# **URSA AIR®**

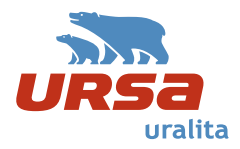

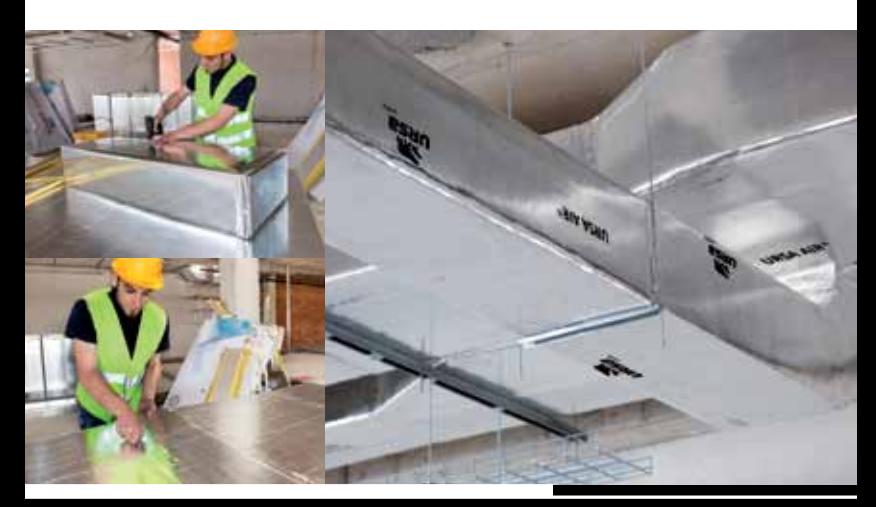

# Manual del instalador

# 1 Gama URSA AIR

# 1. Gama URSA AIR

- 1.1. Índice por prestaciones
- 1.2. Sellos de Calidad
- 1.3. URSA, la empresa
- 1.4. URSA AIR, los productos
- 1.5. URSA AIR, las ventajas
- 1.6. Excelente absorción acústica
- 1.7. Óptimo comportamiento frente el fuego
- 1.8. Salubridad en las instalaciones
- 1.9. Calidad reconocida en las obras
- 1.10. Conformidad a la norma EN 13.403
- 1.11. Norma EN 13.403
- 1.12. Paneles URSA AIR, construcción de conductos

# 1. Gama URSA AIR

# 1.1. Índice por prestaciones

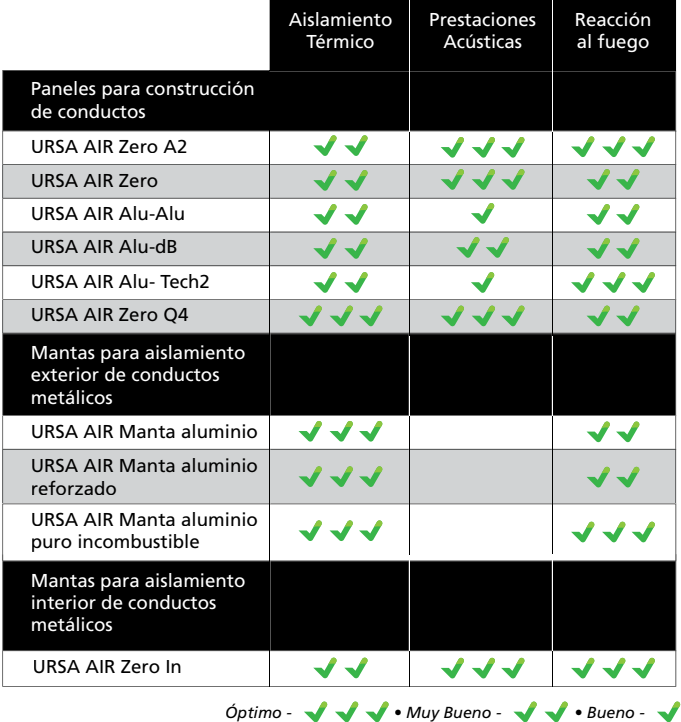

# 1.2. Sellos de Calidad

andima

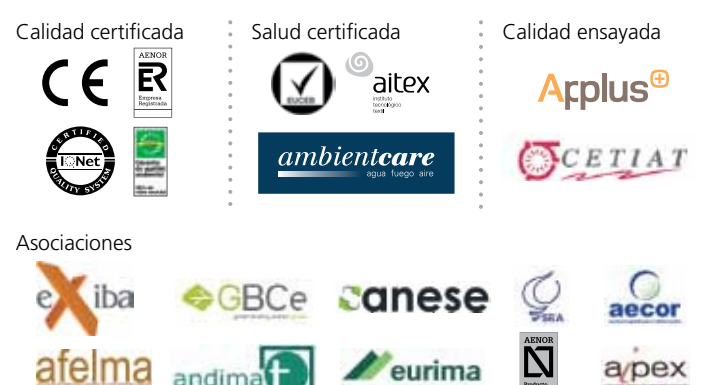

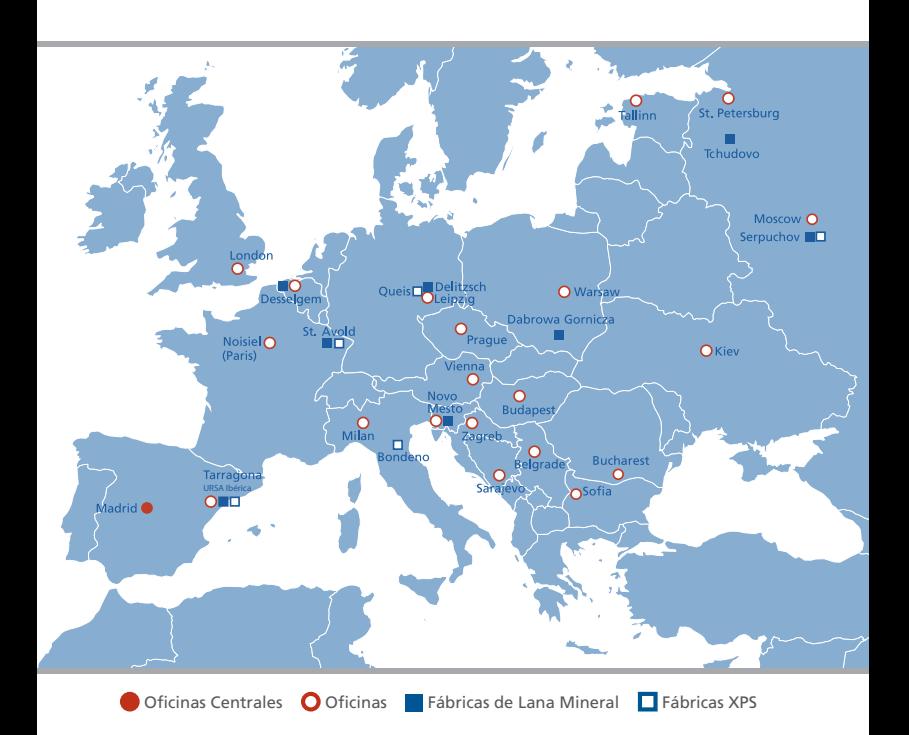

# 1.3. URSA, la empresa

## URSA, empresa líder en aislamientos a nivel Europeo.

URSA es fabricante de 2 tipos distintos de aislantes. El poliestireno extruido URSA XPS es un excelente aislante térmico con altas prestaciones mecánicas. Los productos de lana mineral URSA GLASSWOOL y URSA TERRA son óptimos aislantes térmicos y acústicos, utilizados en diversas aplicaciones de aislamiento en edificios. La gama URSA AIR está compuesta por productos de lana mineral para la construcción de conductos o aislamiento de conductos metálicos de climatización.

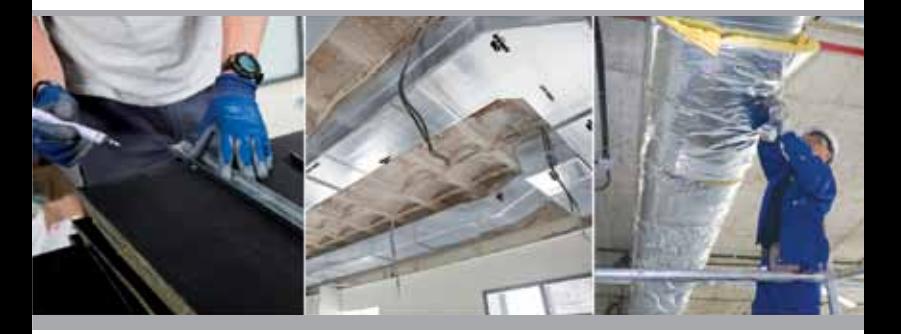

## 1.4. URSA AIR, los productos

URSA AIR es la solución que URSA ofrece para las instalaciones de aire acondicionado. La lana mineral URSA AIR proporciona un excelente aislamiento térmico y acústico, y la seguridad propia de un producto no combustible.

La gama de productos **URSA AIR** está compuesta por:

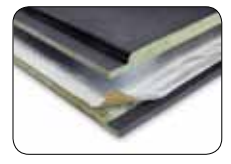

• **Paneles URSA AIR**: Paneles de lana mineral para la construcción de conductos de climatización y/o ventilación. Su rigidez y sus revestimientos permiten la circulación

del aire a alta velocidad con mínimas pérdidas de carga y con máximas atenuaciones acústicas.

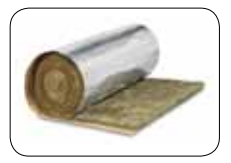

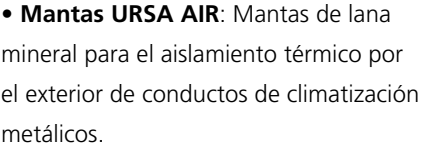

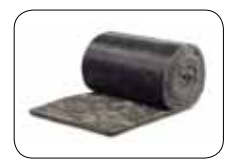

 • **URSA AIR Zero In**: Manta de lana mineral con tejido acústico que permite aislar térmicamente los conductos metálicos de climatización por el interior, reduciendo

también la propagación del ruido a través del conducto.

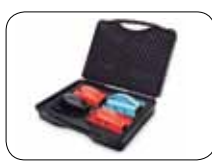

 • **Herramientas URSA AIR**: Conjunto de herramientas para cortar y construir conductos de climatización a partir de los paneles de lana mineral URSA AIR. Las

nuevas cuchillas EASY TOOL permiten un corte más suave y preciso.

# 1.5. URSA AIR, las ventajas

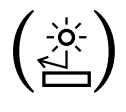

**Mínimas pérdidas térmicas**, máxima eficiencia energética. Gran resistencia térmica de los productos URSA AIR, cumpliendo con las exigencias del RITE.

URSA declara los valores de la conductividad térmica de acuerdo a la norma UNE EN 14.303.

**Excelente absorción acústica**. La excelente absorción acústica de los productos URSA AIR Zero, URSA AIR Zero A2 y de URSA AIR Zero In permite

reducir al mínimo el ruido que se propaga a través del conducto.

**Excelentes prestaciones frente al fuego**, NO combustibilidad.

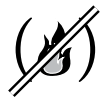

La reacción frente al fuego de los productos URSA AIR es excelente, B s1 d0. Gama de productos incombustibles, con reacción al fuego A2 s1 d0,

gracias a sus revestimientos ignífugos y al carácter no combustible de la lana mineral (URSA AIR Alu-Tech2, URSA AIR Zero A2, URSA AIR Zero In, URSA AIR M3603).

**Máxima calidad del aire interior**. Los revestimientos de los

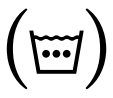

productos URSA AIR reducen al mínimo la suciedad acumulada en el interior del conducto, y permiten la limpieza de los conductos. La lana mineral URSA AIR

no actúa de soporte nutritivo para la proliferación de hongos ni bacterias, y además, el tratamiento antimicrobiano de la superficie interior de los productos inhibe el crecimiento de colonias bacterianas por deposición de partículas orgánicas.

**Capacidad de instalación superior**. La nueva gama de herramientas con cuchillas EASY TOOL permite el corte de los paneles de forma suave y

precisa. Los revestimientos de los productos URSA AIR han sido mejorados para optimizar la manipulación y todos los paneles presentan el mecanizado macho rebordeado.

# 1.6. Excelente absorción acústica

URSA presenta una gama de productos que permite reducir la propagación del ruido a través de los conductos. Es la solución perfecta para reducir y silenciar los ruidos que puedan circular a través de la red de conductos, ya sea el ruido del equipo de climatización o interfonías entre locales.

**URSA AIR Zero Q4**, **URSA AIR Zero** y **URSA AIR Zero A2** son paneles de lana mineral para la construcción de conductos con revestimiento interior acústico Zero. La absorción acústica de estos paneles es excelente. El valor global  $\alpha_W = 0.80$ permite a los productos con espesor de 25mm y revestimento **Zero** ser absorbentes tipo B de acuerdo a la **UNE EN ISO 11.654**. El panel de 40mm de espesor URSA AIR Zero Q4, posee un coef.  $\alpha$  de 0.90 alcanzando de este modo el nivel de absorción acústica A, máximo nivel de absorción acústica establecido por la norma UNE EN ISO 11.654.

**P6058 Panel Alu-dB** es un panel de lana mineral para la construcción de conductos con un aluminio puro microperforado como revestimiento interior. Este revestimiento proporciona al **panel P6058 Alu-dB** una notable absorción acústica ( $\alpha_W$  =0,65) a un nivel de precio muy competitivo.

**URSA AIR Zero In** es la solución para el aislamiento de conductos metálicos por el interior. El tejido negro absorbente acústico hace que **URSA AIR Zero In** no solo aísle térmicamente, si no que reduzca el ruido propagado a través de los conductos metálicos.

La propagación del ruido a través de los conductos es proporcional a la absorción acústica de la superficie interior. La relación para calcular la reducción de la propagación acústica es la siguiente:

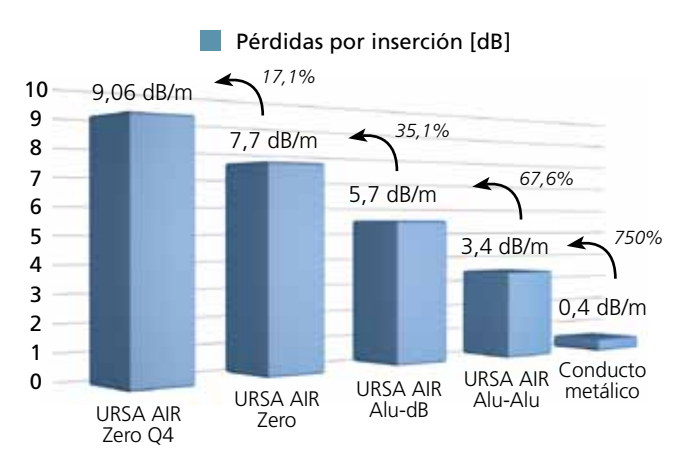

Análisis realizado a partir de conducto de referencia de sección 400x400

$$
IL[dB] = 1,05 \cdot \alpha^{1.4} \cdot \frac{perímetro[m]}{superficie[m]}
$$
\nPerímetro = 2(a+b)

\nPerímetro = 2(a+b)

\n

A partir de esta relación y de los resultados de absorción acústica, puede calcularse la eficacia de los productos Zero para reducir el ruido propagado:

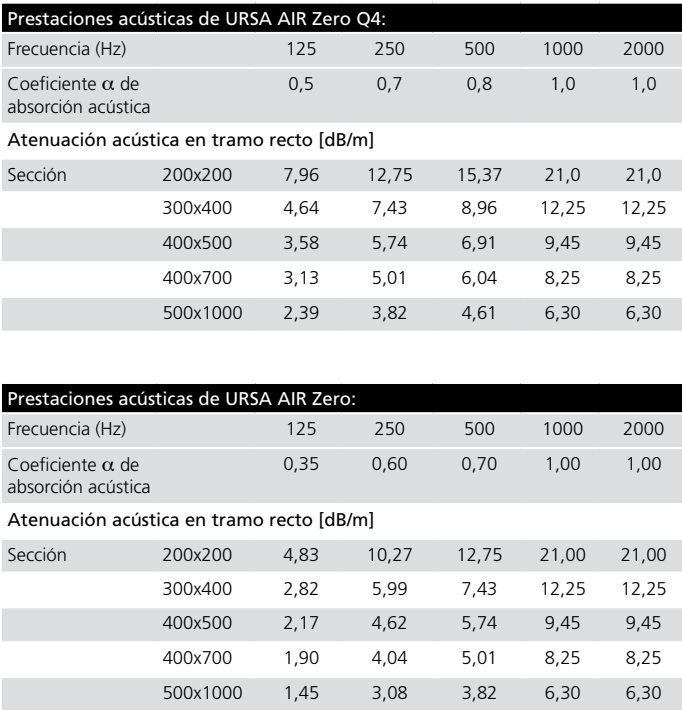

# 1.7. Óptimo comportamiento frente al fuego

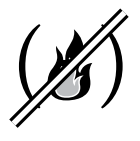

Los productos URSA AIR disponen de una reacción al fuego igual o superior a B s1 d0, ensayada por ambas caras del producto.

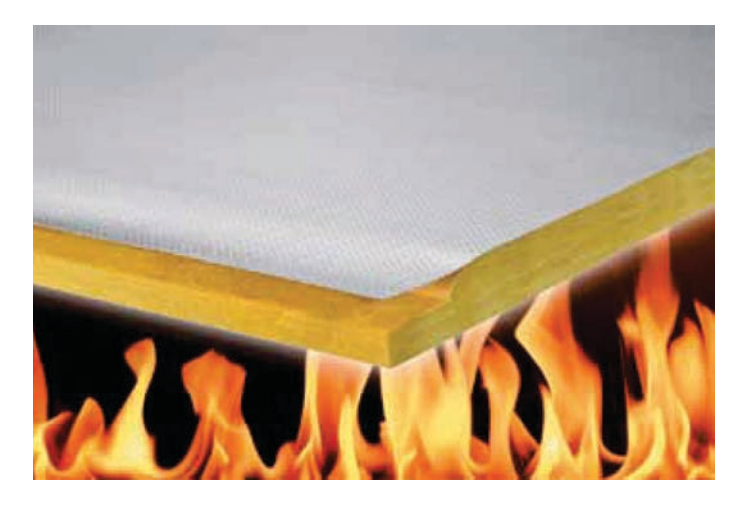

La protección en caso de incendio de los usuarios de un edificio y las medidas de protección pasiva para evitar estos, son y han sido desde siempre uno de los aspectos más importantes en el diseño y construcción de edificios. La reacción al fuego de los productos de construcción permite evaluar el comportamiento de los productos en caso de incendio.

Según las Euroclases los productos pueden oscilar desde una clase F (productos altamente combustibles) hasta una clase A (productos incombustibles). Los paneles de lana mineral URSA AIR, para la construcción de conductos, disponen de una clasificación al fuego mínima B s1 d0 alcanzando la clasificación A2 s1 d0 en los paneles incombustibles URSA AIR Zero A2 y en el Panel Alu-Tech2.

La clasificación B indica que el aporte energético debido a la combustión del kraft aluminio es mínimo, ya que la lana mineral es intrínsecamente incombustible.

La clase s1 indica que el producto no produce humos.

La clase d0 indica que el producto no desprende gotas. Los paneles URSA AIR disponen de esta reacción al fuego declarada tanto en su certificado CE como en el marcado de calidad de producto AENOR.

La norma EN 13.403 obliga a realizar el ensayo SBI por ambas caras del producto. En el caso de los paneles URSA AIR los revestimientos de sus dos superficies son distintos, y por ello cabría pensar que pudieran tener diferente comportamiento al fuego. URSA Ibérica en su afán de aportar la máxima transparencia de las prestaciones de sus productos, ha realizado dichos ensayos para su gama de paneles URSA AIR, obteniendo en todos ellos la reacción al fuego B s1 d0 por ambas caras (salvo en los paneles incombustibles URSA AIR Zero A2 y P8058 Alu-Tech2, en los que la reacción al fuego obtenida por ambas caras es A2 s1 d0).

Para aquellas instalaciones en las que se exijan mayores prestaciones frente al fuego de los productos aislantes, URSA presenta su gama de productos incombustibles:

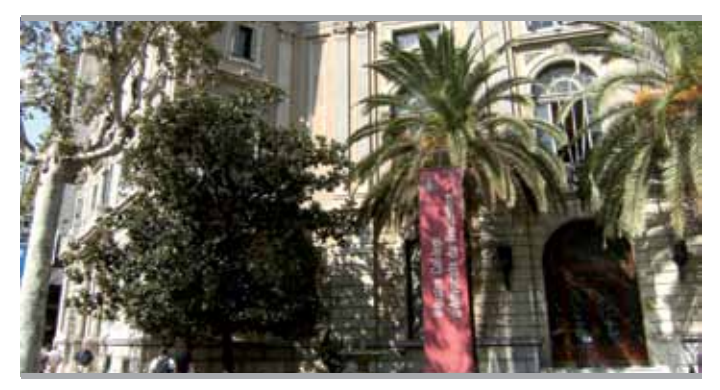

*Colegio de Abogados de Barcelona. Los conductos se realizaron con URSA AIR Alu-Tech2.*

√ URSA AIR P8058 Panel Alu- Tech2: Panel de lana mineral con un tejido de aluminio en el exterior con apariencia muy estética (apto para conductos vistos). Aluminio puro reforzado en el interior. Reacción al fuego A2 s1 d0, incombustible.

√ URSA AIR Zero A2: Panel de lana mineral con un tejido de aluminio en el exterior con apariencia muy estética (apto para conductos vistos). Tejido Zero en el interior con excelente absorción acústica. Reacción al fuego A2 s1 d0, incombustible.

√ URSA AIR M3603: Manta aluminio puro incombustible. Manta para el aislamiento de conductos metálicos por el exterior con revestimiento externo en forma de aluminio puro. Reacción al fuego A1 s1 d0, incombustible.

√ URSA AIR M5102L: Manta de lana mineral con revestimiento externo en forma de Kraft-aluminio reforzado con solape. Racción al fuego A2 s1 d0. Dispone de solape de revestimiento kraft-aluminio reforzado para facilitar la continuidad de la barrera de vapor.

√ URSA AIR Zero In: Manta de lana mineral para el aislamiento de conductos metálicos por el interior. Permite reducir la propagación acústica en conductos metálicos y realizar el aislamiento de conductos metálicos vistos. Reacción a l fuego A2 s1 d0, incombustible.

# 1.8. Salubridad en las instalaciones

La calidad del aire difundido en los locales a través de la red de conductos debe ser siempre excelente. Es muy importante que los potenciales

contaminantes sean reducidos siempre al mínimo. Con los productos URSA AIR obtendrá niveles de calidad del aire interior máximos.

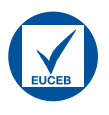

√ La lana mineral URSA GLASSWOOL y URSA AIR está certificada por EUCEB, que aporta la certeza de su conformidad a la nota Q de la Directiva Europea

97/69/CE consecuentemente NO CLASIFICADA como cancerígena de acuerdo con los criterios de la Directiva ni los de la Agencia Internacional del Cáncer (IARC).

 $\overline{C}$   $\overline{E}$   $\overline{T}$   $\overline{A}$   $\overline{T}$   $\rightarrow$  Además, los niveles de arrastre de partículas de acuerdo a los ensayos de la EN 13.403 son totalmente despreciables, muy inferiores a los resultados obtenidos por otros productos y con órdenes de magnitud 100 veces inferiores a los límites marcados por la propia norma (las mediciones se encuentran entre el 0,012% y 0,1% del límite máximo). El ensayo de erosión y emisión de partículas ha sido realizado recreando un sistema de conductos por el interior del cual se hace circular aire a una velocidad de 18,6m/s (entre 2 y 3 veces la velocidad habitual del aire en las instalaciones de conductos).

√ El mecanizado macho de los paneles de toda la gama URSA AIR está rebordeado por su revestimiento interior.

√ La acumulación de suciedad en los revestimientos interiores de los productos URSA AIR es mínima. Además, el tejido especial acústico Zero es mucho más tupido que el de productos similares del mercado, por lo que dificulta la acumulación de suciedad en el interior del conducto.

## ambientcare

√ Todos los conductos realizados con productos URSA AIR son limpiables

según los procedimientos habituales, sin que sus revestimientos interiores se erosionen o se desgasten. Así se refleja en el informe AMBIENTCARE de URSA AIR Zero o en el documento del Grupo de Higienización de Redes Aeráulicas (GHR) del Comité Científico y Técnico de las Industrias de Climatización (COSTIC) para los paneles URSA AIR Alu-Alu y Alu-dB.

√ Los paneles de lana mineral URSA AIR no (ර  $\overline{a}$ il  $\rho$ x sirven de soporte nutritivo para la proliferación instituto<br>tecnológico de ningún tipo de hongo o bacteria debido a la propia naturaleza mineral de los productos. Además, gracias al tratamiento antimicrobiano que incorporan en su cara interior, se inhibe la formación de colonias bacterianas por deposición de partículas orgánicas sobre la superficie. Así lo corroboran los diferentes ensayos (AATCC100, ASTM E2149, JIS Z2801, ISO 20743, EN 13403) realizados por AITEX para los productos

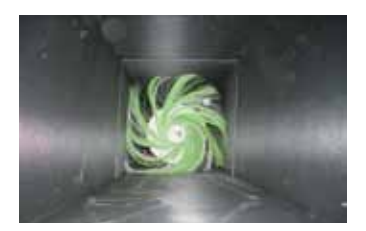

con tejido Zero. Ensayos realizados con diferentes cepas bacterianas: Estaphylococcus aureus y Escherichia Coli (E.COLI).

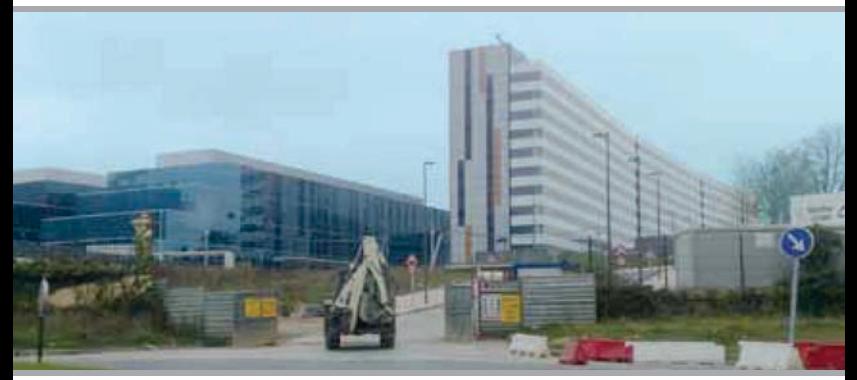

*Hospital Central Universitario de Oviedo (Asturias) Los conductos se realizaron con URSA AIR: M2021 Manta ALUMINIO.*

# 1.9. Calidad reconocida en las obras

La calidad del aire interior es uno de los puntos destacados de los productos URSA AIR como así lo demuestra el gran número de centros sanitarios que han apostado por aislar o construir sus instalaciones de conductos con productos URSA AIR.

Ejemplos de centros sanitarios con instalaciones de conductos metálicos aislados con mantas URSA AIR son:

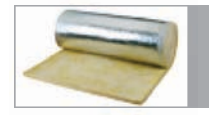

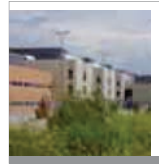

#### **Hospital de Torrejón de Ardoz**

Lugar:Torrejón de Ardoz (Madrid) Promotora: COMUNIDAD DE MADRID Constructora: FCC Producto: **URSA AIR M2021 Manta aluminio**

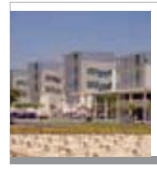

#### **Hospital del Vinalopó**

Lugar: Elche (Alicante) Promotora: SERVASA Constructora: GRUPO CÍVICA Producto: **URSA AIR M2021 Manta aluminio**

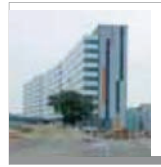

#### **Hospital Universitario Central de Asturias**

Lugar: Oviedo (Asturias) Promotora: PRINCIPADO DE ASTURIAS Constructora: SAN JOSÉ Producto: **URSA AIR M2021 Manta aluminio**

Obras de referencia de centros sanitarios con instalaciones de conductos realizados con paneles de lana mineral URSA AIR:

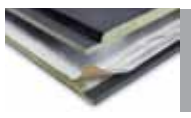

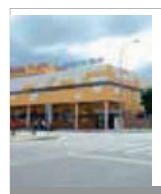

### **Centro de Salud "La Mejostilla"**

Lugar: Cáceres Promotora: SERVICIO EXTREMEÑO DE SALUD Constructora: LUNTEC, S.L. Producto: **URSA AIR P5858 Panel Alu-Alu**

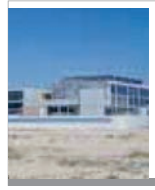

### **Hospital privado de Torrellano**

Lugar: Elche (Alicante) Promotora: GRUPO CÍVICA (IMED) Constructora: ORTÍZ E HIJOS (COSNT. MOLDAVITA) Producto: **URSA AIR Zero + URSA AIR P5858 Panel Alu-Alu**

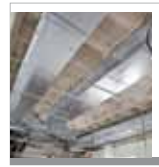

**Centro de Salud Mental de Lardero**

Lugar: La Rioja Promotora: CONSEJERÍA DE SALUD Constructora: JOSE MARTÍN Producto: **URSA AIR P5858 Panel Alu-Alu** 

Otros ejemplos de obras de centros sanitarios son el Centro de Salud de Huescar (Granada) o el Centro de Salud de Mairena (Sevilla), realizados con URSA AIR P5858 Panel Alu-Alu; el Centro Salud Las Letanías (Sevilla) realizado con URSA AIR Zero; o el Hospital de Figueres realizado con URSA AIR P6058 Alu-dB.

Otras Obras, donde las instalaciones se han realizado con productos URSA AIR:

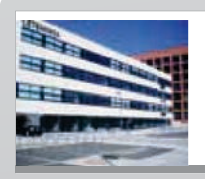

#### **TECNOCAMPUS Mataró**

Lugar: Mataró (Barcelona) Promotora: AYUNTAMIENTO DE MATARÓ Constructora: COPCISA Producto: **URSA AIR P6058 Alu-dB**

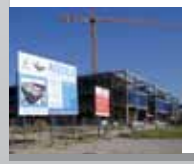

#### **Colegio AQUILA**

Lugar:Parla (Madrid) Promotora: AQUILA SDAD COOP. MADRILEÑA Constructora: UTE RUBAU-VELASCO Producto: **URSA AIR M2021 Manta aluminio**

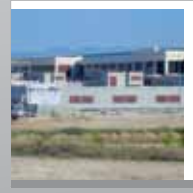

### **Centro Comercial Gran Plaza Norte II**

Lugar: Las Rozas (Madrid) Promotora: CHAPMAN TAYLOR, S.A. Constructora: ALDESA, SA Producto: **URSA AIR Zero + URSA AIR P5858 Panel Alu-Alu**

# 1.10. Conformidad a la norma EN 13.403

Los paneles de lana mineral URSA AIR han sido ensayados según la norma EN 13.403, tal y como especifica el RITE, y los informes de ensayo son totalmente públicos. Los resultados de los ensayos demuestran que los conductos construidos a partir de los paneles URSA AIR ofrecen excelentes prestaciones.

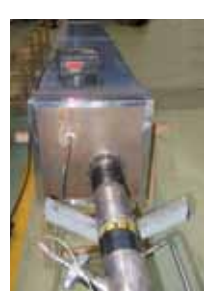

• Resistencia a la presión:

La resistencia a la presión de los conductos construidos con paneles de lana mineral URSA AIR es de 2.000 Pa. Si se considera un coeficiente de seguridad de 2,5, puede decirse que los conductos construidos con paneles URSA AIR pueden soportar presiones

de hasta 800 Pa. Este límite de presión es suficiente tanto para equipos de baja silueta (80 Pa) como para climatizadores de gran tamaño. Solamente en el caso de UTAs con ventiladores potenciados puede llegar a superarse ese nivel de presión.

Los conductos construidos con URSA AIR Zero Q4 han superado ensayos con presiones interiores de 2500 Pa convirtiéndose en panel de lana mineral con la mayor resistencia a la presión certificada del mercado.

• Arrastre de partículas:

Con una circulación de aire a alta velocidad (18,6 m/s) a través de la instalación, se mide la erosión y arrastre de partículas, segmentando por tamaño de estas. Los resultados para todos los paneles URSA AIR son que la cantidad de partículas desprendidas son totalmente despreciables, muy inferiores a los resultados obtenidos por otros productos y con órdenes de magnitud 100 veces inferiores al límite marcado por la propia norma.

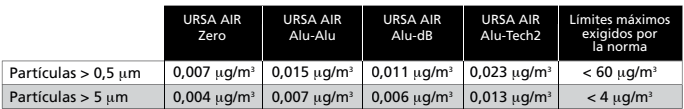

• Nivel de estanquidad:

La estanquidad de los sistemas de conductos construidos a partir de paneles URSA AIR alcanza el nivel C, muy por encima de lo exigido por el RITE.

El encintado de las las juntas es de suma importancia para conseguir un optimo nivel de estanquidad.

• Absorción acústica:

La absorción acústica de los paneles de lana mineral URSA AIR es excelente, alcanzándose el nivel B de acuerdo a la UNE EN ISO 11.654 (nivel máximo alcanzado por los paneles de lana mineral similares).

La absorción acústica de URSA AIR Zero Q4 es la mejor entre los productos de espesores similares y permite reducir el ruido propagado a través de un conducto hasta alcanzar el SILENCIO.

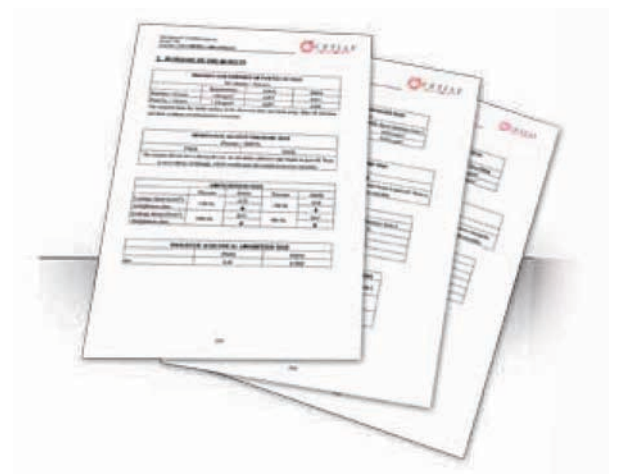

*\*URSA pone a disposición pública todos los informes de ensayo de sus productos URSA AIR. Puede descargarlos a través de www.ursa.es o www.ursa-air-seleccion.com*

## 1.11. Norma EN 13.403

El aislamiento térmico de los conductos de climatización es muy importante para reducir las pérdidas energéticas y mejora la eficiencia del sistema. Por ello el RITE exige un aislamiento mínimo para aquellas instalaciones de menos de 70 kW que se traduce en espesores de un aislamiento de 0,040 W/mK de conductividad térmica. Para facilitar el uso de dicha tabla, a continuación se muestra dichos valores traducidos a resistencia térmica mínima que debe aportar el producto aislante:

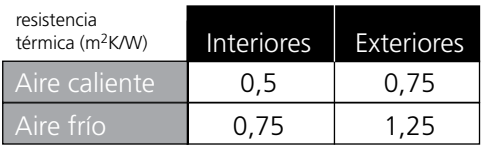

*Para el caso de instalaciones de potencia térmica superior a 70 kW la especificación que debe calcularse es que las pérdidas energéticas no superen el 4% de la potencia térmica transportada.*

## La gama de productos **URSA AIR** cumple con todas las exigencias especificadas por el **RITE**.

URSA Ibérica ha ensayado sus paneles de lana mineral URSA AIR según la nueva norma EN 14.303 de aislamientos para instalaciones térmicas. Es por ello que la conductividad térmica de los paneles no se ofrece como un solo valor medio, si no como una curva de valores para cada temperatura. Recuerde que a menor conductividad térmica (mayor resistencia térmica) mayor aislamiento.

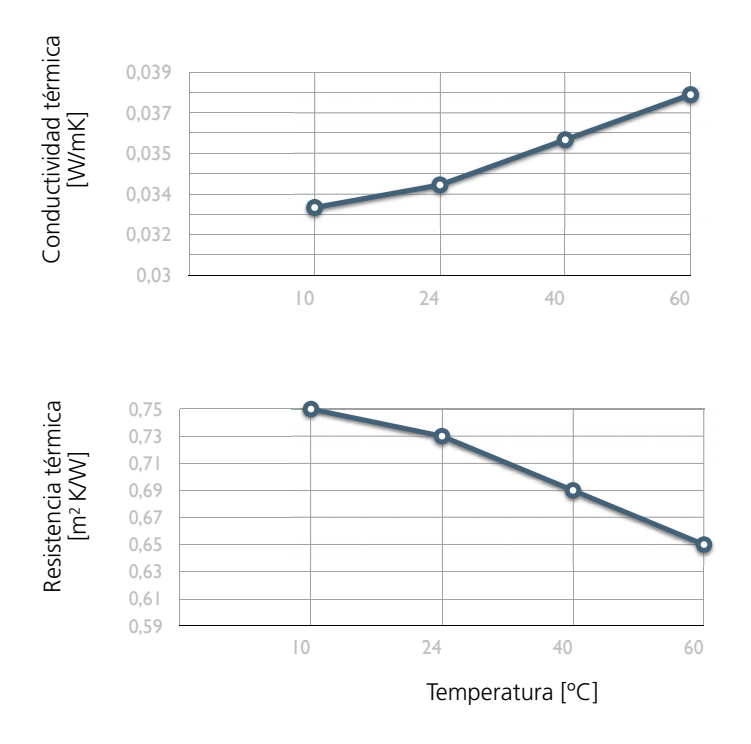

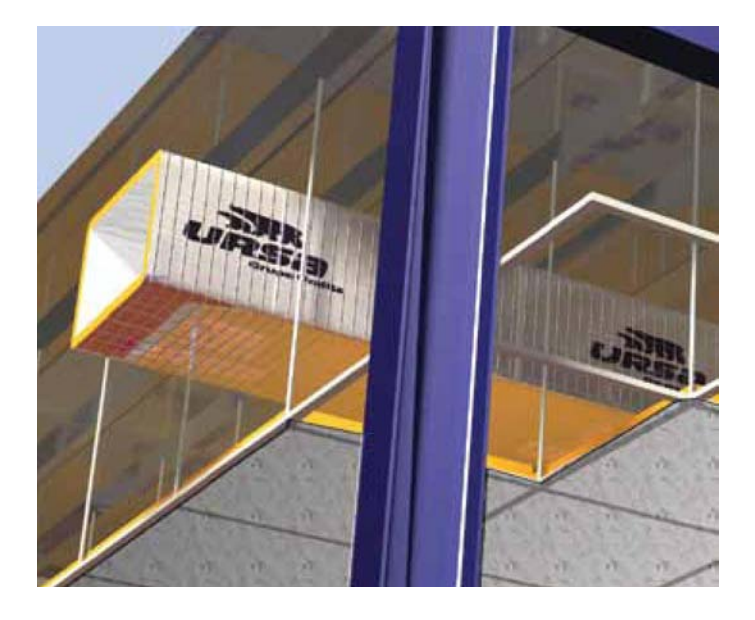

Los paneles de lana mineral **URSA AIR** permiten el transporte tanto de aire caliente como frío por el interior de los locales.

Otra de las novedades normativas que aporta la EN 14.303 es la necesidad de ensayar la reacción al fuego de los productos utilizados para el aislamiento de conductos de climatización, por ambas caras del producto.

La reacción al fuego de los productos URSA AIR es B s1 d0 para los productos estándar y A2 s1 d0 para los productos incombustibles.

# 1.12. Paneles URSA AIR, construcción de conductos

## Paneles de lana mineral URSA AIR para la construcción de conductos.

- La mejor solución para la construcción de conductos.
- Gama completa con productos absorbentes acústicos, productos incombustibles y su combinación.
- Todos los paneles presentan un sistema de mecanizado macho-hembra para ejecutar las conexiones entre tramos de conductos.
- Todos los paneles presentan el macho del panel rebordeado por su revestimiento interior.

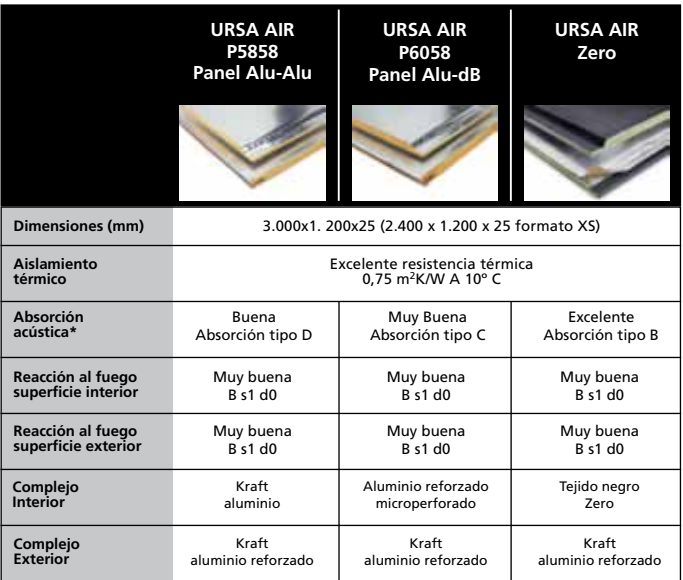

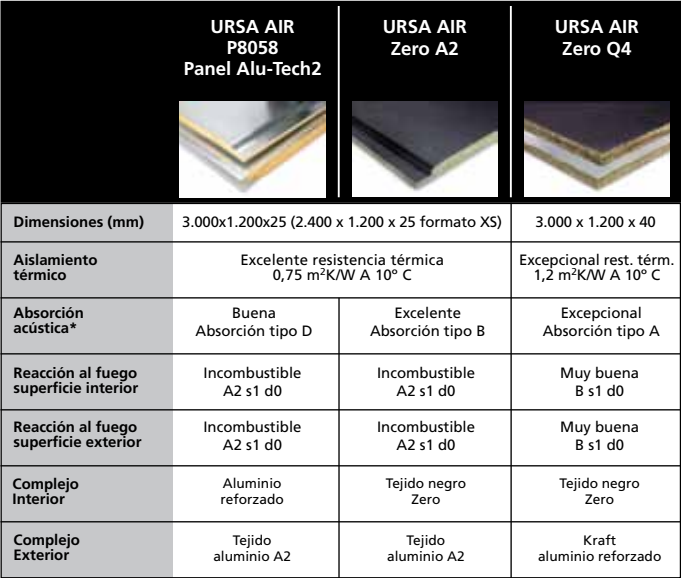

*\*Clasificación productos absorbentes acústicos de acuerdo a la norma UNE EN ISO 11.654 - "Absorbentes acústicos para su utilización en edificios. Evaluación de la absorción acústica"*

Para adaptarse a las diferentes necesidades del mercado, URSA ofrece algunos de sus paneles en diferentes formatos:

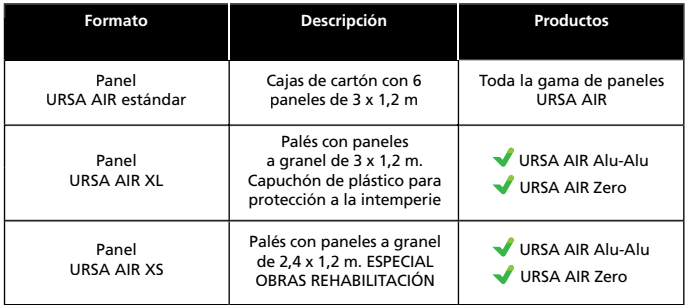

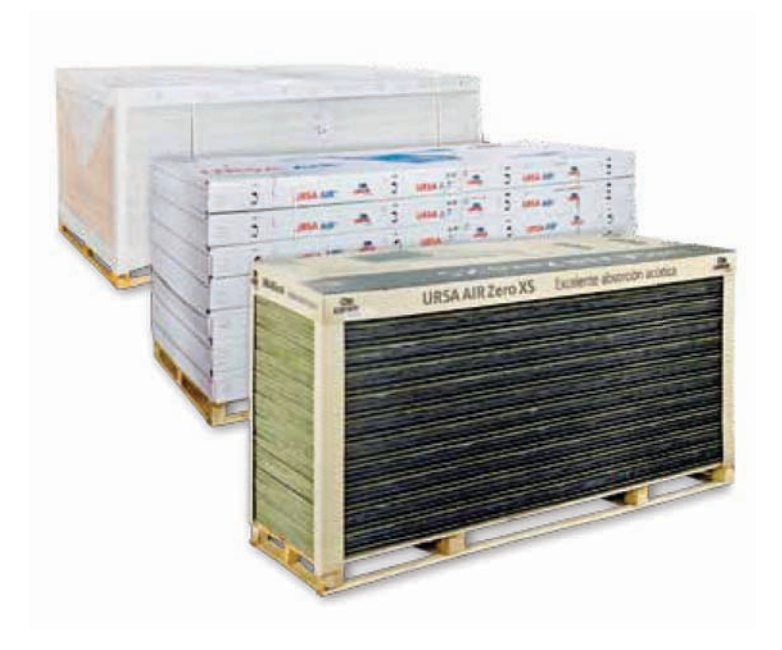

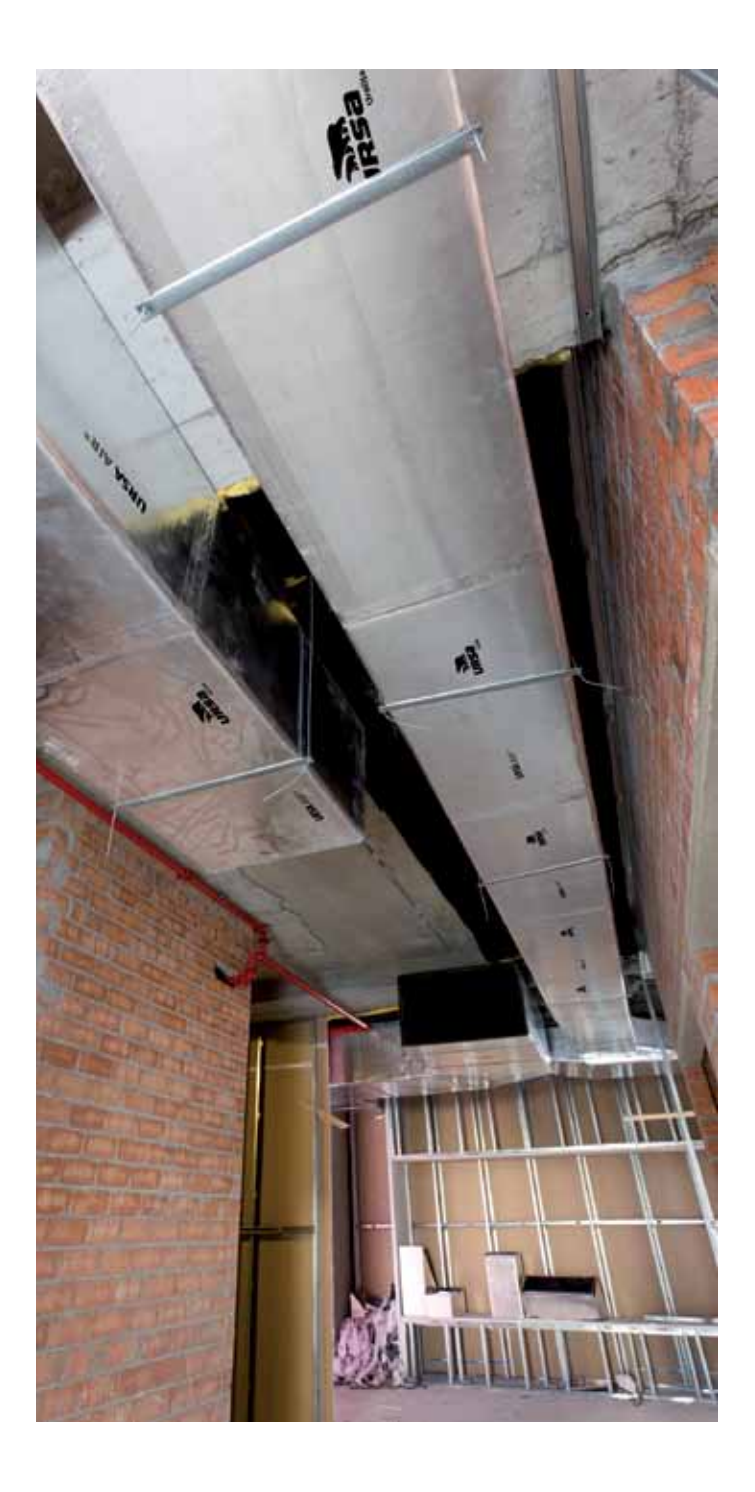

# 2 Herramientas y métodos

# 2. Herramientas y métodos

- 2.1. Maneral rojo en V
- 2.2. Maneral rojo en L
- 2.3. Maneral azul
- 2.4. Maneral negro
- 2.5. Escuadra
- 2.6. Grapadora
- 2.7. Otras herramientas
- 2.8. Métodos realización de conductos URSA AIR Zero Q4
- 2.9. Construcción de conductos
- 2.10. Construcción de figuras

# 2. Herramientas y métodos

# 2.1. Maneral rojo en V

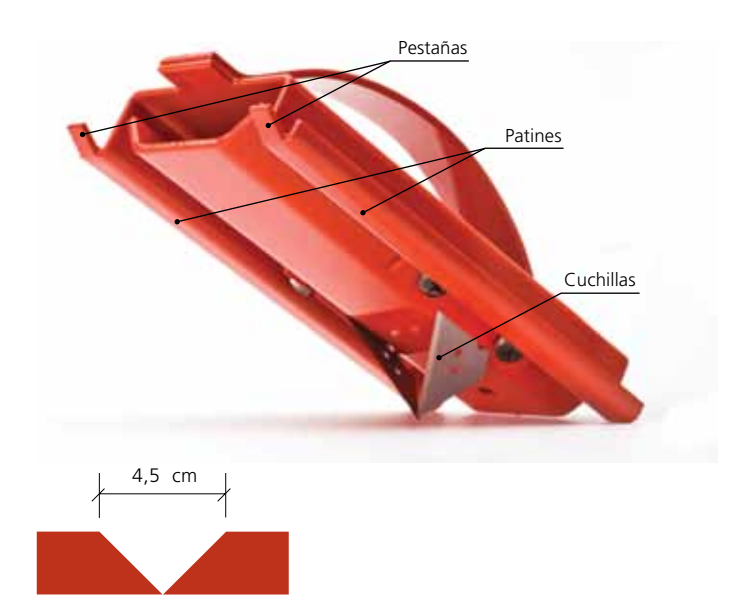

La herramienta de color rojo es la encargada de formar los ingletes en la construcción de conductos rectos.

Por lo tanto la usaremos al construir un tramo recto. No se usara en la construcción de ninguna otra figura.

## Montaje

Los agujeros grandes que hay en el patín permiten pasar el destornillador para apretar los tornillos de la herramienta. Por eso estos tornillos han de apretarse con la cabeza en el lado exterior.

El montaje debe realizarse colocando las cuchillas tal y como muestra en la figura.

# 2.2. Maneral rojo en L

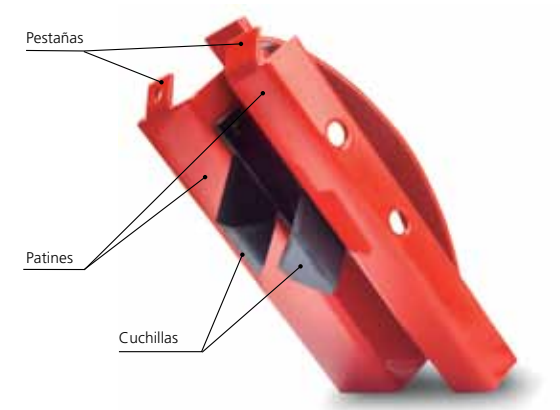

Esta herramienta de color rojo es la encargada de realizar el mecanizado en L en la construcción de conductos rectos.

## Montaje

Los agujeros grandes que hay en el patín permiten pasar el destornillador para apretar los tornillos de la herramienta. Por eso estos tornillos han de apretarse con la cabeza en el lado exterior.

El montaje debe realizarse colocando las cuchillas tal y como muestra en la figura.

## Forma de uso

Como en los otros dos manerales, debe deslizarse la herramienta de manera que las dos pestañas vayan hacia delante.

Debe pasarse la herramienta de manera que el borde más exterior del patín coincida con las líneas trazadas (se detalla en el capítulo de construcción de conductos rectos) sobre el panel.

Para el uso de la cuchilla roja de corte en L debe colocarse el borde exterior izquierdo del patín coincidiendo con la marca de manera que las dos pestañas vayan hacia delante.

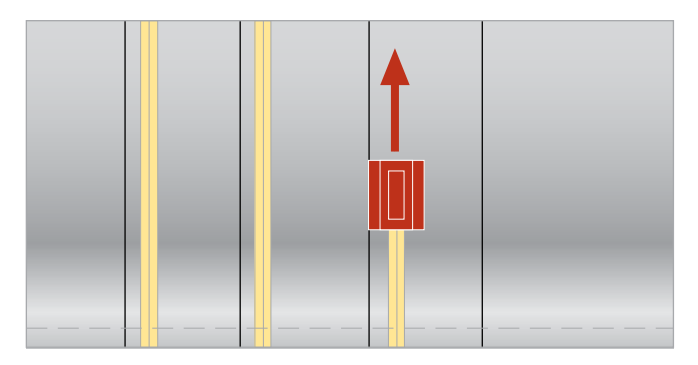

Para realizar un tramo recto de conducto deberemos pasar la cuchilla roja en tres ocasiones tal y como muestran las líneas.

# 2.3. Maneral azul

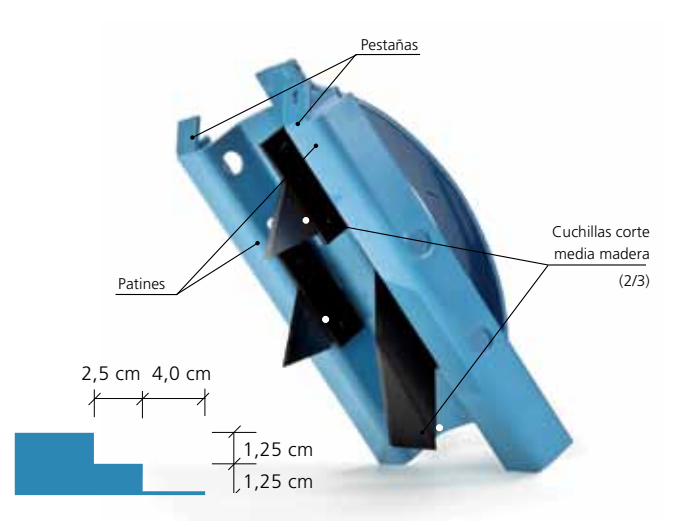

La herramienta de color azul es la encargada de realizar el cierre longitudinal en el conducto recto y al realizar paredes para las figuras. No se utiliza para hacer el macho o la hembra de las tapas o de las paredes.

## Montaje

El montaje debe realizarse colocando las cuchillas tal y como muestra la figura.

Las cabezas de los tornillos deben ir hacia el lado exterior, para poder utilizar los agujeros grandes que tiene la chapa de la herramienta para introducir el destornillador.

## Forma de uso

Como en los otros dos manerales, debe deslizarse la herramienta de manera que las dos pestañas vayan hacia delante. Es muy importante tener claro en qué sentido vamos a pasar este maneral. Esta cuchilla siempre deberá colocarse en el lado derecho de la marca realizada para conseguir el orden correcto de escalonado y solape.

Las cuchillas 1 y 2 son las encargadas de mecanizar el solape de papel de 4 cm. Las cuchillas 2 y 3 son las encargadas de mecanizar el escalón (o mediamadera) de 2,5 cm.

Es muy importante conocer qué es lo que hace cada cuchilla para definir el sentido en que se debe pasar la herramienta. Si pasamos la herramienta de hembra a macho dejará el solape de papel en un lado distinto que si pasamos la herramienta de macho a hembra. Por ello y ante la duda presentar la herramienta y comprobar antes cual es el sentido de paso correcto.

Obsérvese el ejemplo en el que se está construyendo una pared. La herramienta azul ya se ha pasado en un sentido de manera que ha mecanizado el cierre longitudinal de forma correcta. El solape de papel se encuentra hacia fuera.

La herramienta se pasa ahora en el sentido contrario para que forme el otro cierre longitudinal de la pared, esta vez con el solape de papel hacia el otro lado.

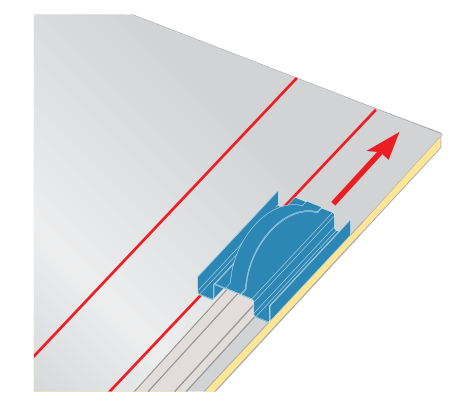

# 2.4. Maneral negro

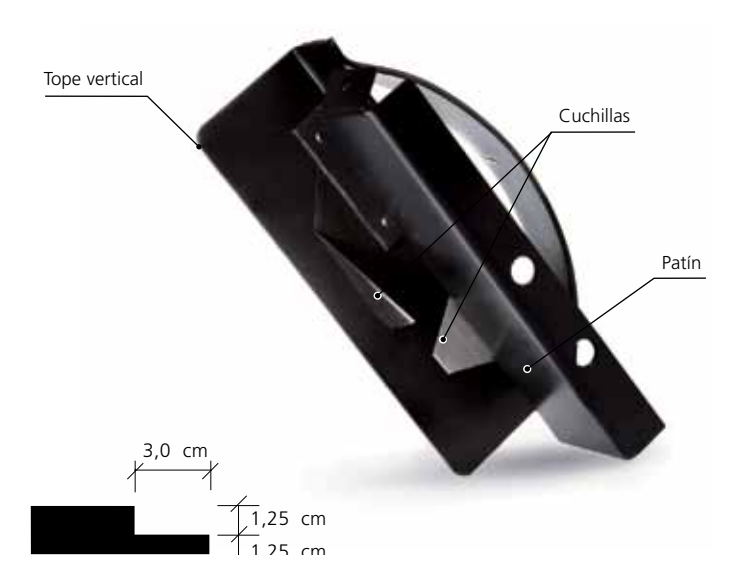

La herramienta de color negro es la encargada de realizar el macho y la hembra a las tapas y a las paredes en que se necesite mecanizar este.

Hay que recordar que el macho y la hembra sirven para la conexión de figuras entre si. El uno encaja sobre el otro, y el macho dispone de un solape de papel para poder grapar y encintar, quedando ambas figuras unidas de una forma muy fuerte. A la hora de definir donde debe ir macho y donde debe ir hembra, es necesario saber que:

- El aire entra a las figuras por la hembra (escalonado en la superficie interior del panel).
- El aire sale de las figuras por el macho (escalonado en la superficie exterior del panel y con solape de papel).

## Montaje

La herramienta tiene dos cuchillas que solamente pueden montarse de una manera.

## Forma de uso

La herramienta debe pasarse de forma que el borde a mecanizar este completamente insertado en la L que forma la herramienta.

Hay que procurar pasar la herramienta de forma que el tope vertical (la chapa de la L que toca el panel inferior) esté tocando la superficie inferior de la mesa de trabajo, de lo contrario la profundidad del escalonado será excesiva y podrá dificultar la posterior instalación en el momento de unir otra pieza a dicho mecanizado.

### Hembra

Hay que pasar la herramienta sobre el borde a mecanizar con la pieza dispuesta de manera que el revestimiento interior esté hacia arriba (por el mismo lado de trabajo que el resto de operaciones) siempre con el tope vertical en contacto con la mesa de trabajo.

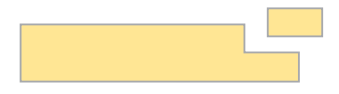

## **Macho**

Hay que dar la vuelta a la pieza y trabajar con esta de manera que el revestimiento exterior (publicidad) esté hacia arriba.

Primero con el cuchillo se procede a retirar el papel exterior del borde a mecanizar un ancho de aproximadamente 5 cm.

Después se pasa la herramienta negra por el borde con la pieza tal y como está. De esta manera se genera el solape de papel y la mediamadera en la parte de atrás.

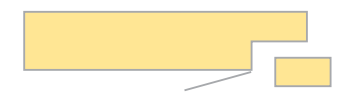

# 2.5. Escuadra

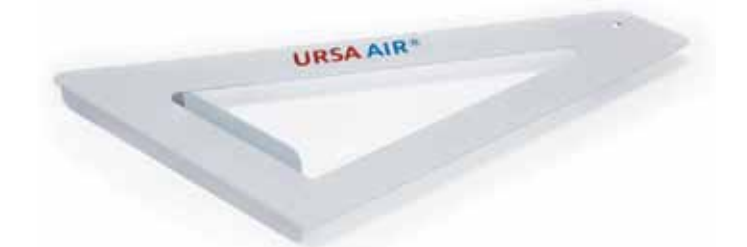

El nuevo triángulo MCR, permite al instalador trazar líneas en los conductos rectos consiguiendo ángulos 22,5º y 45º de una forma rápida y sencilla.

# 2.6. Grapadora

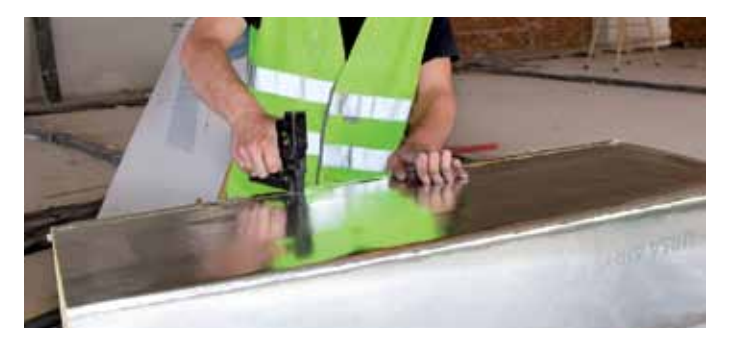

Con la grapadora puede unirse el solape de papel y realizar los cierres longitudinales en el caso del conducto recto o en las uniones entre tapa y pared. También permite realizar la unión entre piezas. Se recomienda colocar las grapas de manera paralela a la junta y separadas entre sí una distancia aproximada desde 1 cm hasta 3 cm.

A la hora de escoger una grapadora deben valorarse:

• Grapa abierta o cerrada: Hay grapadoras que abren la grapa después de introducirla. Esta grapa es más difícil que salga lo cual es una ventaja. Pero por otra parte, si nos equivocamos al grapar y debemos sacarla cuesta más. También hay que ver cuanto abre la grapa porque pudiera ser que las puntas de la grapa abierta sobresalieran, pinchando después la cinta de aluminio que se debe poner.

- Regulación del muelle: hay grapadoras que permiten regular el muelle graduando la fuerza con que se introduce la grapa, importante después de estar mucho tiempo trabajando.
- Gatillo: hay grapadoras en las cuales para accionar el gatillo se puede aprovechar la misma palanca del brazo, y otras en las que hay que apretar el gatillo con los dedos. Es cuestión de escoger lo que sea más cómodo.
- Tipo de grapas: hay grapadoras que usan grapas estándar, y otras grapas específicas para esa grapadora.

No existe una mejor opción. Cada instalador realiza su elección en función del criterio al cual le concede más importancia.

# 2.7. Otras herramientas

# Cinta aluminio

Se recomienda utilizar cinta de aluminio puro de 50 micras de espesor con un ancho de 7,5 cm y con adhesivo a base de resinas acrílicas. La cinta debe tener una resistencia a tracción de 2,8 N/ mm; una elongación del 5%; pelado a 200 (9 N (24 h)/mm); y pelado a 1.800 (0,5 N/mm.).

## Cuchillo

Un cuchillo de una hoja (por motivos de seguridad) lo suficiente afilado para cortar la lana en el cual una parte de la hoja sea recta para poder apurar los cortes sin rasgar el revestimiento exterior.

Flexómetro, rotulador, espátula y regla

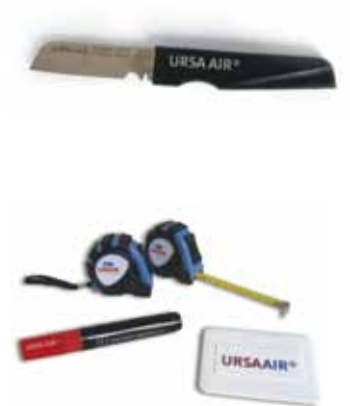
# 2.8. Métodos realización conductos

Generalmente para la realización de un conducto recto se suele seguir la misma metodología. Los conductos rectos se realizan de una sola pieza, a no ser que sean de dimensiones tan grandes que los 3 m de longitud del panel no sean suficientes para el perímetro que hay que desarrollar.

El cambio de dirección (curva, derivación o pantalón) se realiza mediante segmentos rectilíneos construidos ya sea mediante el método de "tapas y tabicas", o bien realizados a partir de un conducto recto (UNE 92315).

• Método de tapas y tabicas (o paredes) Consiste en realizar la tapa superior e inferior con la forma de la figura, y cerrar estas dos tapas con las tabicas laterales que sean necesarias, que son las que definen el alto de la sección.

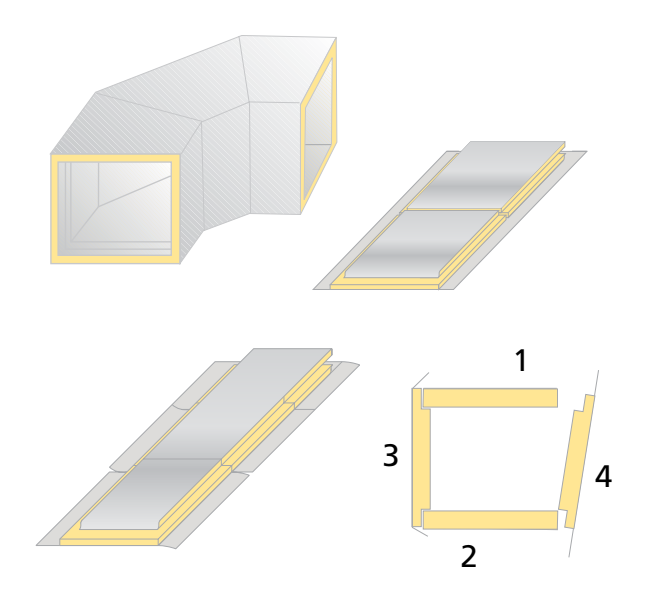

• Sistema de conducto recto. Consiste en realizar las figuras a partir de tramos rectos, convenientemente cortados con la ayuda de una escuadra que posea los ángulos requeridos o con el nuevo triángulo MCR URSA AIR, y pegados entre sí a tope, generalmente mediante cola y cinta.

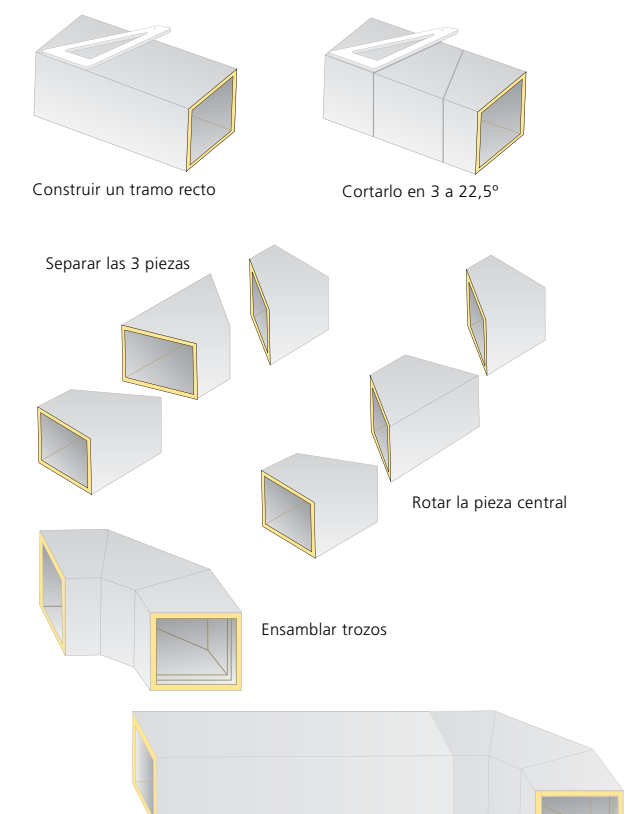

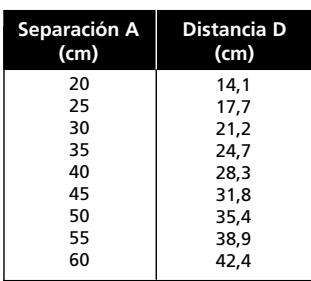

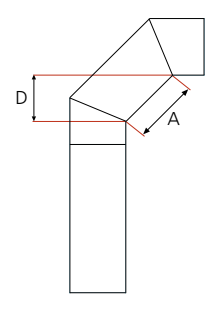

• Quiebro. Es una desviación de la dirección del conducto que mantiene la sección constante en todo momento.

A continuación un modo esquemático para su realización mediante el método del conducto recto:

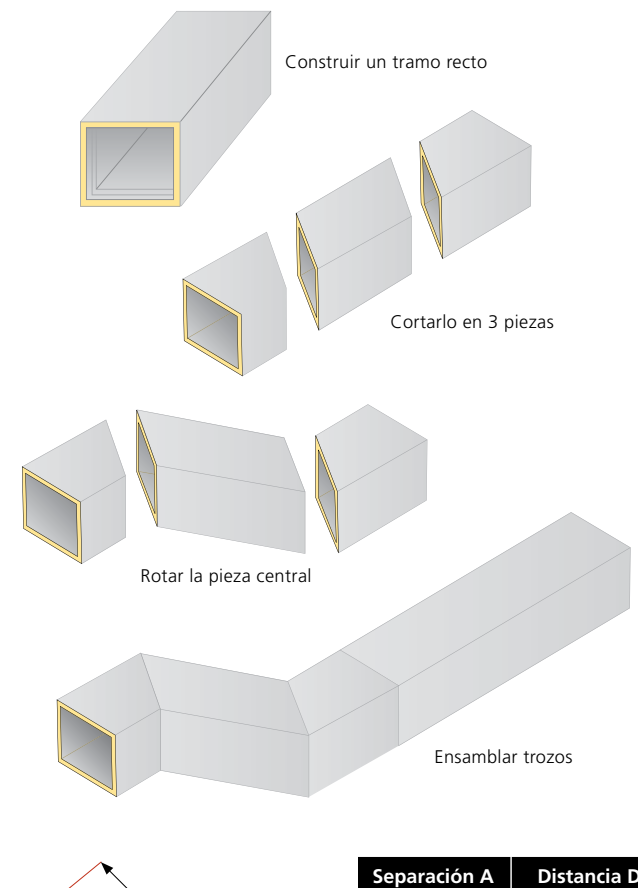

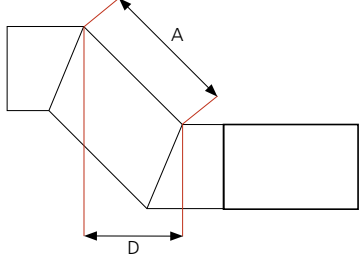

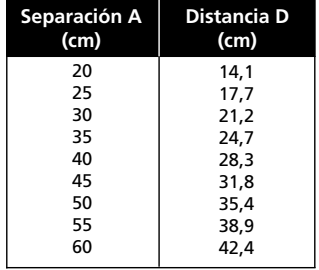

A continuación se realiza una comparativa de los aspectos más importantes de los dos métodos.

# 2.8.1. Ambos métodos tienen parecidos desperdicios de material

Al contrario de lo que se puede pensar, en ambos métodos se desperdicia material.

Puede pensarse que en el caso del sistema de conducto recto, al hacerse las figuras a partir de tramos rectos y no generarse retales se desperdicia menos material. Pero estudiemos el caso de realizar un pantalón de por ejemplo 40x15 cm de sección de entradas y salidas de 30x15 cm y 15x15 cm.

Si aplicamos el sistema de conducto recto tenemos que empezar realizando un conducto recto de 40x15 cm. Después otro conducto recto de 30x15 cm. Si hemos partido de una plancha nueva nos encontramos que queda un retal de 0,7x1,20 m, con el cual no podemos hacer ni siquiera un conducto de 15x15 cm (no son habituales las secciones más pequeñas) por lo que este retal posiblemente no podrá ser utilizado para nada mas creándose un desperdicio de 0,84 m<sup>2</sup>.

Si aplicamos el *Método de tapas y tabicas* tenemos que empezar realizando las tapas superior e inferior del pantalón, para lo cual necesitaremos un rectángulo del panel de 82 cm por el 1,20 m de largo. Cuando se corten las tapas, aproximadamente  $0.4 \text{ m}^2$ serán retales de desperdicio. Para cerrar la figura se requerirán 2 tabicas que pueden realizarse a partir de un rectángulo de 56x120 cm. Sobrará del panel un trozo de 162x120 cm del cual se puede aprovechar para hacer desde un conducto recto de 40x15 cm, a tabicas para otras figuras a tapas para otras figuras.

En cualquier caso, la cantidad de material sobrante depende fundamentalmente, como es lógico, de la capacidad del instalador de plantear las figuras en el panel, y no del método seguido. Seguramente el mejor método para minimizar las

pérdidas de material sería una combinación de los dos.

Figuras realizadas a partir de conductos rectos

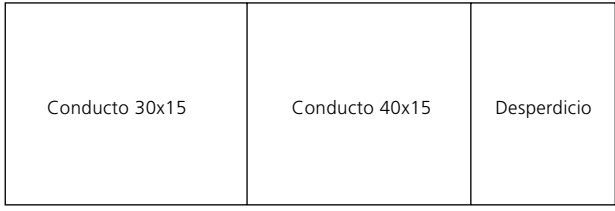

### Método de tapas y tabicas

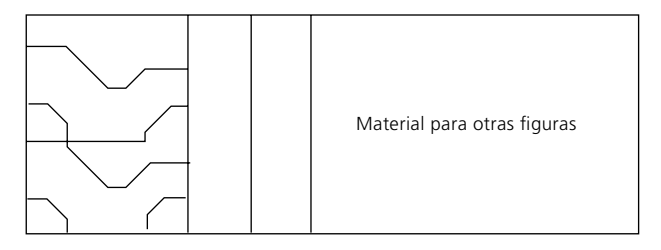

# 2.8.2 Tiempos de montaje

Es cierto que cuando se realiza un codo de 90º el sistema de conducto recto es más rápido, pero en el caso de las derivaciones y pantalones esta diferencia de tiempos entre ambos métodos se ve reducida. Mientras que realizando figuras a partir de tramos rectos se requiere más tiempo para realizar un pantalón que para realizar una curva, en el método de tapas y tabicas el tiempo requerido para cada uno de los tipos de figuras es similar.

# 2.8.3. El método de tapas y tabicas tiene una mayor fiabilidad en resistencia a la presión y fugas de aire

El ensayo de resistencia a la presión que se realizó para los productos URSA AIR, consistía en 2 tramos rectos de 1,20 m de longitud embocados el uno con el otro, y tapados por ambos extremos (tal y como describe la norma), evaluando tanto la junta longitudinal como las juntas macho y hembra de unión de las diferentes figuras entre si así como la hermeticidad del conjunto.

El resultado fue de 2.000 Pa, a los cuales aplicando el factor de seguridad descrito en la norma, pueden deducirse los 800 Pa de resistencia a la presión de los conductos.

En las figuras realizadas con el método de tapas y tabicas nos encontramos con uniones entre figuras tipo macho y hembra, y uniones entre tapas y paredes tipo cierre longitudinal. Por lo tanto pueden aplicarse los resultados del ensayo a las figuras generadas.

En las figuras realizadas a partir de tramos rectos nos podemos encontrar además con juntas a tope resueltas con cola y cinta, que no han sido evaluadas en el ensayo normalizado, y por lo tanto se desconoce su comportamiento, si bien se podría lógicamente pensar que por tales motivos podrían ser menos resistentes. Por lo tanto los resultados del ensayo no son aplicables a estas figuras y se desconoce el comportamiento de estas ante altas presiones o golpes de ariete provocados por el arranque y/o parada de la máquina.

Otro problema es que las juntas de este tipo pueden dejar, dependiendo de su concreto montaje, ángulos agudos de fibra, que lógicamente podrían llegar a cortar la cinta que asegura la propia hermeticidad de la junta.

# 2.8.4. El método de tapas y tabicas posibilita la realización de derivaciones de caudal forzado

Con el método de tapas y tabicas se puede prolongar la tabica por el interior de la figura de manera que por la misma forma de la derivación se realice un correcto reparto del caudal de aire. Esto contribuye a una correcta distribución del aire en aquellas instalaciones en las que el parámetro presión dinámica es relevante frente a la presión estática.

Esto no se puede hacer si las figuras se realizan a partir de tramos rectos, con el cual quedan figuras de reparto libre de caudal.

Hay que recordar que en instalaciones con rejillas motorizadas las figuras deben ser siempre de reparto libre.

Pantalón de libre caudal

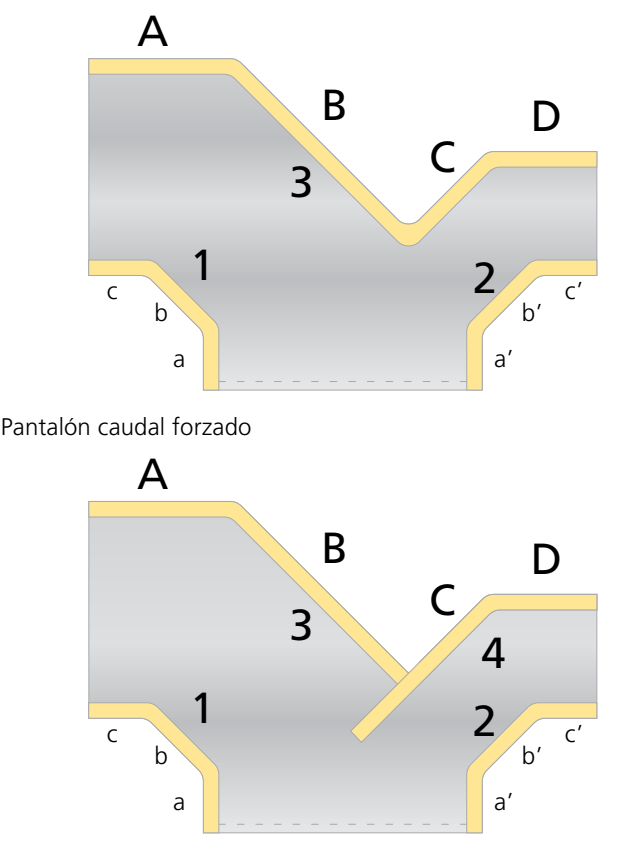

2.8.5. Las pérdidas de carga son parecidas en las figuras construidas con uno u otro método

Porque por el interior las figuras son similares.

Puede existir confusión sobre si el método de tapas y tabicas permite hacer figuras con paredes curvas. No obstante, este método permite hacer por ejemplo curvas de 90º o codos

rectos de 90º como se ve en la figura. En el caso de las curvas, al requerir ésta que la tabica exterior tenga múltiples cortes, las perdidas de carga son distintas al caso de un codo recto.

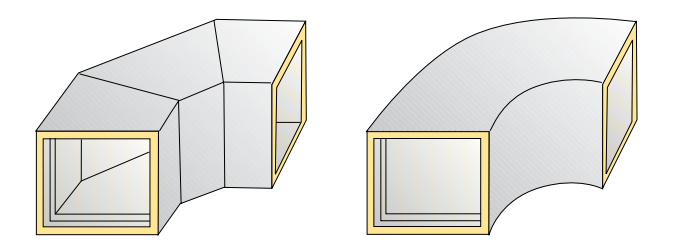

2.8.6. No hay problemas de arrastre de fibras en ninguno de los 2 métodos.

Los resultados del ensayo de arrastre de partículas de la EN 13.403 llevados a cabo a partir de una instalación con un codo realizado por el método de tapas y tabicas, concluyen que no existe arrastre de fibras, aunque con este método pueda existir alguna zona donde la lana es visible desde el interior. Hay que puntualizar que el ensayo se realizó a una velocidad del aire de 18,3 m/s (velocidades habituales en las instalaciones son desde los 3 m/s a los 9 m/s) .

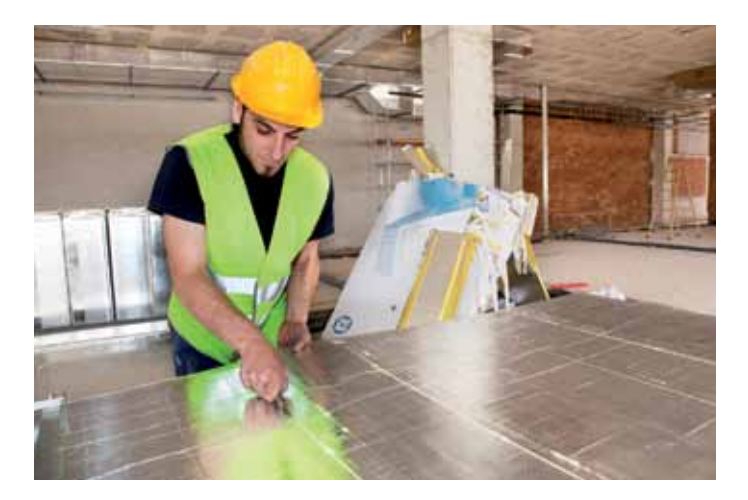

# 2.9. Construcción de conductos URSA AIR Zero Q4

La manipulación de paneles URSA AIR Zero Q4 debe realizarse con las nuevas cuchillas URSA AIR Q4 diseñadas para el corte de paneles de lana mineral con 40mm de espesor.

## Conducto recto.

### Primer paso:

Para la realización de un conducto recto debe marcarse en el panel 4 líneas descritas en la figura:

Ancho-2

Alto+7

Ancho+7

 $Alt<sub>0+7</sub>$ 

Por ejemplo, para realizar un conducto de 40x15 cm deberemos hacer las marcas 38cm (40-2)+ 22cm (15+7)+ 47cm (40+7)+ 22cm (15+7)

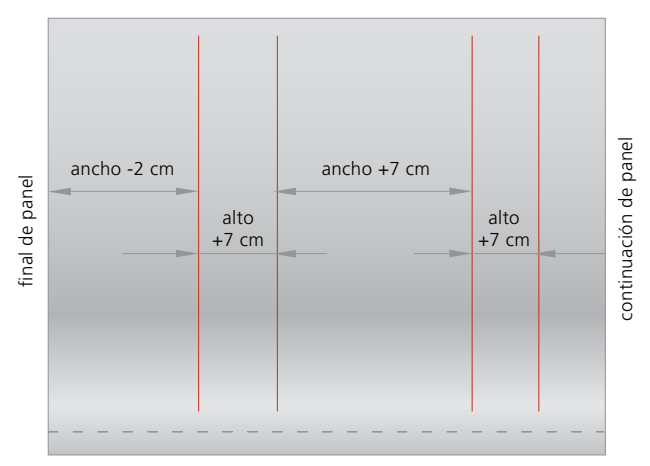

mecanizado

### Paso dos:

Pasar el maneral rojo a través del panel haciendo coincidir siempre el borde del patín izquierdo del maneral con las líneas trazadas previamente.

A continuación, debe realizarse una marca a 5 cm hacia la derecha del último corte realizado por la cuchilla para posteriormente separar la pieza del resto del panel (chuchillo) y salvar el solape necesario para el cierre longitudinal (cuchillo).

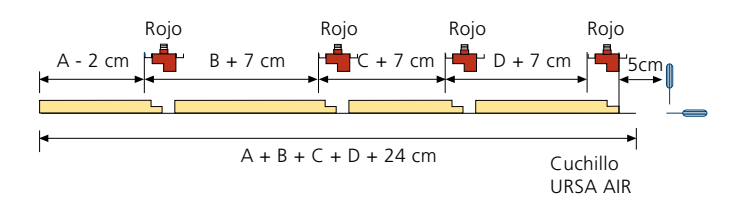

### Paso 3:

Se procederá a la realización de los mecanizados machihembrados en los extremos de 1,2m de panel con la cuchilla azul.

### Realización de tapas Q4:

Para la realización de tapas en paneles URSA AIR Zero Q4 debe seguirse el mismo procedimiento empleado en los paneles de 25mm de espesor diferenciándose solamente en el factor de corrección que se aplica al trasladar las medidas de los anchos de los conductos deseados que pasará a ser de 4cm (en paneles de 25mm de espesor es 2cm)

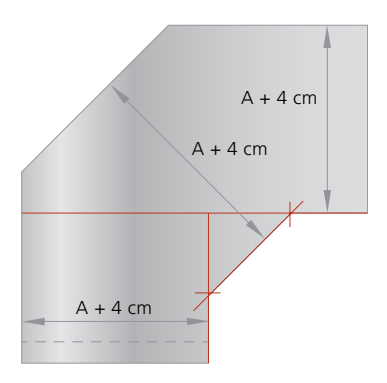

## Realización de tabicas Q4:

Se realiza una marca a 12 cm del borde lateral. Se realiza una segunda marca paralela a la anterior a una distancia de esta igual al ALTO – 5 cm (alto interior de la sección de la figura en la que se va a utilizar la tabica) y una última marca paralela a la anterior a 12cm.

Pasamos la herramienta de color rojo ajustada a la izquierda de la primera marca en el sentido adecuado para que el solape de papel se encuentre hacia fuera. Pasamos la herramienta de color roja en sentido contrario a la derecha de la segunda marca.

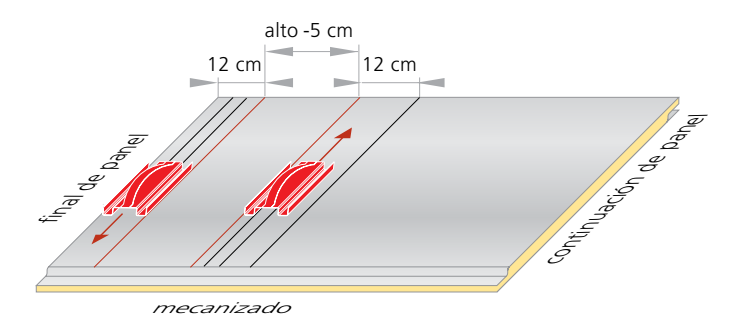

Con el cuchillo se separa la pieza del resto del panel utilizando como referencia la última marca hacia la derecha que se ha realizado anteriormente.

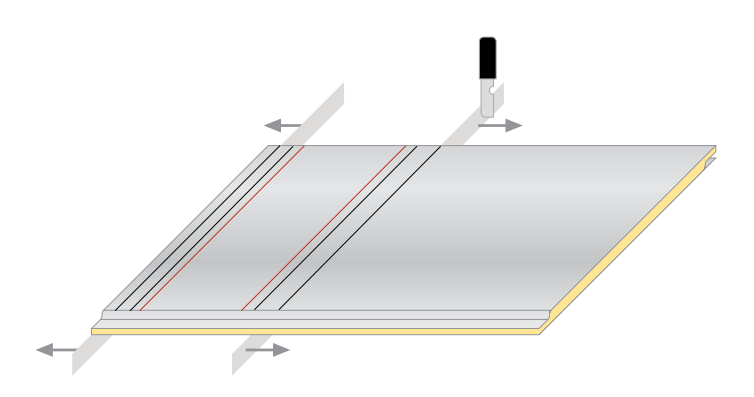

Finalmente debe salvarse el solape de revestimiento exterior para el cierre longitudinal con el cuchillo.

# 2.10. Construcción de figuras

A continuación se describe cómo realizar las piezas básicas de una instalación.

Las herramientas deben utilizarse tal y como describe el capítulo anterior. En el caso de los manerales, el sentido de paso de la herramienta es muy importante (ya sea de hembra a macho o al revés). En las siguientes instrucciones vamos a suponer que el instalador comenzará a trabajar siempre de la siguiente manera: el instalador empezará a trabajar siempre desde la esquina izquierda y en el lado de la hembra. A medida que trabaje se desplazará hacia la derecha. Cuando utilice los manerales lo hará desde la hembra hacia el macho.

Si no hay ninguna indicación que diga lo contrario ésta será la forma de trabajar.

Para trabajar de forma cómoda hay que recordar que el panel debe colocarse de manera que el revestimiento interior (aluminio sin publicidad marcada) se sitúe siempre hacia arriba y que el panel quede a la altura de la cintura.

Para ello podemos apilar 3 o 4 paneles sobre 3 caballetes o utilizar las mismas cajas de URSA AIR apiladas a modo de mesa de trabajo.

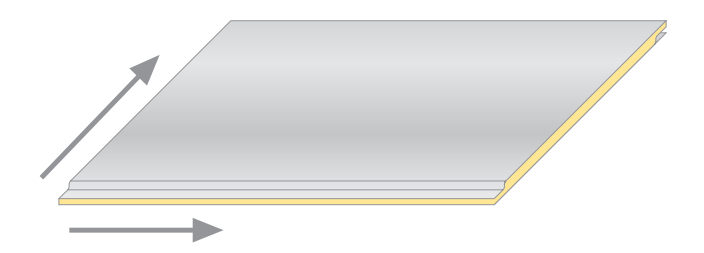

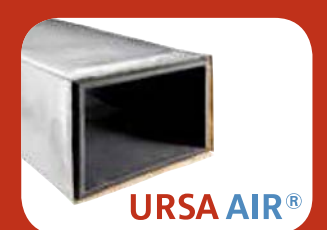

**URSA ofrece sus herramientas de corte para la manipulación de paneles URSA AIR para la construcción de conductos.**

**Estas herramientas ofrecen al instalador:**

- **Un corte más suave con mínimo esfuerzo.**
- **Un corte limpio sin desgarres sobre todo tipo de tejidos interiores.**
- **Homogeneidad de corte sin arrastre de la lana mineral.**

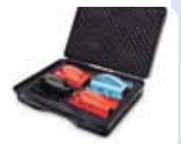

#### Maletín de herramientas de corte EASY TOOL

Kit de maletin con 4 herramientas (2 rojas, azul y negra). Los nuevos maletines EASY TOOL incorporan una segunda cuchilla roja que permite realizar el corte en media madera para realizar conductos rectos..

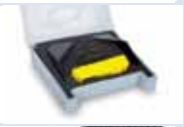

#### Kit de recambio de cuchillas EASY TOOL

Juego de recambios de cuchillas para el nuevo maletín EASY TOOL. El nuevo kit incorpora recambio para la nueva cuchilla roja de corte en media madera.

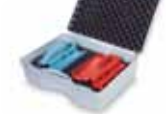

#### Maletín de herramientas URSA AIR Q4

Kit de maletín con 2 herramientas (roja y azul) para la construcción de conductos a partir de paneles URSA AIR Q4 (con 40mm de espesor).

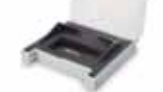

### Kit de recambio de cuchillas URSA AIR Q4

Juego de recambios de cuchillas para las herramientas URSA  $AlR$  $O4$ 

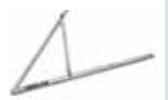

### Escuadra de aluminio URSA AIR

Escuadra plegable URSA AIR dispone de posición de 90º para realizar conductos rectos; posición de 67,5º para realizar figuras a partir de conductos rectos; y otras posiciones como 45º.

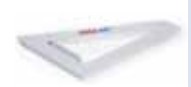

## Triángulo SCR (Sistema Conducto Recto)

Escuadra metálica que permite realizar las marcas de 22,5º, en los dos sentidos, para la construcción rápida de piezas a partir de conductos rectos.

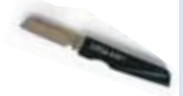

### Cuchillo URSA AIR

Corte preciso con el mínimo esfuerzo. Unidad de Venta: caja de 12 cuchillos.

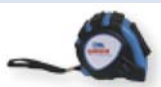

### Flexómetros URSA AIR

Medición y trazado en la construcción de conductos. Unidad de Venta:caja de 15 flexómetros.

#### Espátulas URSA AIR

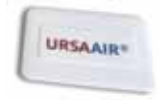

Garantiza el sellado de la cinta de aluminio. Unidad de Venta: caja de 100 espátulas.

# 3 Figura: conducto recto

# 3. Figura: conducto recto

# 3. Figura: conducto recto

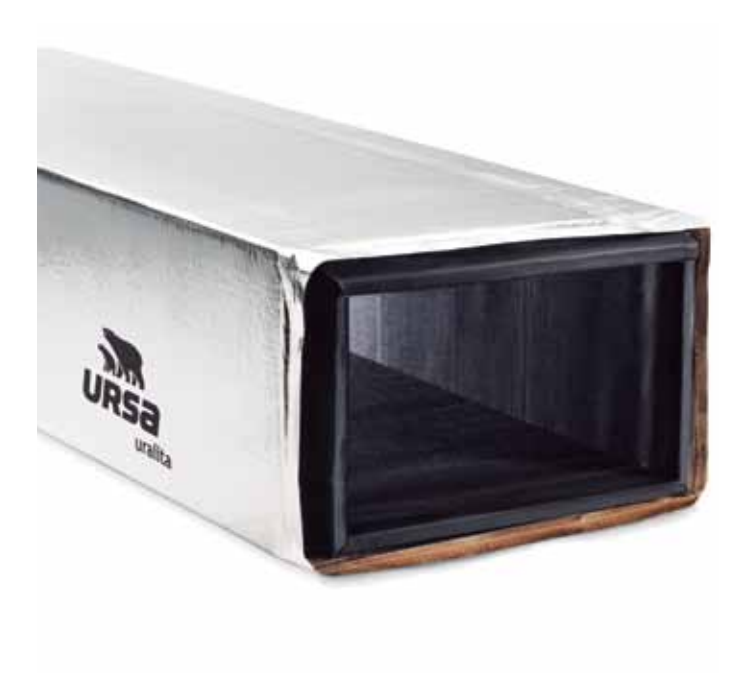

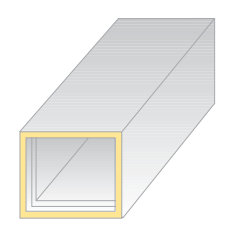

# Comentarios

El tramo recto es la figura más básica que se puede realizar. Se trata de un conducto de sección rectangular

Ancho x Alto cm y longitud 1,2 m (o inferior).

Cuando se habla de las medidas de la sección siempre nos referimos a las medidas interiores del conducto. Las medidas exteriores son (Ancho + 5cm) x (Alto + 5cm), debido a los 2,5 cm de grosor del panel.

# Construcción

## Primer paso

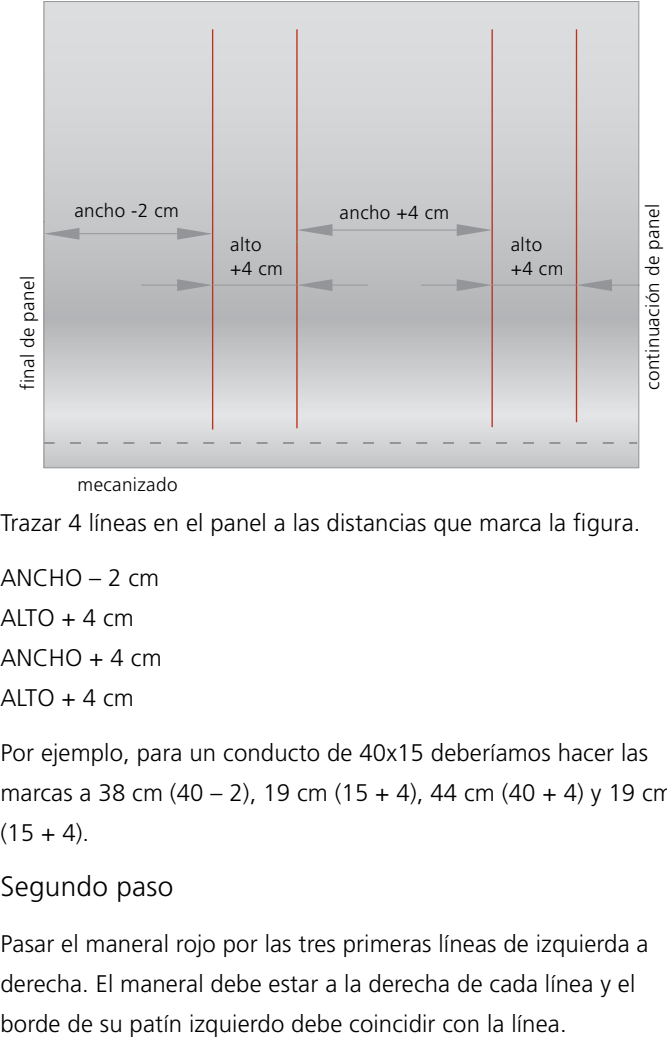

mecanizado

Trazar 4 líneas en el panel a las distancias que marca la figura.

 $ANCHO - 2 cm$  $ALTO + 4 cm$  $ANCHO + 4 cm$  $ALTO + 4 cm$ 

Por ejemplo, para un conducto de 40x15 deberíamos hacer las marcas a 38 cm (40 – 2), 19 cm (15 + 4), 44 cm (40 + 4) y 19 cm  $(15 + 4)$ .

## Segundo paso

Pasar el maneral rojo por las tres primeras líneas de izquierda a derecha. El maneral debe estar a la derecha de cada línea y el

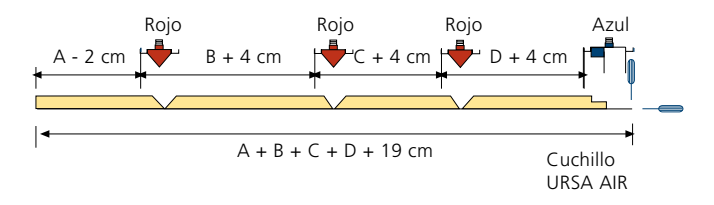

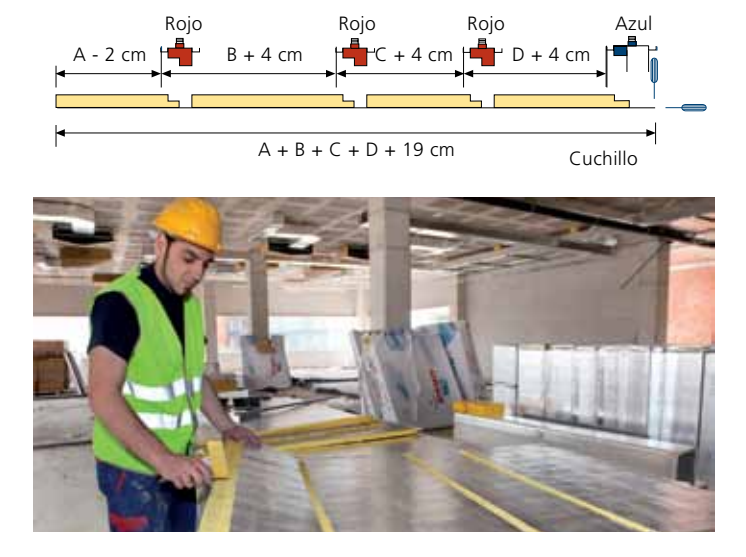

Para el uso del maneral rojo en L seguir las mismas indicaciones.

### Tercer paso

Por la última línea debe pasarse el maneral azul. El sentido de paso es de hembra a macho. El maneral debe estar a la derecha de cada línea y el borde de su patín izquierdo debe coincidir con la línea.

Aspecto del espesor del panel después de haber pasado la herramienta azul.

Se repasa el último corte con el cuchillo. De esta manera separamos el trozo de panel que necesitamos para hacer el conducto del resto del panel.

Se pasa horizontalmente el cuchillo lo más próximo al revestimiento exterior sin cortarlo.

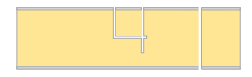

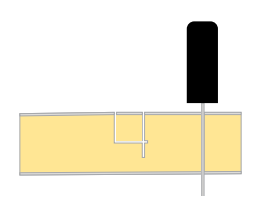

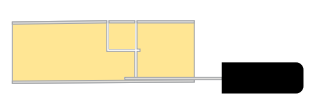

Se separa el solape de papel del panel de lana mineral y posteriormente se corta el sobrante de panel con el cuchillo.

El resultado final después de sacar los trozos de lana mineral es el del cierre longitudinal representado en la figura.

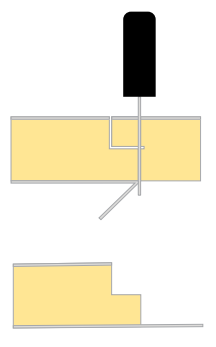

# Cuarto paso

Se pliegan bien los ingletes y se forma un conducto recto grapando el solape de papel. Se recomienda aplastar ligeramente el conducto para grapar para que cuando este recupere su forma rectangular el papel de unión quede bien tensado.

Después debe taparse el solape de papel con cinta de aluminio de manera que la mitad del ancho de la cinta quede por encima de la junta, y la otra mitad por debajo.

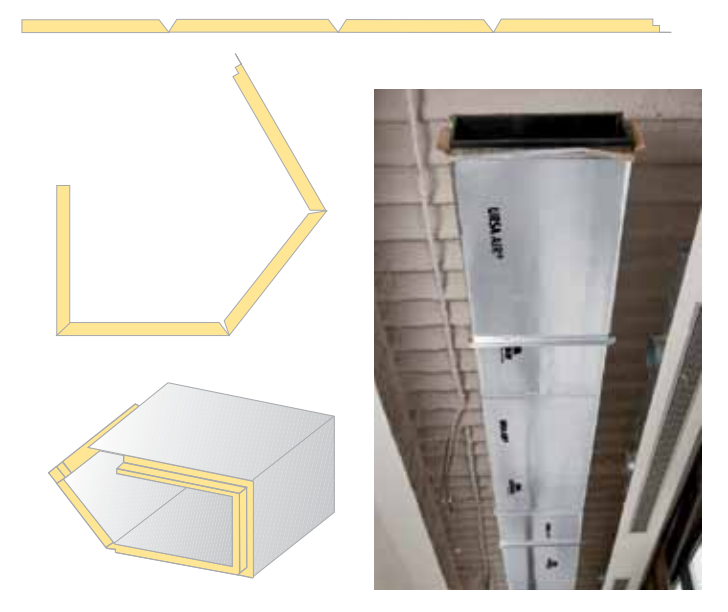

# 4 Figura: pared o tabica

# 4. Figura: pared o tabica

Método: tapas y paredes

# 4. Figura: pared o tabica

# Método: tapas y paredes

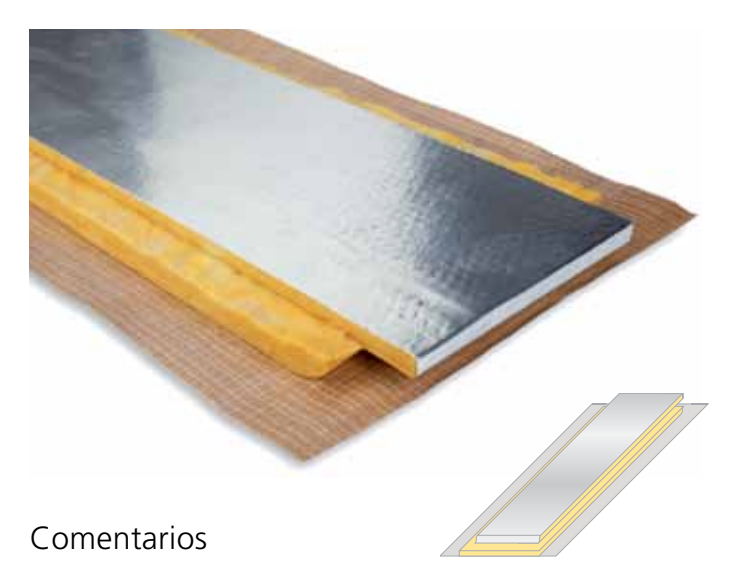

Una pared es un elemento tal y como el que aparece en la figura. En el caso de la figura es una pared de 1,20 m de largo realizada a lo ancho del panel. En un extremo tiene mecanizada la hembra y en el otro extremo tiene mecanizado el macho.

Las paredes sirven como laterales de cualquier figura: curva, derivación, etc.

Las paredes están formadas por una parte central de ancho igual a la altura interior de la sección de la pieza que se desea cerrar. A lado y lado de esta parte central hay dos cierres longitudinales que sirven para realizar la unión entre la pared y las tapas de la figura.

En los extremos del trozo de pared necesarios para hacer una figura hay que mecanizar un macho o una hembra según sea necesario. También hay que mecanizar esta pared para conseguir que se doble y se adapte a las aristas de la tapa, pero para empezar se describe cómo realizar un trozo de pared como el de la figura.

# Construcción

Se realiza una marca a 9 cm del borde lateral. Se realiza una segunda marca paralela a la anterior a una distancia de esta igual al ALTO – 5 cm (alto interior de la sección de la figura en la que se va a utilizar la tabica).

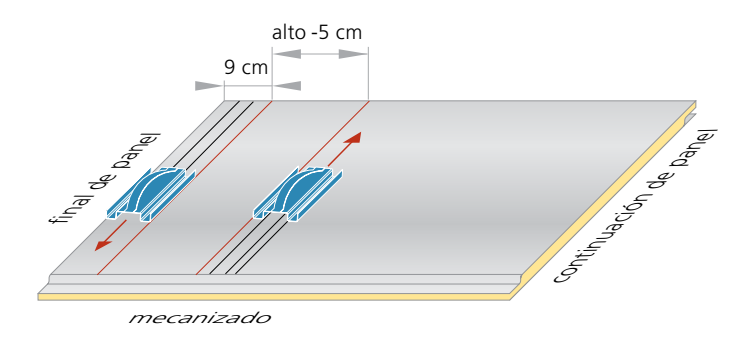

Pasamos la herramienta de color azul ajustada a la izquierda de la primera marca en el sentido adecuado para que el solape de papel se encuentre hacia fuera. Pasamos la herramienta de color azul en sentido contrario a la derecha de la segunda marca.

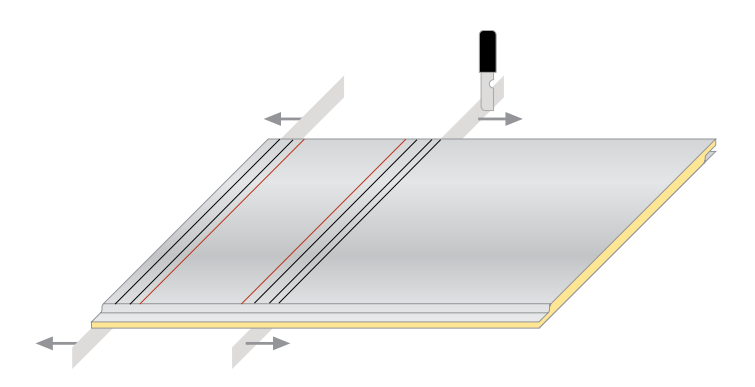

Con el cuchillo se corta la porción del panel con la que se hará la pared del resto del panel.

A continuación deben repasarse los cortes efectuados por la herramienta para obtener los dos cierres longitudinales de la pared.

Por la última línea debe pasarse el maneral azul. El sentido de paso es de hembra a macho. El maneral debe estar a la derecha de cada línea y el borde de su patín izquierdo debe coincidir con la línea.

Aspecto del espesor del panel después de haber pasado la herramienta azul.

Se repasa el último corte con el cuchillo. De esta manera separamos el trozo de panel que necesitamos para hacer el conducto del resto del panel.

Se pasa horizontalmente el cuchillo lo más próximo al revestimiento exterior sin cortarlo.

Se separa el solape de papel del panel de lana mineral y posteriormente se corta el sobrante de panel con el cuchillo.

El resultado final después de sacar los trozos de lana mineral es el del cierre longitudinal representado en la figura.

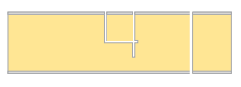

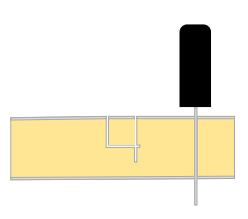

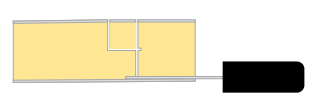

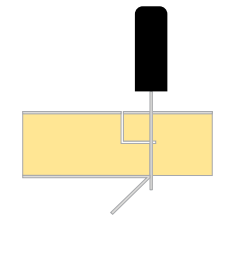

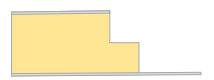

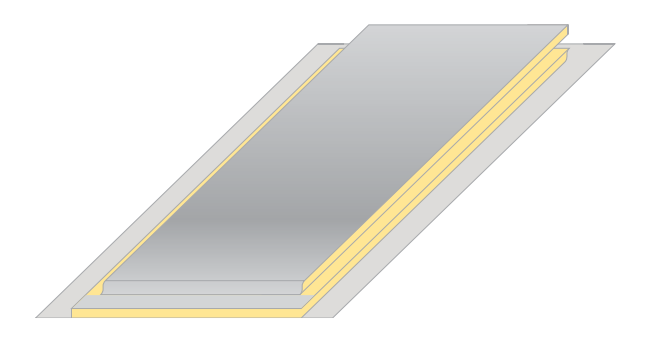

Para salvar las esquinas salientes o entrantes debemos trabajar la pared que ahora es recta de la siguiente forma:

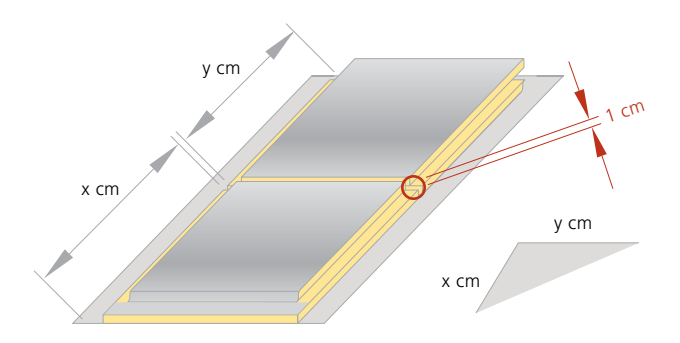

# Esquinas salientes

Imaginar una tapa en la cual dos de sus lados formen una esquina saliente. Un lado mide X cm y el otro Y cm.

Por lo tanto en la pared debe marcarse un trazo a X cm. Para poder doblar la pared hacia dentro marcamos otra línea a 1 cm de la anterior. Después se continúa marcando normalmente.

Con el cuchillo tenemos que cortar toda la lana mineral sobre las líneas marcadas, pero sin cortar el papel del revestimiento exterior que esta abajo del todo. Después se extrae el trozo de 1 cm de lana mineral pero manteniendo el papel inferior. Ahora la pared ya puede doblarse hacia dentro para adoptar la forma de la esquina saliente.

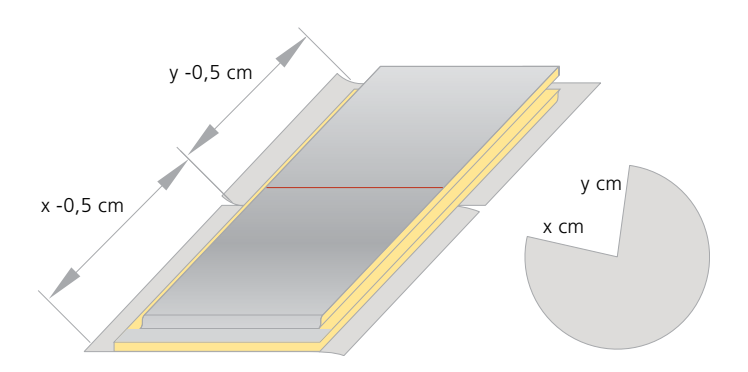

# Esquinas entrantes

Imaginar una tapa en la cual dos de sus lados forman una esquina entrante y un lado mide X cm y el otro Y cm.

Por lo tanto en la pared la línea que hay que marcar para la medida X es medio centímetro menor y para la medida Y también es medio centímetro menos.

Sobre la línea que hay entre X e Y debe cortarse con el cuchillo toda la lana mineral hasta llegar al papel del revestimiento exterior pero sin llegar a cortar este. El papel se desgarra con el cuchillo en los dos solapes laterales. Ahora la pared puede doblarse hacia fuera para adoptar la forma de la esquina entrante.

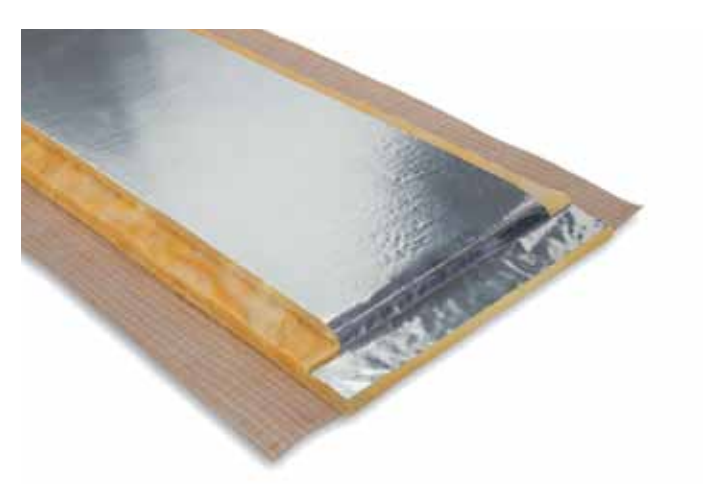

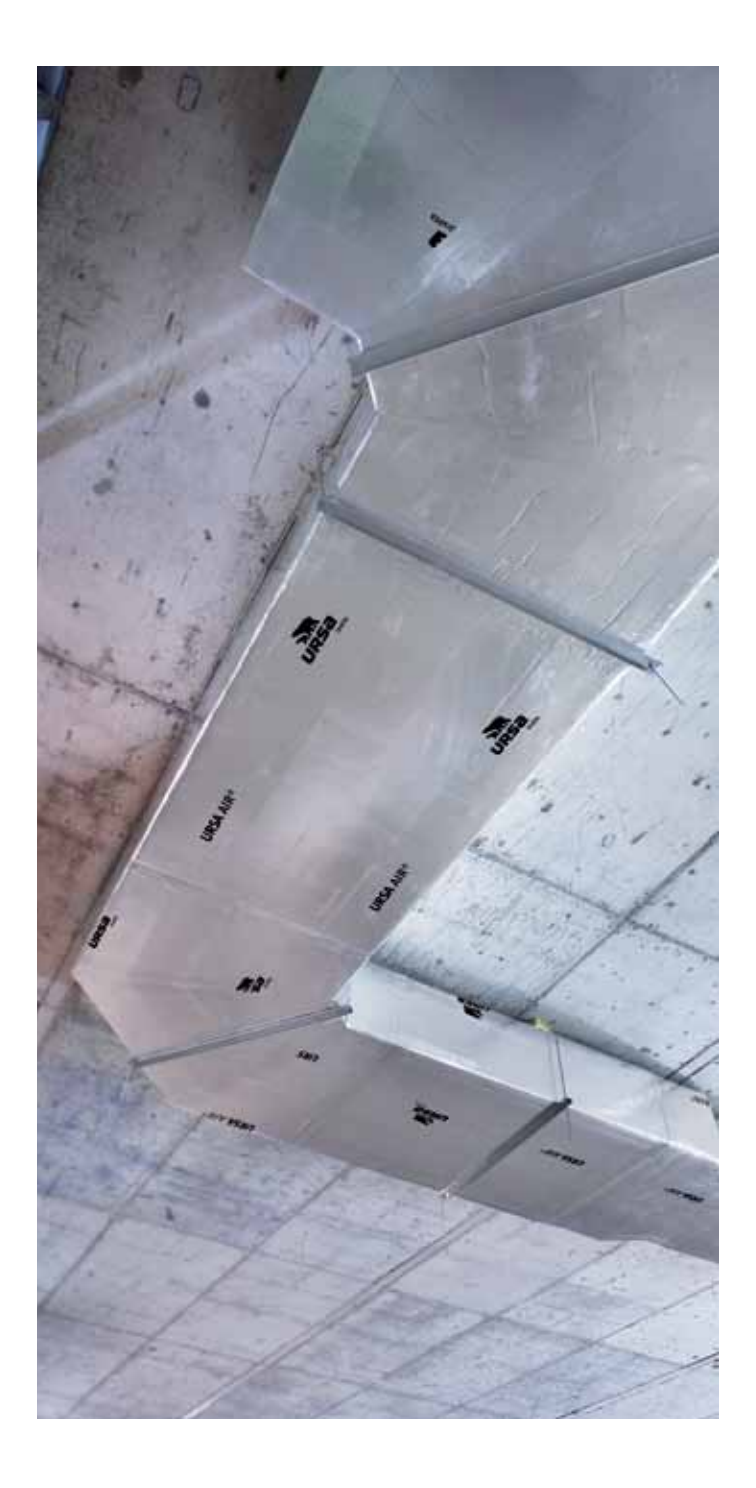

# 5 Figura: curva 90º

# 5. Figura: curva 90º

Método: tapas y paredes

# 5. Figura: curva 90º

# Método: tapas y paredes

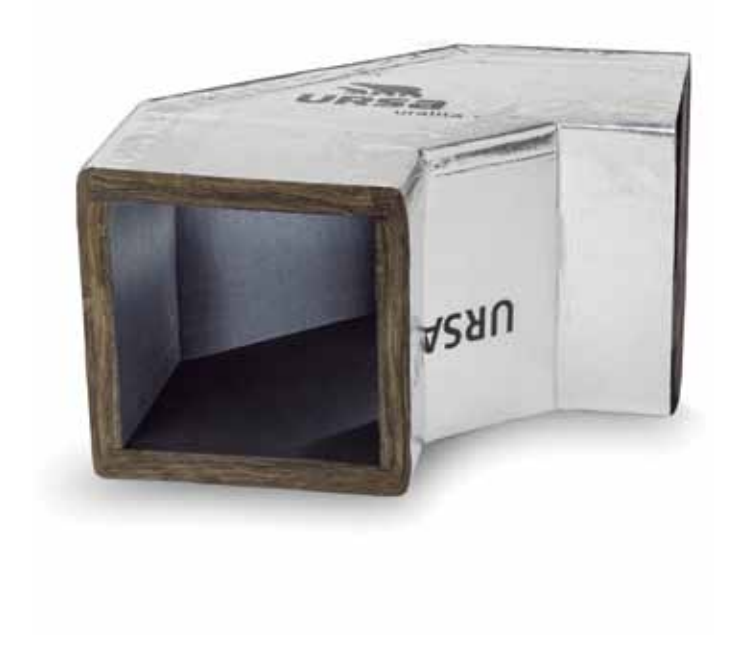

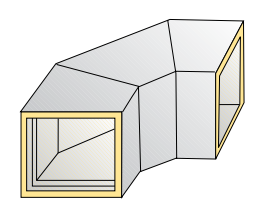

# Comentarios

La curva es una figura que permite realizar un cambio de dirección a 90º de la conducción del aire. La sección de la curva se describe con el ANCHO x ALTO.

El método de construcción consiste en realizar la tapa superior e inferior y cerrar estas con las 2 paredes laterales: la interior (nº 1) y la exterior (nº 2).

# Construcción

## Primera tapa

Se empieza a trazar la tapa desde la posición habitual: esquina izquierda en el lado de la hembra.

Se traza una recta paralela al borde a una distancia de este igual al ANCHO (ancho interior de la sección) más 2 cm.

Se traza una recta paralela al borde de la hembra a una distancia de 20 cm (independientemente de cual sea el ancho de la sección).

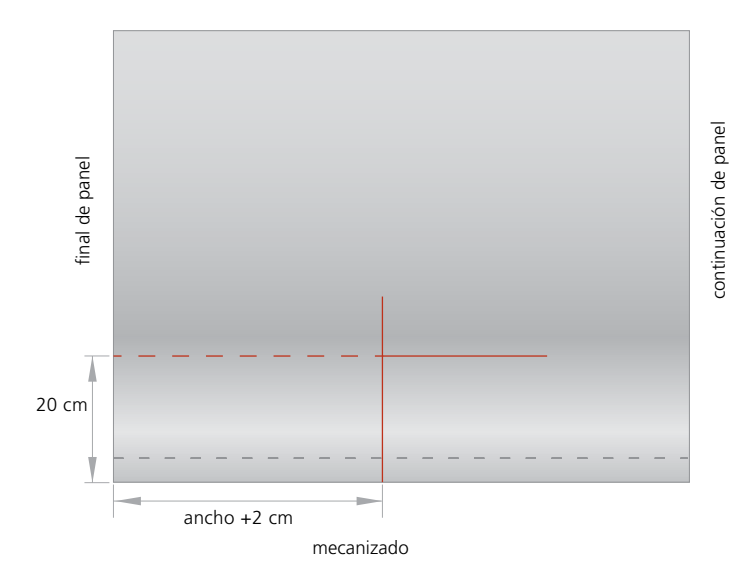

Se traza una recta paralela a la anterior línea que se ha realizado y a una distancia de esta igual al ANCHO más 2 cm.

Se traza una cuarta línea paralela a la primera que se ha realizado y a una distancia de esta de 20 cm.

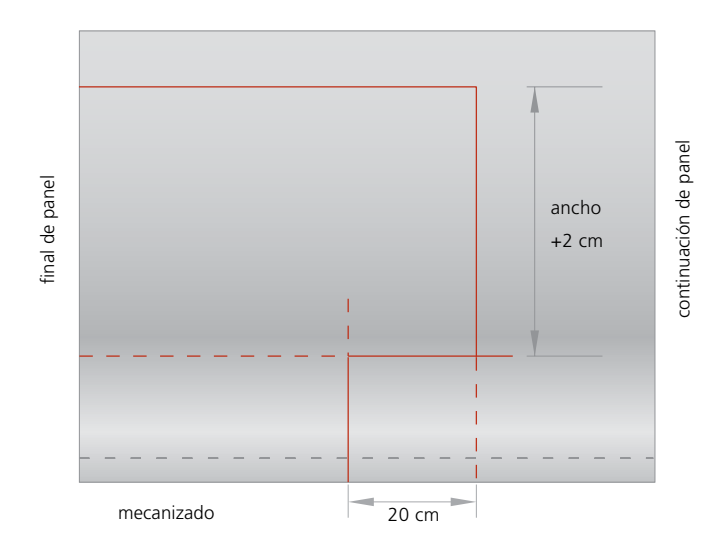

Se denominara centro a la intersección de las dos primeras líneas que se han trazado.

A partir del centro se miden 10 cm a la derecha y se traza una marca. Se procede de la misma manera para hacer una marca hacia abajo.

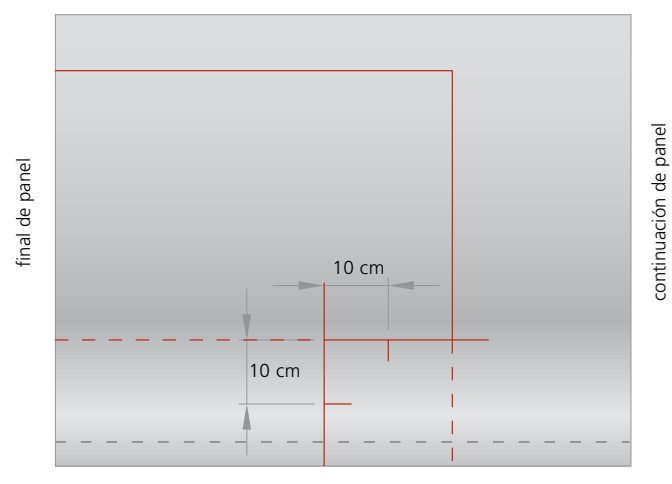

mecanizado

Si estas dos marcas se unen por una línea se obtiene como resultado una recta a 45º.

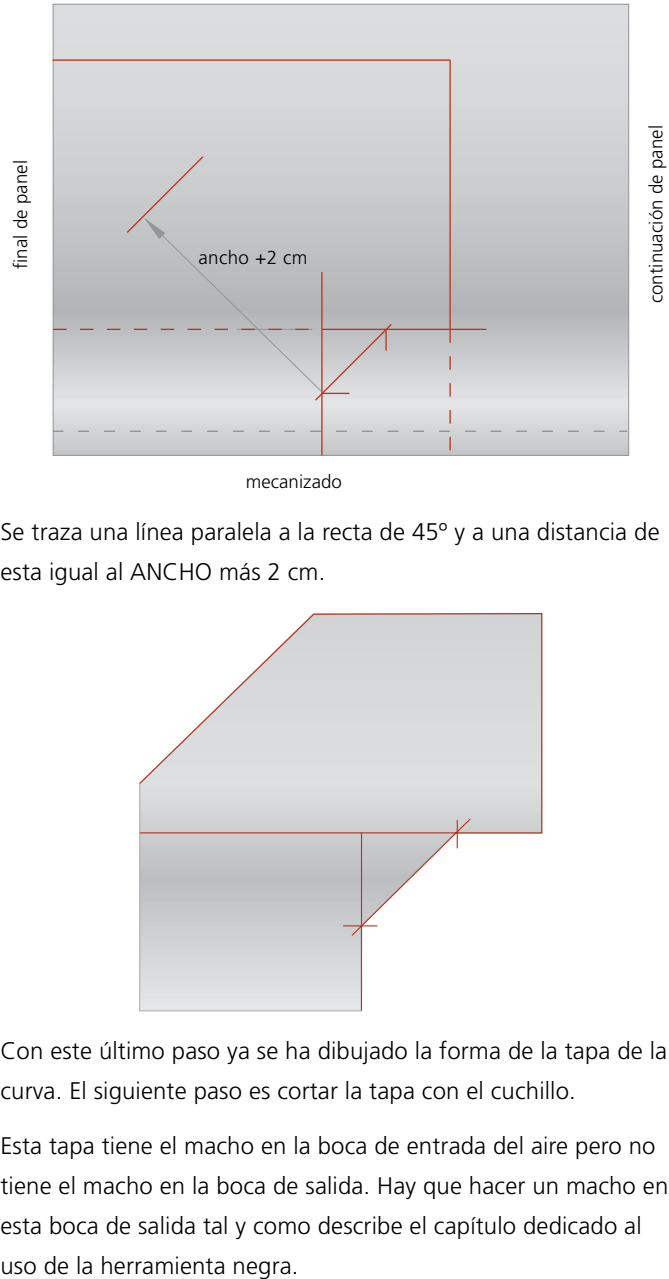

mecanizado

Se traza una línea paralela a la recta de 45º y a una distancia de esta igual al ANCHO más 2 cm.

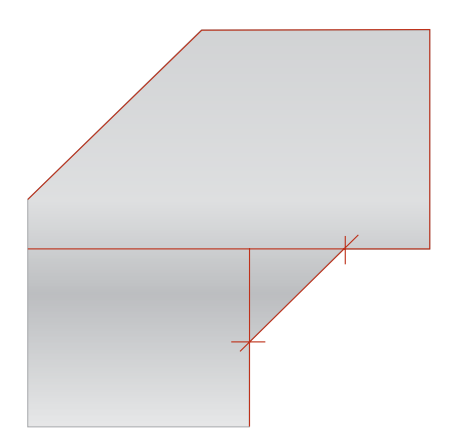

Con este último paso ya se ha dibujado la forma de la tapa de la curva. El siguiente paso es cortar la tapa con el cuchillo.

Esta tapa tiene el macho en la boca de entrada del aire pero no tiene el macho en la boca de salida. Hay que hacer un macho en esta boca de salida tal y como describe el capítulo dedicado al

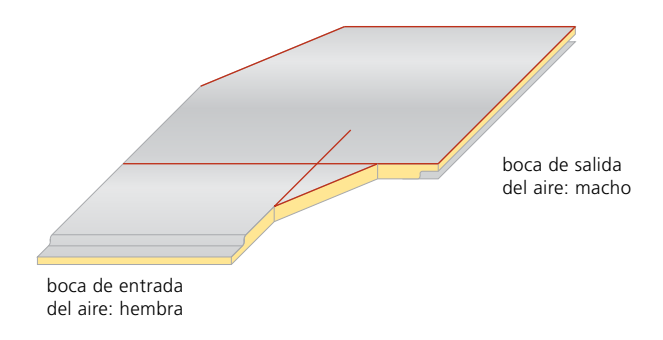

# Segunda tapa

Para realizar la segunda tapa basta con calcar la primera. Hay que tener cuidado de enfrentar el revestimiento interior de la tapa que ya se tiene cortada con el revestimiento interior del panel donde vamos a trazar la segunda tapa. Esto quiere decir que tenemos que estar viendo el revestimiento con publicidad de la tapa que ya se ha cortado.

También hay que tener mucho cuidado con calcar de manera que un lateral de la tapa quede sobre un macho o una hembra del panel, o de manera que el macho de la tapa esté sobre la hembra del panel.

Se recomienda trazar la forma con la punta del cuchillo, de manera que la segunda tapa sea lo más parecida posible a la primera (la punta del rotulador tiene un grosor).

Después de haber cortado la segunda tapa, realizar el macho y la hembra tal y como describe el capítulo dedicado al uso de la herramienta negra.

Si se tiene dudas sobre donde hay que hacer macho y donde hay que hacer hembra, se recomienda presentar las dos tapas enfrentadas, tal y como irán en realidad.

# Paredes

Lo primero de todo es realizar las mediciones de los lados de la tapa que se ha realizado.

El siguiente paso es construir una pared que tenga el ALTO que se necesita para la sección de la curva. Hay que proceder como describe el capítulo de realización de paredes.

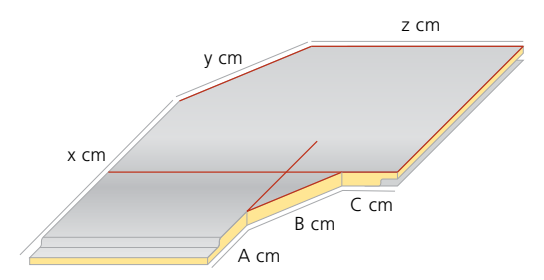

En el caso de la pared interior ( $n^{\circ}$  1) hay que realizar una tal y como marca la figura. Al haber 2 esquinas entrantes hay que realizar los cortes que describe el capítulo de paredes. Las medias del lado A y C de la pared deben ser reducidas en 0,5 cm. La medida del lado B se reduce 1 cm debido a que se descuenta medio centímetro por cada una de las 2 esquinas.

Recordar de mecanizar el macho y la hembra de la pared tal y como se describe en el capítulo de la herramienta negra.

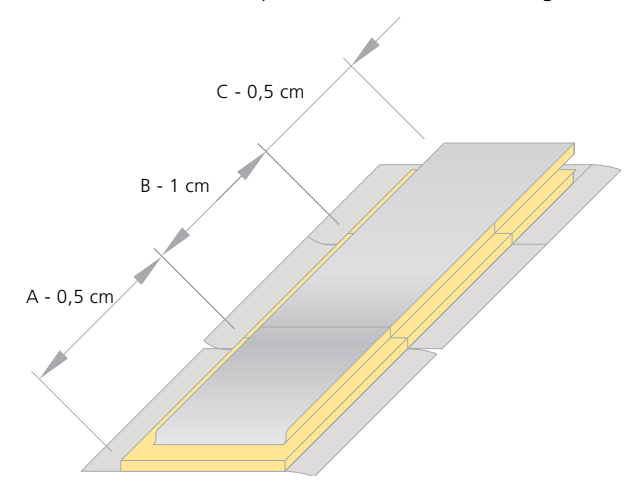
En el caso de la pared exterior ( $n^{\circ}$  2) hay que realizar una tal y como marca la figura.

Al haber 2 esquinas salientes hay que realizar las ranuras de 1 cm de ancho entre lado y lado, que describe el capítulo de paredes.

Recordar de mecanizar el macho y la hembra de la pared tal y como se describe en el capítulo de la herramienta negra.

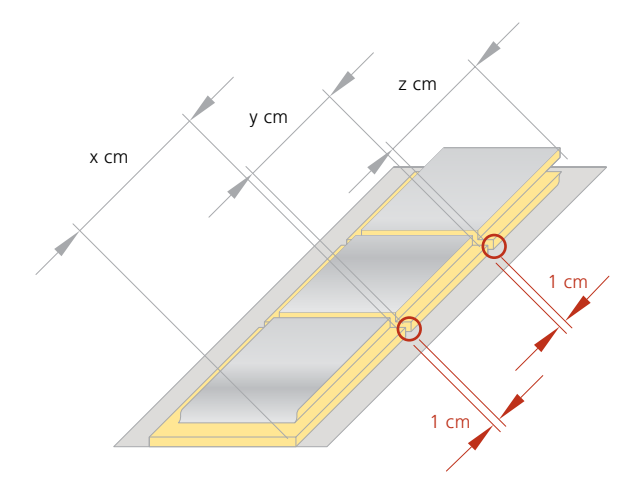

#### Montaje de la figura

La última parte consiste en realizar el montaje de las 2 tapas con las correspondientes paredes para obtener la curva. Los solapes de papel de las paredes deben doblarse y graparse. Después deben encintarse todas las juntas y los pequeños agujeros que puedan quedar en las esquinas.

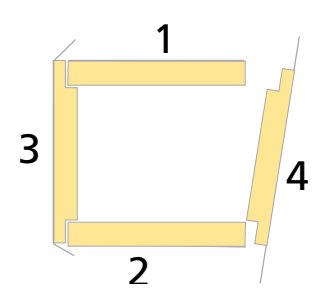

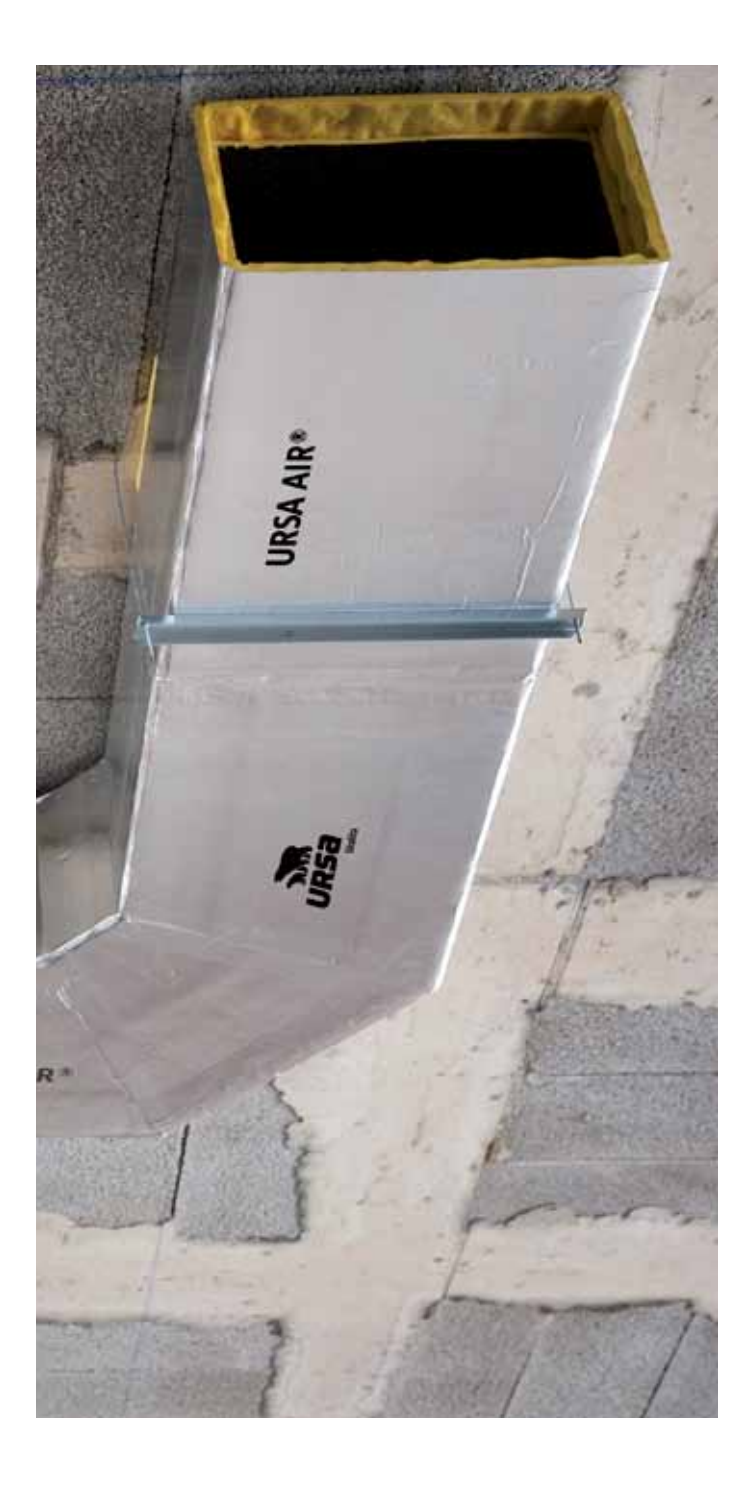

# 6 Figura: derivación

# 6. Figura: derivación

Método: tapas y paredes

# 6. Figura: derivación

# Método: tapas y paredes

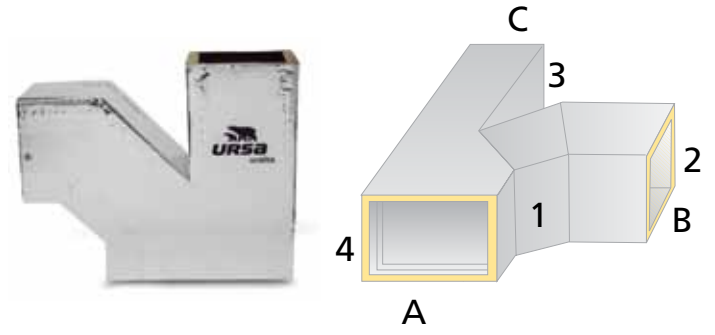

## **Comentarios**

La derivación es la figura que permite que parte del caudal se desvié hacia la derecha o la izquierda, mientras el resto del caudal continua recto.

Para conseguir repartir el caudal deseado, los métodos de cálculo previos a la instalación determinan cada una de las 3 secciones que debe tener la figura (Ver capítulo de Dimensionado de la instalación). Se está hablando de la sección del conducto de entrada del aire (ANCHO A x ALTO), la sección del conducto de salida (ANCHO C x ALTO) y la sección del conducto por el que se ha derivado parte del caudal de aire (ANCHO B x ALTO).

El método de construcción consiste en realizar la tapa superior e inferior y cerrar estas con las 4 paredes laterales.

#### Construcción

#### Primera tapa

Se empieza a trazar la tapa desde la posición habitual: esquina izquierda en el lado de la hembra.

Se traza una recta paralela al borde a una distancia de este igual al ANCHO A (ancho interior de la sección de entrada) más 2 cm. Se traza una recta paralela al borde de la hembra a una distancia de este igual a 20 cm (independientemente de cual sea el ancho de las secciones).

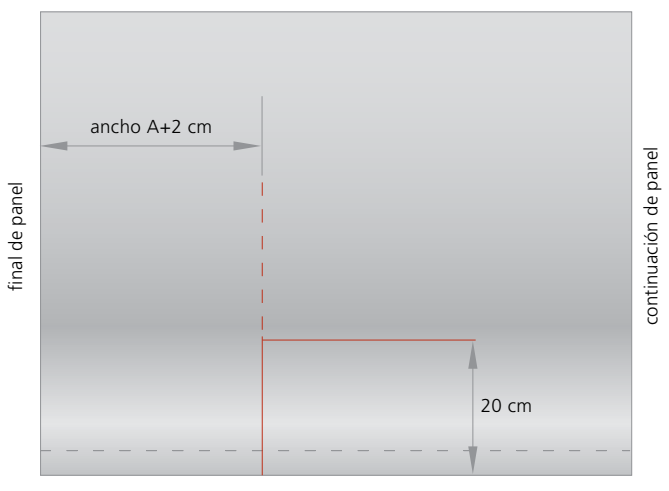

mecanizado

Se traza una recta paralela a la anterior línea que se ha realizado y a una distancia de esta igual al ANCHO B más 2 cm.

Se traza una cuarta línea paralela a la primera que se ha realizado y a una distancia de esta de 20 cm.

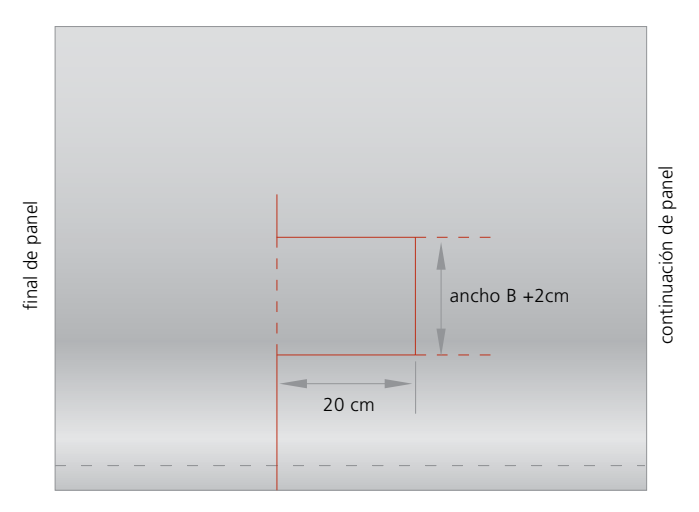

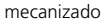

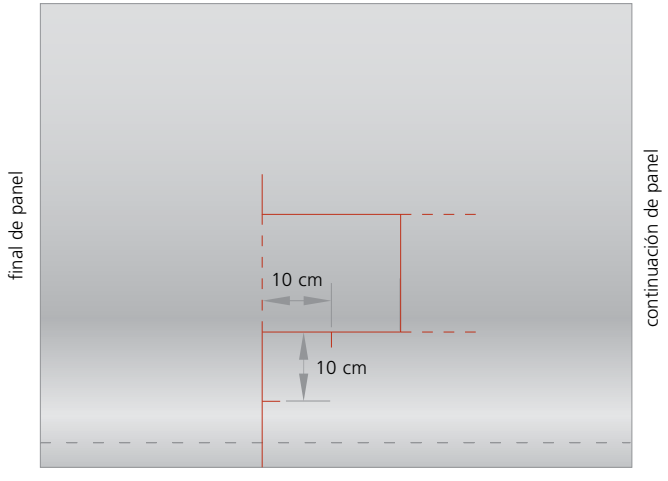

mecanizado

Se denominara centro a la intersección de las dos primeras líneas que se han trazado.

A partir del centro se miden 10 cm a la derecha y se traza una marca. Se procede de la misma manera para hacer una marca hacia abajo.

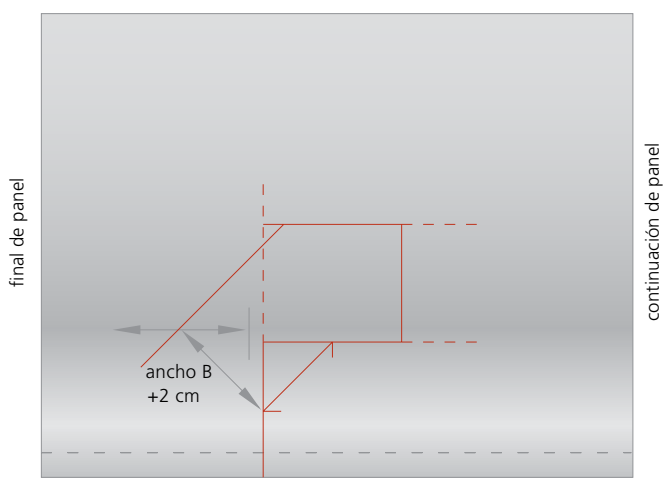

mecanizado

Si estas dos marcas se unen por una línea se obtiene como resultado una recta a 45º.

Se traza una línea paralela a la recta de 45º y a una distancia de esta igual al ANCHO B más 2 cm.

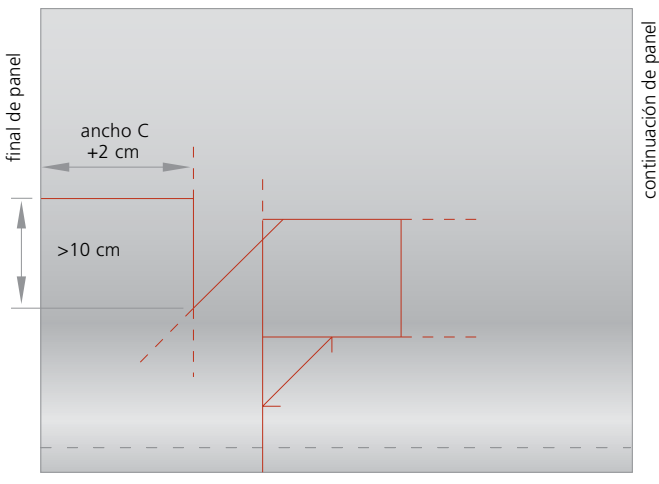

mecanizado

Se traza una línea paralela al borde izquierdo a una distancia de este igual al ANCHO C más 2 cm.

Se traza una recta paralela al borde de la hembra de manera que se encuentre a una distancia con respecto a la esquina entrante representada en la figura que sea igual o superior a 10 cm.

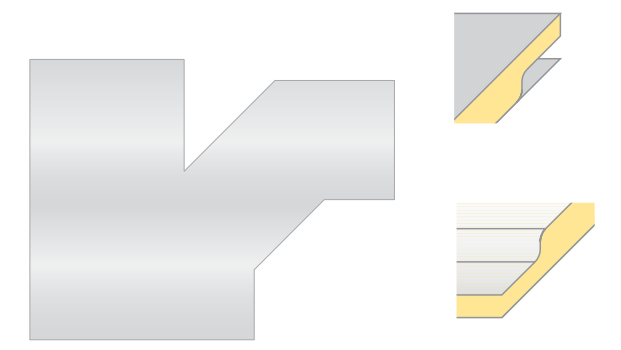

Con este último paso ya se ha dibujado la forma de la tapa de la derivación. El siguiente paso es cortar la tapa con el cuchillo.

Esta tapa tiene la hembra en la boca de entrada del aire pero no tiene los machos en las bocas de salida. Hay que hacer un macho en cada boca de salida tal y como describe el capítulo dedicado al uso de la herramienta negra.

Esta figura será una derivación de caudal libre, ya que es el dimensionado de las secciones el único recurso utilizado para la distribución correcta de los caudales de aire.

Sin embargo existe la posibilidad de hacer una derivación de caudal forzado, en el que se aprovecha la forma de la derivación como mejora a la correcta distribución de los caudales de aire.

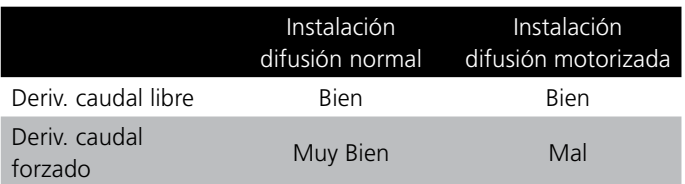

El funcionamiento de ambas se describe en la siguiente tabla:

#### Derivación de caudal forzado

Debe tenerse en cuenta el porcentaje de caudal que ha de circular recto y el porcentaje de caudal que debe derivarse.

Por ejemplo si de 1.000 m<sup>3</sup>/h, se derivan 300 m<sup>3</sup>/h y continúan recto 700 m3 /h, ha de considerarse el 70 % del caudal que continua recto.

Se multiplicará este porcentaje por el ANCHO A. Por ejemplo con un conducto de entrada de 40 cm de ANCHO A, el parámetro que se busca sería 70% x 40 cm igual a 28 cm.

Se llamara a este parámetro como ANCHO D.

Trazar una recta paralela al borde izquierdo a una distancia igual al parámetro ANCHO D más 1 cm.

Esta recta tiene que cortar la recta diagonal que habíamos trazado de la derivación.

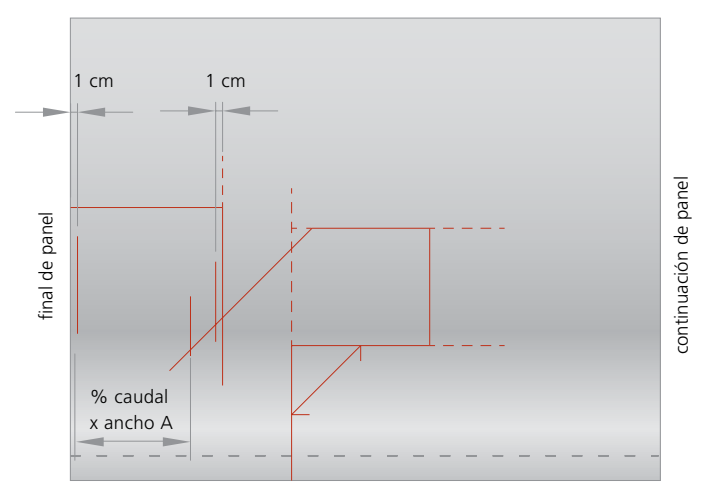

#### mecanizado

Trazar una recta paralela a la diagonal hacia arriba a una distancia igual a 1 cm. Esta paralela ha de prolongarse desde la línea derecha del conducto de salida hasta la línea que se ha trazado antes.

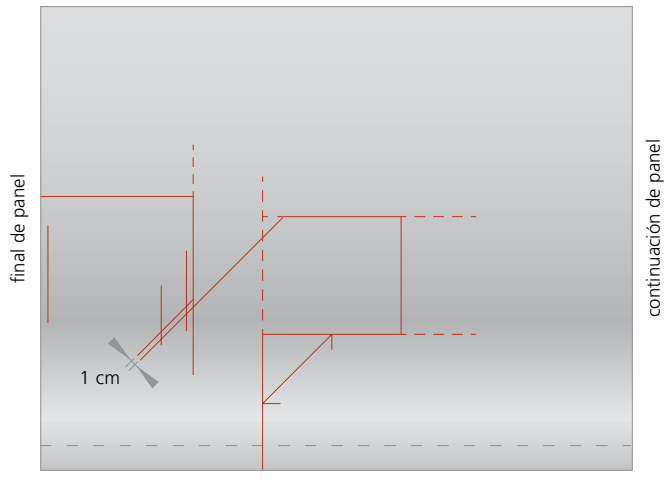

mecanizado

Después de cortar, la tapa resultante es la que se observa en la figura.

Esta tapa tiene una ranura por la que se insertará la pared. Será la misma pared la que fuerce al caudal a ir en un sentido u otro.

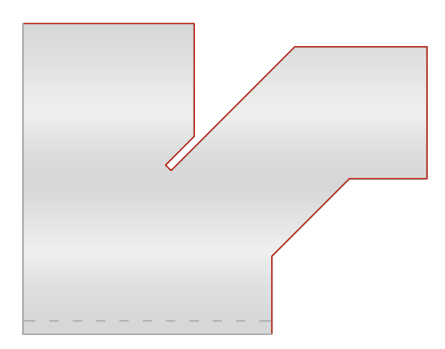

Esto que es positivo en instalaciones de rejillas normales no lo es en instalaciones con rejilla motorizada (imaginen que se cierra la rejilla que va a continuación de la derivación).

#### Segunda tapa

Para realizar la segunda tapa basta con calcar la primera. Hay que tener cuidado de enfrentar el revestimiento interior de la tapa que ya se tiene cortada con el revestimiento interior del panel donde vamos a trazar la segunda tapa. Esto quiere decir que tenemos que estar viendo el revestimiento con publicidad de la tapa que ya se ha cortado.

También hay que tener mucho cuidado con calcar de manera que un lateral de la tapa quede sobre un macho o una hembra del panel, o de manera que el macho de la tapa esté sobre la hembra del panel.

Se recomienda trazar la forma con la punta del cuchillo, de manera que la segunda tapa sea lo mas parecida posible a la primera (la punta del rotulador tiene un grosor).

Después de haber cortado la segunda tapa realizar el macho y la hembra tal y como describe el capítulo dedicado al uso de la herramienta negra. Si se tiene dudas donde hay que hacer macho y donde hay que hacer hembra, se recomienda presentar las dos tapas enfrentadas, tal y como irán en realidad.

#### Paredes

En la figura aparecen representadas las 4 paredes que hay que hacer numeradas. El número indica el orden en que se recomienda que se monten. Además la figura indica las medidas que hay que realizar a la tapa para construir estas paredes.

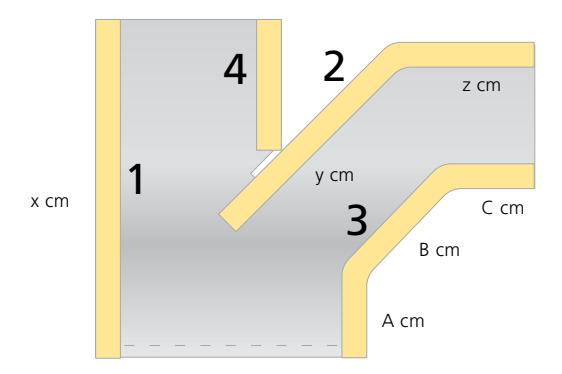

Para el caso de una derivación de caudal libre bastaría con una pared nº 2 que llegara justo hasta donde se cruza con la pared nº 4.

Primero hay que construir paredes que tengan el ALTO que se necesita para la sección de la curva. Hay que proceder como describe el capítulo de realización de paredes.

Para el caso de la pared 1 basta con un trozo de pared recta de X cm de largo con los mecanizados del macho y la hembra en cada uno de sus extremos.

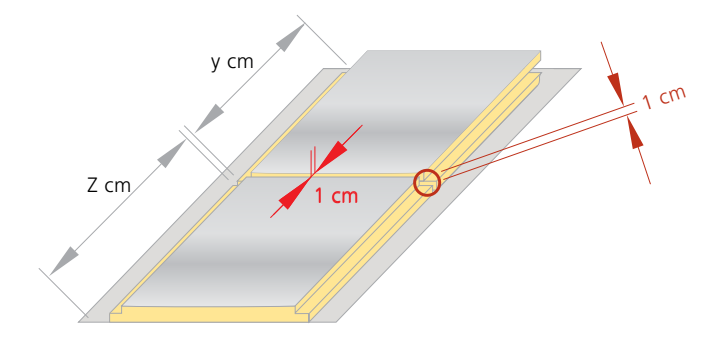

El caso de la pared nº 2 se trata de hacer una pared como la representada en la figura. Al haber una esquina saliente hay que dejar una ranura de 1 cm en la pared, tal y como describe el capítulo de creación de paredes.

El extremo del lado de Z cm hay que mecanizar un macho y en el otro extremo hay que acabar la pared de forma recta. Será esta sección la que se encuentre en el interior de la derivación separando distribuyendo los caudales de aire.

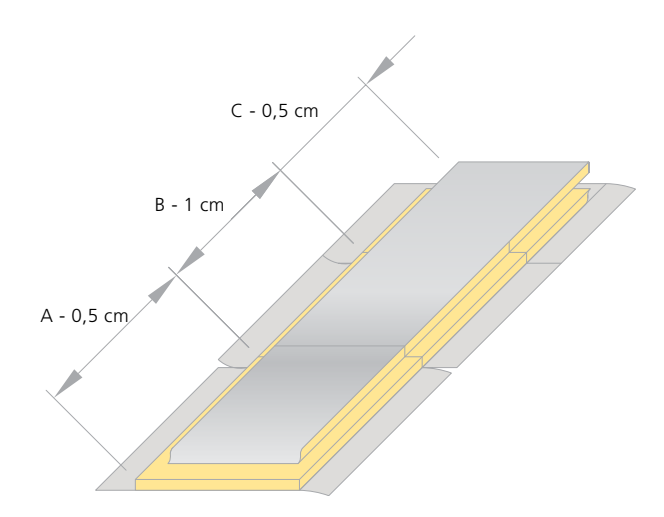

La pared nº 3 hay que realizarla como se representa en la figura. Al haber 2 esquinas entrantes hay que realizar los cortes que describe el capítulo de paredes. Las medias del lado A y C de la pared deben ser reducidas en 0,5 cm. La medida del lado B se reduce 1 cm debido a que se descuenta medio centímetro por cada una de las 2 esquinas. Recordar de mecanizar el macho y la hembra de la pared tal y como se describe en el capítulo de la herramienta negra.

La pared nº 4 ha de medirse una vez se hayan montado las otras 3. Encajar un trozo de pared y hacer la marca directamente con

el cuchillo. Además de esta medida hay que dejar un solape de papel de 5 cm que se puede hacer con el cuchillo. Este solape sirve para poder sellar después la junta entre la pared 2 y la pared 4.

5 cm realizar medición habiendo montado el resto de las paredes

Recordar de realizar el macho en el otro extremo con indicaciones capítulo herramienta negra.

## Montaje de la figura

La última parte consiste en realizar el montaje de las 2 tapas con las correspondientes paredes para obtener la derivación. Los solapes de papel de las paredes deben doblarse y graparse. Después debe encintarse todas las juntas y los pequeños agujeros que quedan en las esquinas entrantes.

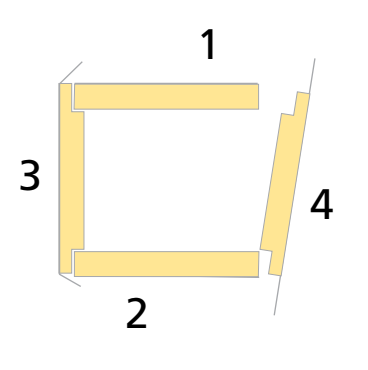

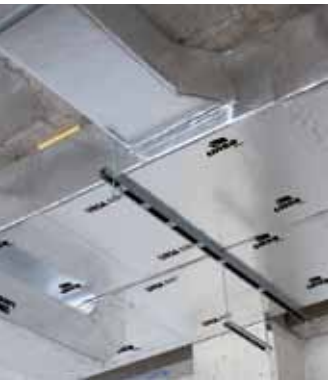

# 7 Figura: pantalón

# 7. Figura: pantalón

Método: tapas y paredes

# 7. Figura: pantalón

# Método: tapas y paredes

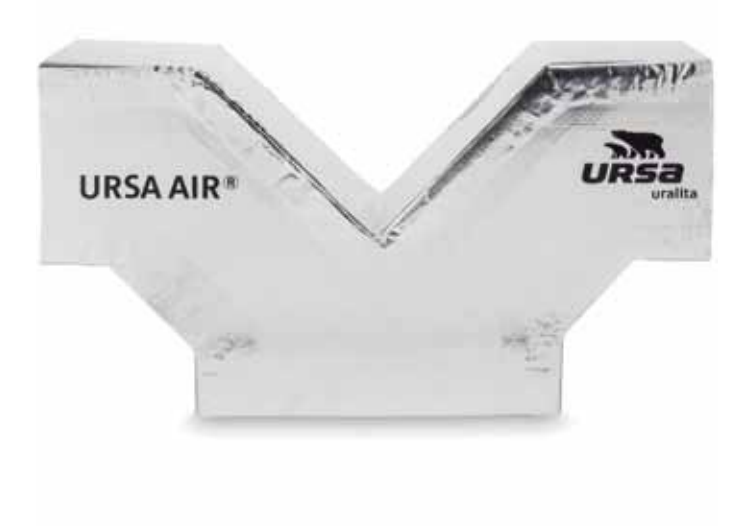

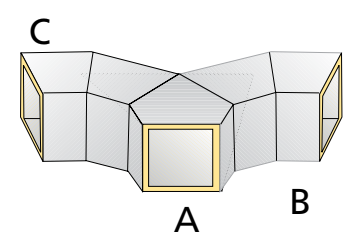

## Comentarios

El pantalón puede considerarse como el caso de una derivación pero en que un brazo de salida gira 90º a la derecha y el otro brazo gira 90º a la izquierda. Su realización es similar a la del pantalón.

## Construcción

#### Primera tapa

Se empieza a trazar la tapa desde la posición habitual: esquina izquierda en el lado de la hembra.

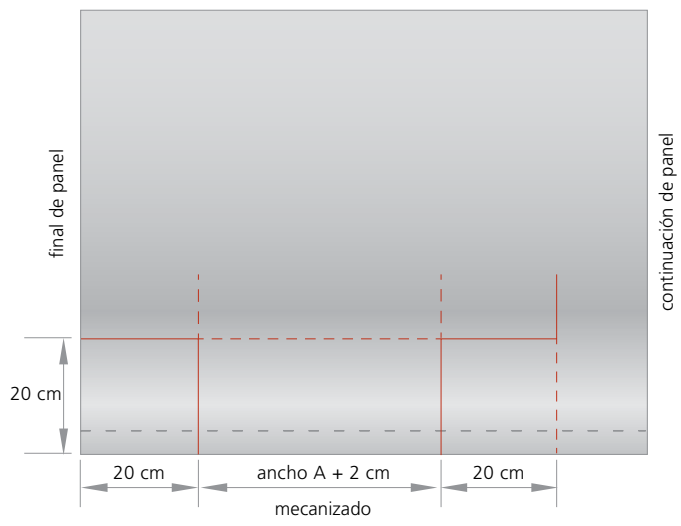

Se traza 3 rectas paralelas al borde a unas distancias de 20 cm, el ANCHO A (ancho interior de la sección de entrada) más 2 cm y finalmente otros 20 cm. Se traza una recta paralela al borde de la hembra a una distancia de este igual a 20 cm (independientemente de cual sea el ancho de las secciones).

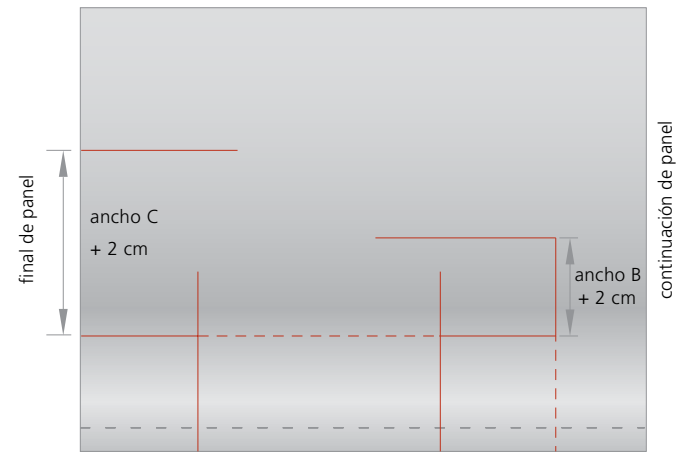

mecanizado

Se traza en la izquierda una recta paralela a la última línea trazada a una distancia igual sl ANCHO C más 2 cm.

En el caso de la derecha se realiza otra recta paralela similar pero esta a una distancia igual al ANCHO B más 2 cm.

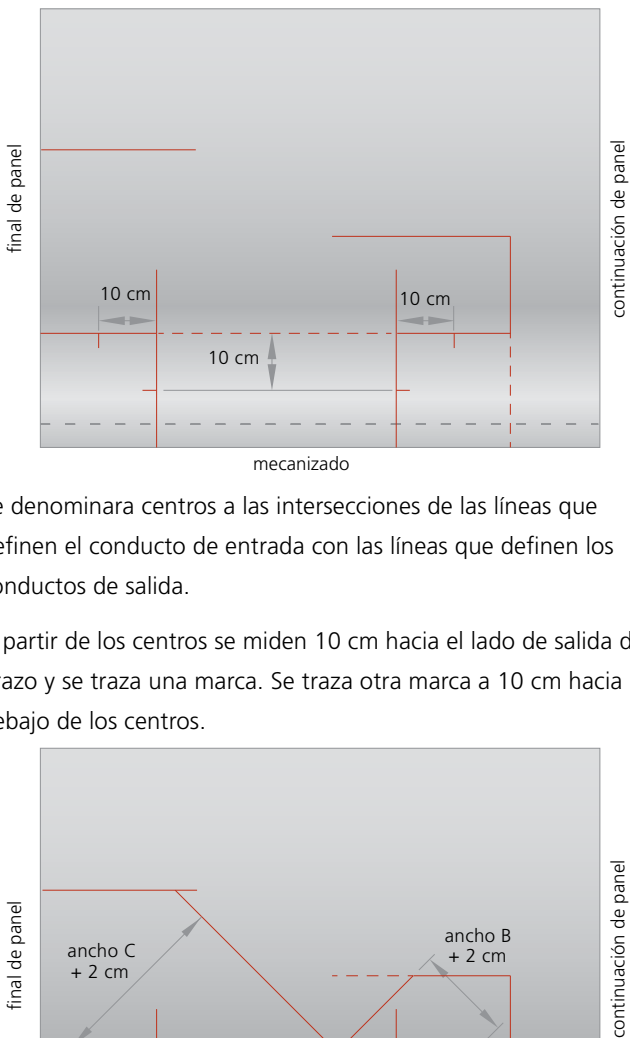

mecanizado

Se denominara centros a las intersecciones de las líneas que definen el conducto de entrada con las líneas que definen los conductos de salida.

A partir de los centros se miden 10 cm hacia el lado de salida del brazo y se traza una marca. Se traza otra marca a 10 cm hacia debajo de los centros.

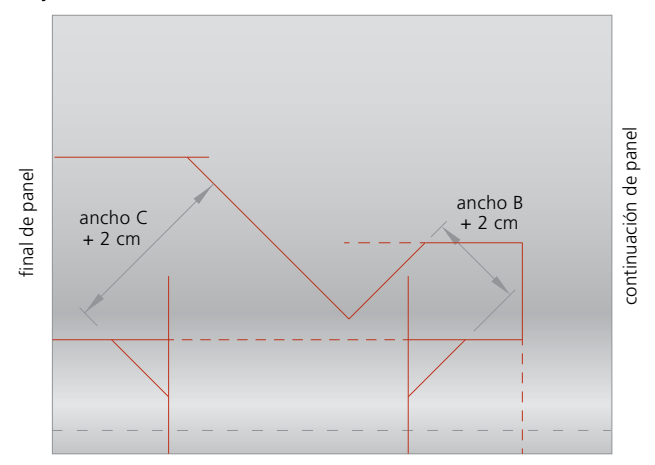

mecanizado

Si las marcas se unen por una línea se obtienen como resultado dos rectas a 45º.

Se trazan líneas paralelas a las rectas de 45º y a unas distancias de estas igual al ANCHO B más 2 cm y al ANCHO C más 2 cm.

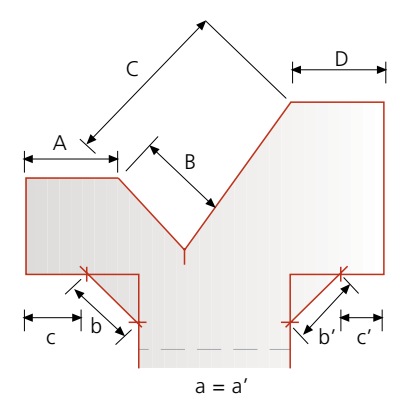

Con este último paso ya se ha dibujado la forma de la tapa de la derivación. El siguiente paso es cortar la tapa con el cuchillo.

Esta tapa tiene la hembra en la boca de entrada del aire pero no tiene los machos en las bocas de salida. Hay que hacer un macho en cada boca de salida tal y como describe el capítulo dedicado al uso de la herramienta negra.

Esta figura será un pantalón de caudal libre, ya que el dimensionado de las secciones es el único recurso utilizado para la distribución correcta de los caudales de aire.

Existe la posibilidad de realizar un pantalón de caudal forzado, la forma del cual contribuya a forzar que por cada brazo vaya el caudal de aire deseado. Para comprender qué es un pantalón de caudal forzado y cómo se realizaría nos remitimos al capítulo de la derivación. El procedimiento de realización es igual escogiendo la diagonal de uno de los dos brazos indistintamente.

#### Segunda tapa

Para realizar la segunda tapa basta con calcar la primera. Hay que tener cuidado de enfrentar el revestimiento interior de la tapa

que ya se tiene cortada con el revestimiento interior del panel donde vamos a trazar la segunda tapa. Esto quiere decir que tenemos que estar viendo el revestimiento con publicidad de la tapa que ya se ha cortado.

También hay que tener mucho cuidado con calcar de manera que un lateral de la tapa quede sobre un macho o una hembra del panel, o de manera que el macho o hembra de la tapa coincidan con su respectivo del panel.

Se recomienda trazar la forma con la punta del cuchillo, de manera que la segunda tapa sea lo mas parecida posible a la primera (la punta del rotulador tiene un grosor).

Después de haber cortado la segunda tapa realizar el macho y la hembra tal y como describe el capítulo dedicado al uso de la herramienta negra.

Si se tiene dudas donde hay que hacer macho y donde hay que hacer hembra, se recomienda presentar las dos tapas enfrentadas, tal y como irán en realidad.

#### Paredes

La tapa se puede cerrar mediante 3 paredes.

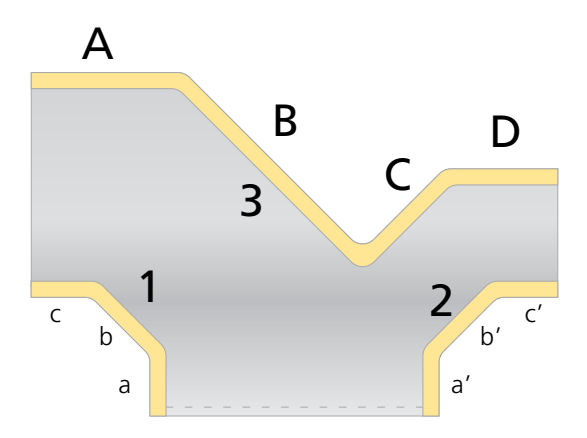

Las paredes 1 y 2 se pueden realizar como muestra la figura.

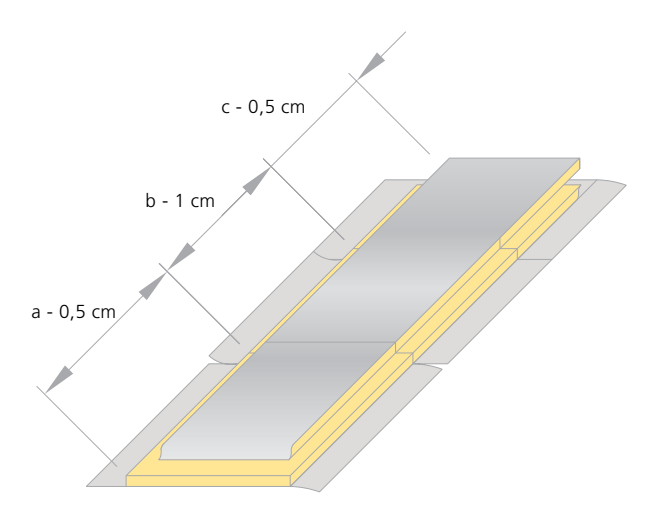

Al haber 2 esquinas entrantes hay que realizar los cortes que describe el capítulo de paredes. Las medias de los lados a y c de las paredes deben ser reducidas en 0,5 cm. La medida de los lados b se reducen 1 cm debido a que se descuenta medio centímetro por cada una de las 2 esquinas.

Recordar de mecanizar el macho y la hembra de la pared tal y como se describe en el capítulo de la herramienta negra.

La pared nº 3 debe realizarse como aparece en la figura.

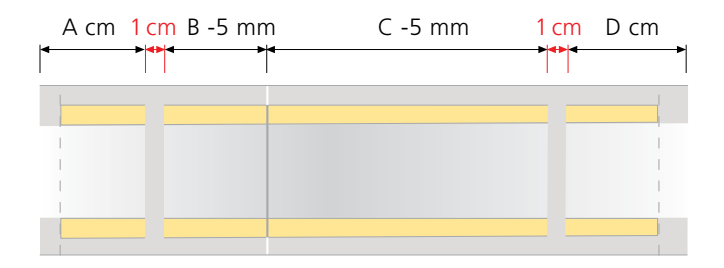

Se deben tratar las esquinas entrantes y las esquinas salientes como se describe en el capítulo dedicado a paredes. Observar la figura presenta macho en sus dos extremos.

En el caso de un pantalón de caudal forzado se deberían hacer 4

paredes como muestra la figura.

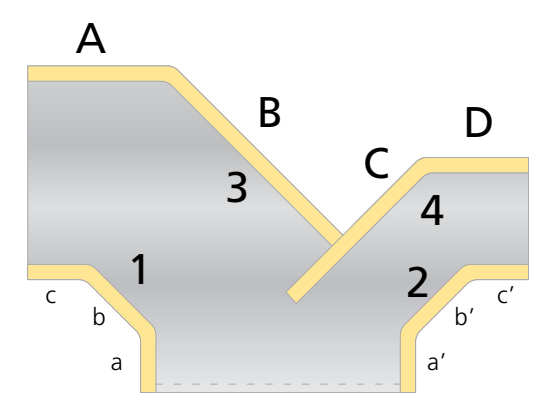

Las paredes 1 y 2 se hacen como en el caso anterior.

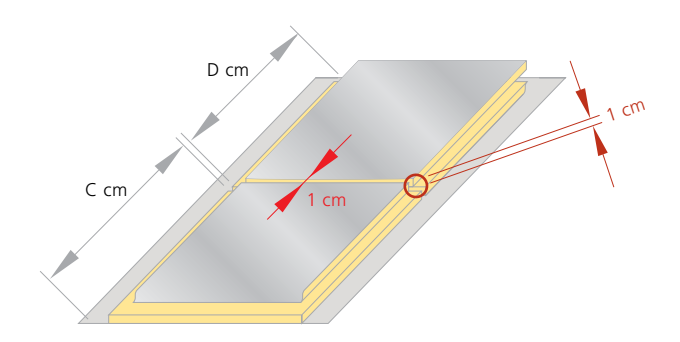

La pared nº 4 se realiza como aparece en la figura. Se realiza una ranura de 1 cm entre los lados C y D para salvar la esquina saliente. Un extremo es macho y el otro extremo acaba recto. El extremo recto es el que se insertará en el interior del pantalón y formara la pared que fuerza el caudal de aire a ir en un sentido u otro.

La pared nº 3 debe realizarse de la misma manera que la nº 4 pero dejando un solape de papel de 5 cm en el extremo que acaba recto (lado B) para poder sellar con cinta posteriormente la junta entre las paredes 3 y 4.

## Montaje de la figura

La última parte consiste en realizar el montaje de las 2 tapas con las correspondientes paredes para obtener la derivación. Los solapes de papel de las paredes deben doblarse, graparse y encintar todas las juntas y los pequeños agujeros que quedan en las esquinas entrantes.

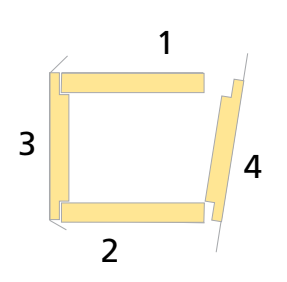

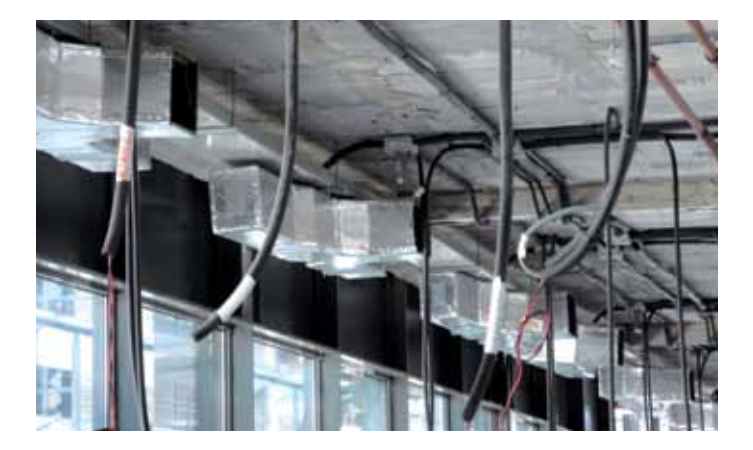

# 8 Reducción o embocadura

# 8. Reducción o embocadura

# 8. Reducción o embocadura

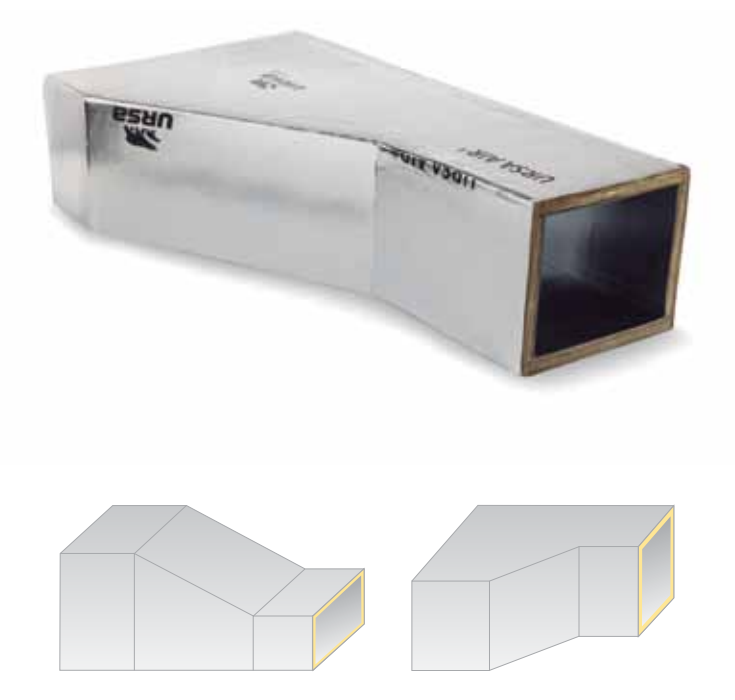

### Comentarios

La reducción es una figura en la que se reduce una de sus secciones. Habitualmente, es la primera pieza de la instalación de conductos que conecta con el equipo de climatización.

### Construcción

Se empieza a trazar la tapa desde la posición habitual: esquina izquierda en el lado de la hembra.

Se traza una recta paralela al borde izquierdo del panel con la medida del ancho interior de la sección de entrada más 2 cm.

Se traza una recta paralela al mecanizado hembra del panel a una distancia de este de 20 cm.

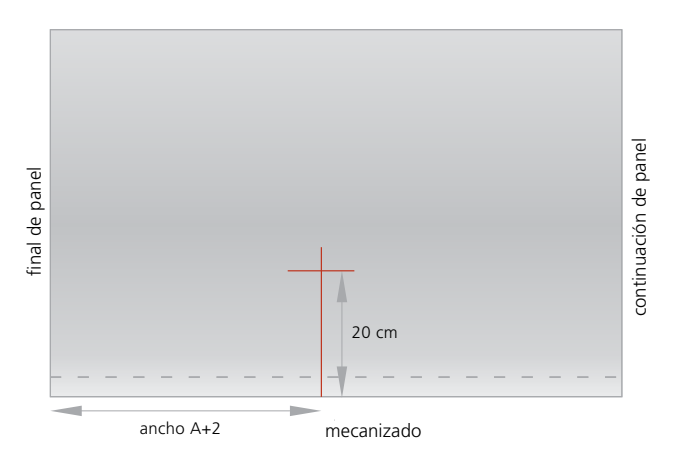

Se traza una recta paralela a borde izquierdo del panel a una distancia del ancho de la sección de entrada más 2cm.

Se traza una línea paralela al mecanizado hembra a una distancia igual o superior a 50 cm (de la anterior paralela) que cruce con la línea de ancho B + 2 cm.

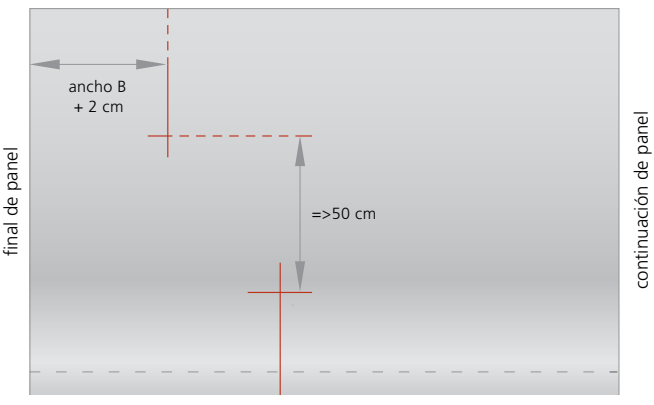

mecanizado

Se unen los puntos de intersección del ancho A con el ancho B trazando una línea.

A partir del punto de intersección del ancho B se traza una línea paralela al mecanizado hembra a una distancia igual o superior a 20 cm desde dicho punto la cual delimitará la figura.

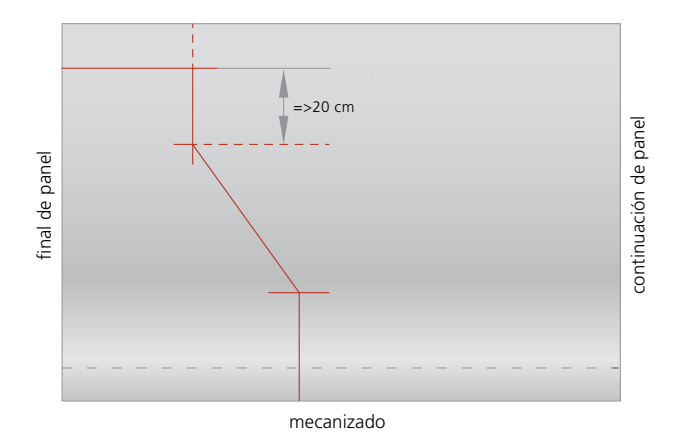

Con este último paso ya se ha dibujado la forma de la tapa de la reducción y se procede a cortarla con el cuchillo.

En el extremo del ancho B no disponemos de mecanizado macho, que deberá realizarse tal y como se describe en el capítulo de la herramienta negra.

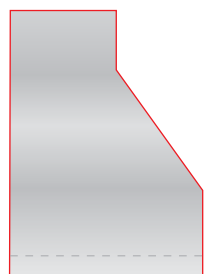

### Segunda tapa

Para realizar la segunda tapa basta con calcar la primera en el panel y cortarla. Hay que tener cuidado de enfrentar el revestimiento interior de la tapa que ya se tiene cortada con el revestimiento interior del panel donde vamos a trazar la segunda tapa. También hay que tener mucho cuidado con calcar de manera que un lateral de la tapa quede sobre un macho o hembra del panel, o de manera que coincida el macho o hembra de la tapa con su respectivo del panel.

## Paredes

La tapa se pude cerrar mediante dos paredes. Para realizar la pared número 1, solamente debe trasladarse la longitud del lado A´ de la tapa a una tabica ya previamente realizada.

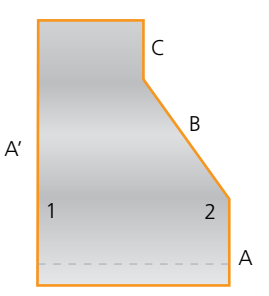

La pared nº 2 se realiza como aparece en la siguiente figura:

Se traslada la medida exacta del lado A y a continuación se realizará un canal de 1cm de espesor para salvar la esquina saliente (posteriormente se vaciará la lana mineral que permitirá que la tabica se cierre). Las medidas de los lados B y C se reducen medio centímetro cada medida con ellas fin de superar la esquina entrante (posteriormente se realizará un corte recto con el cuchillo que permitirá que la tabica se abra).

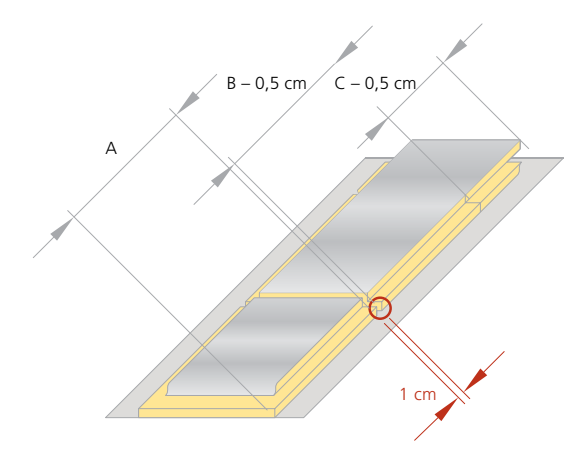

# Montaje de la figura

La última parte consiste en realizar el montaje de las 2 tapas con las correspondientes paredes para obtener la reducción. Los solapes de papel de las paredes deben solaparse, graparse y encintar todas las juntas y los pequeños agujeros que quedan en las esquinas entrantes.

# 9 Puesta en obra

# 9. Puesta en obra

- 9.1. Suspensión de conductos
- 9.2. Conexiones

# 9. Puesta en obra

# 9.1. Suspensión de conductos

## Horizontales

URSA Ibérica recomienda el procedimiento establecido en la norma UNE 100-105 para la elección de suspensiones y refuerzos.

Los elementos de suspensión descritos pueden verse alterados según la sección del conducto que deban soportar.

No deberán coincidir más de dos uniones transversales de conductos entre soportes.

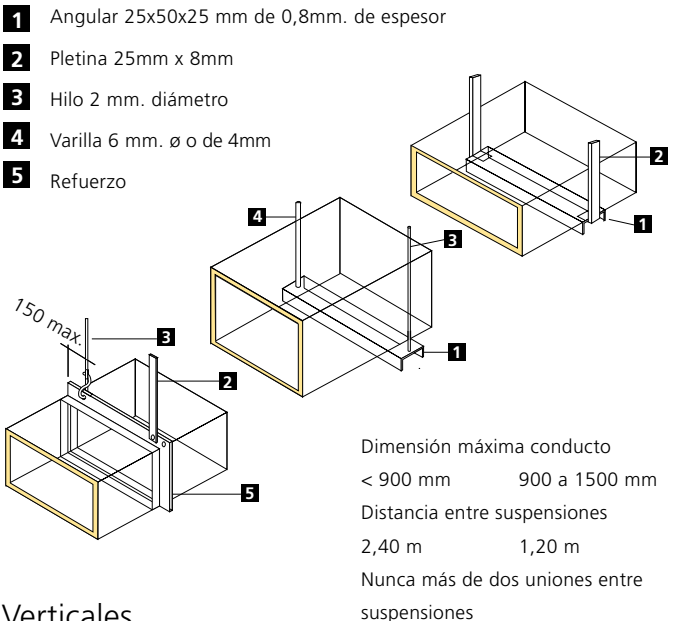

### Verticales

Deben ponerse a una distancia máxima de 3 m (según norma UNE 100 - 105).

En el caso de que el conducto se apoye en una pared vertical, el anclaje coincidirá con el refuerzo del conducto. Siendo el soporte un perfil angular de 30 x 30 x 3 mm.

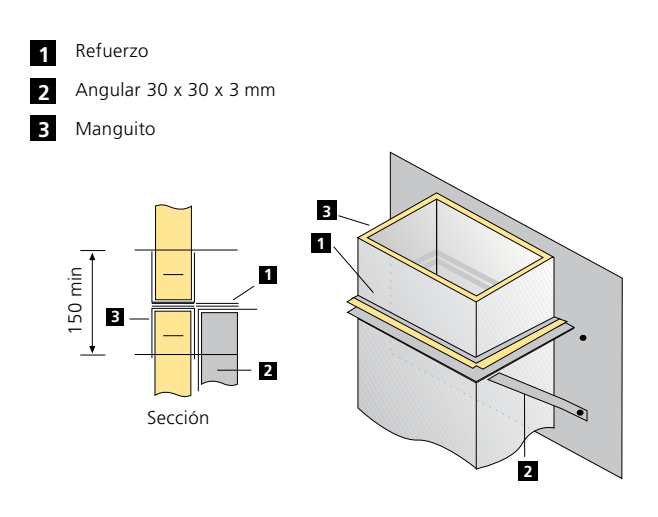

En el caso de que el conducto pase a través de un forjado se puede soportar con un perfil angular, habiendo en el interior del conducto un refuerzo de chapa galvanizada según norma UNE 100 - 102.

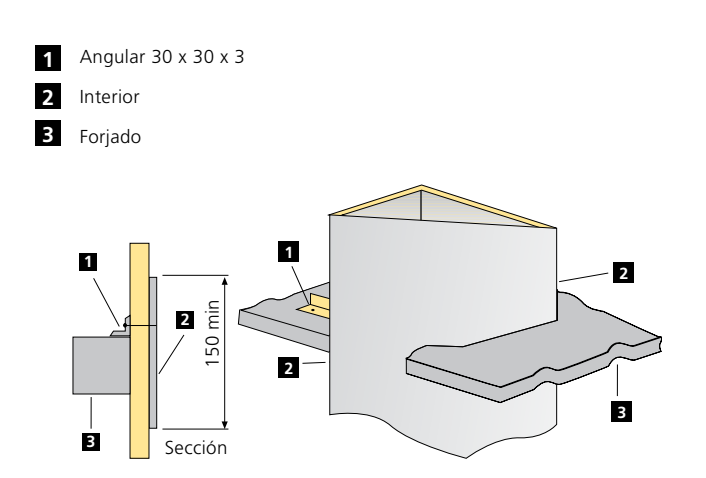

#### AIR SYSEM PLUS L6 & AIR SYSTEM PLUS L4.

DESCRIPCIÓN: Anclaje rápido para la sustentación de conductos de ventilación sin necesidad de perfilarla y tuercas.

La fijación "AIR SYSTEM PLUS L" es ideal para los conductos de URSA, que cumplen con la normativa europea UNE EN 13403.

CARACTERISTICAS PRINCIPALES: La escuadra de fijación está fabricada en acero laminado según norma siderúrgica EN 10131. Incorpora 3 arpones de seguridad, (dos traseros y uno frontal). Los traseros, son los de mayor longitud, (proporcionan la estabilidad al conducto al alojarse en el centro del panel sin generar perdidas de calor).

El arpón delantero es más corto y su finalidad es evitar el desplazamiento y desgarro del conducto. No secciona el conducto, por tanto no hay perdidas de fluido ni térmicas.

SISTEMA TWICE: Patilla de ajuste "autonivelable" fabricada en acero inoxidable templado, permite desplazar el conducto de forma rápida y sencilla, sin necesidad de tuercas, perfiles, etc..,

AIR SYSTEM PLUS/L; cumple con la norma EN 1366-1999, elementos de suspensión en conductos horizontales.

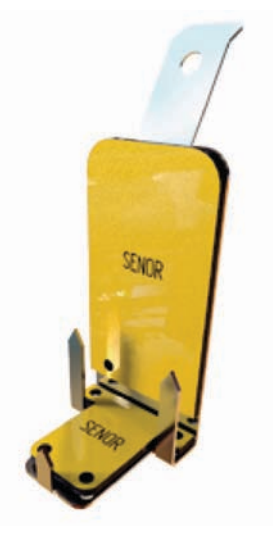

## Refuerzos conductos

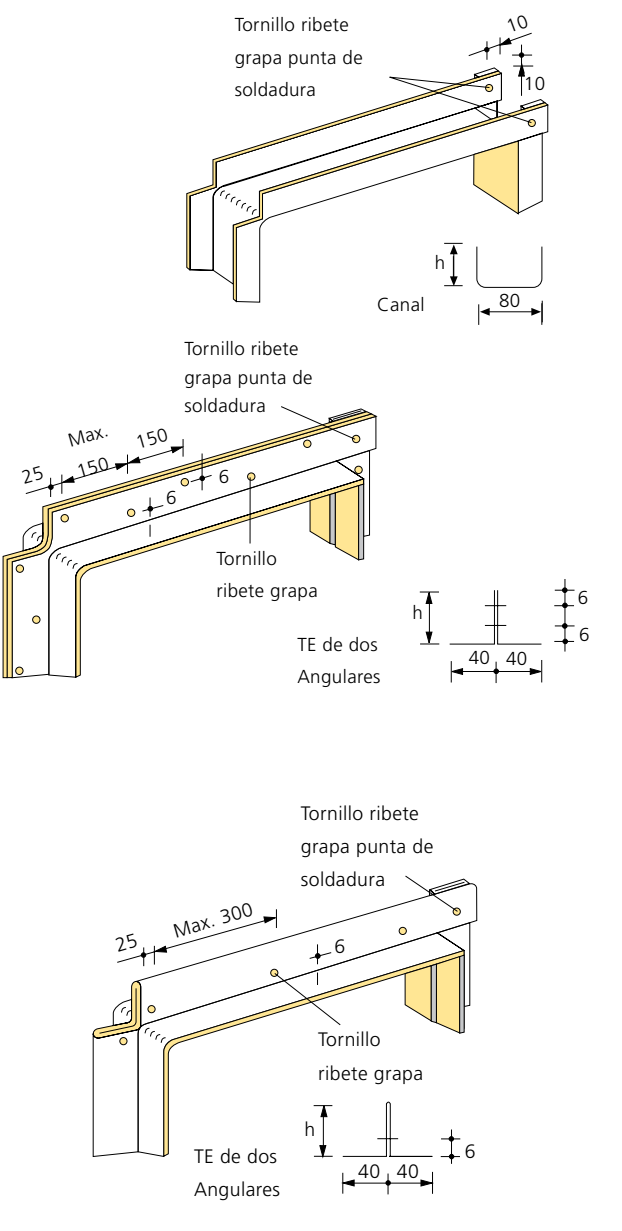

Espesores nominales de chapa: (8) y (12) Altura h= 25,40 y 50 mm.
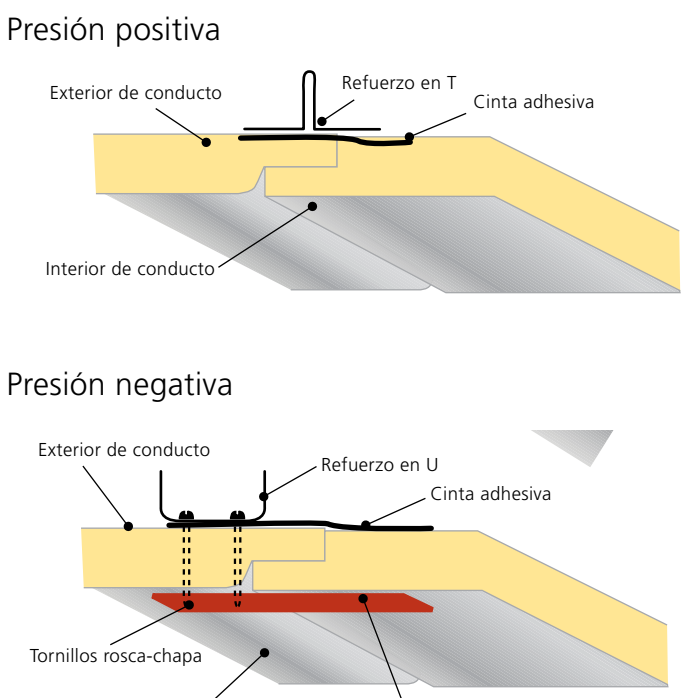

Interior de conducto Chapa de 50x150 mm.

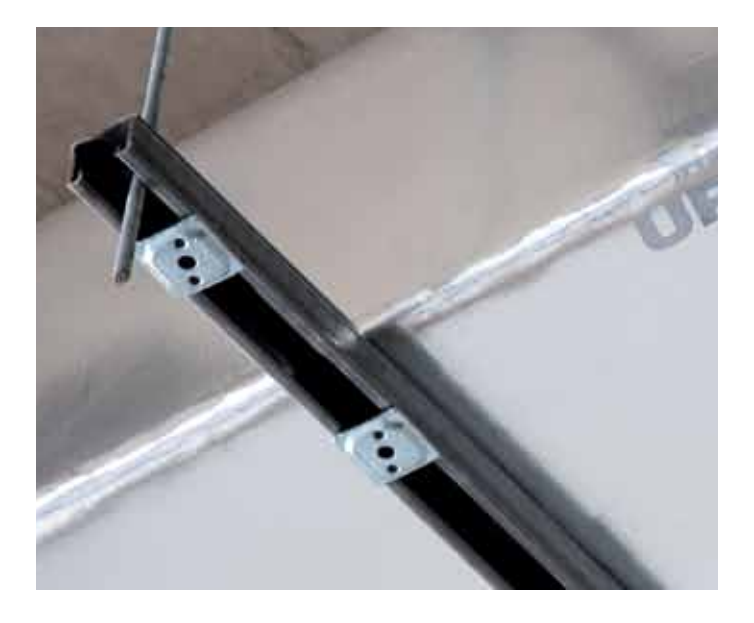

## 9.2. Conexiones

#### Conexión a máquina

La salida del equipo de climatización hacia los conductos es uno de los puntos más críticos de la instalación debido a que el caudal de aire alcanza su máxima presión y velocidad en este punto.

Si la pieza que conecta el equipo con el resto de tramos de conductos es una reducción, se procurará que ésta tenga la mínima inclinación posible (consiguiéndolo dotando a la pieza de mayor longitud).

-Siempre que sea posible, se procurará que la salida del ventilador esté formada por un tramo recto de una longitud mínima de 1,2m antes de forzar cambios de dirección del caudal por medio de otros piezas (codos, pantalones, derivaciones…).

-Una vez realizada la conexión descrita en las siguientes representaciones, se debe asegurar su estanqueidad colocando cinta de aluminio en todo el perímetro de la conexión.

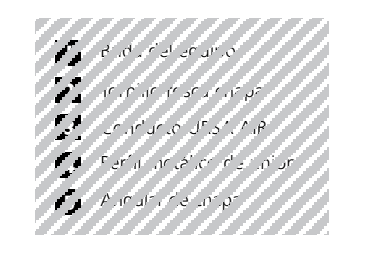

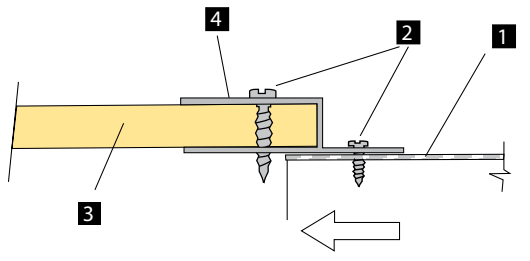

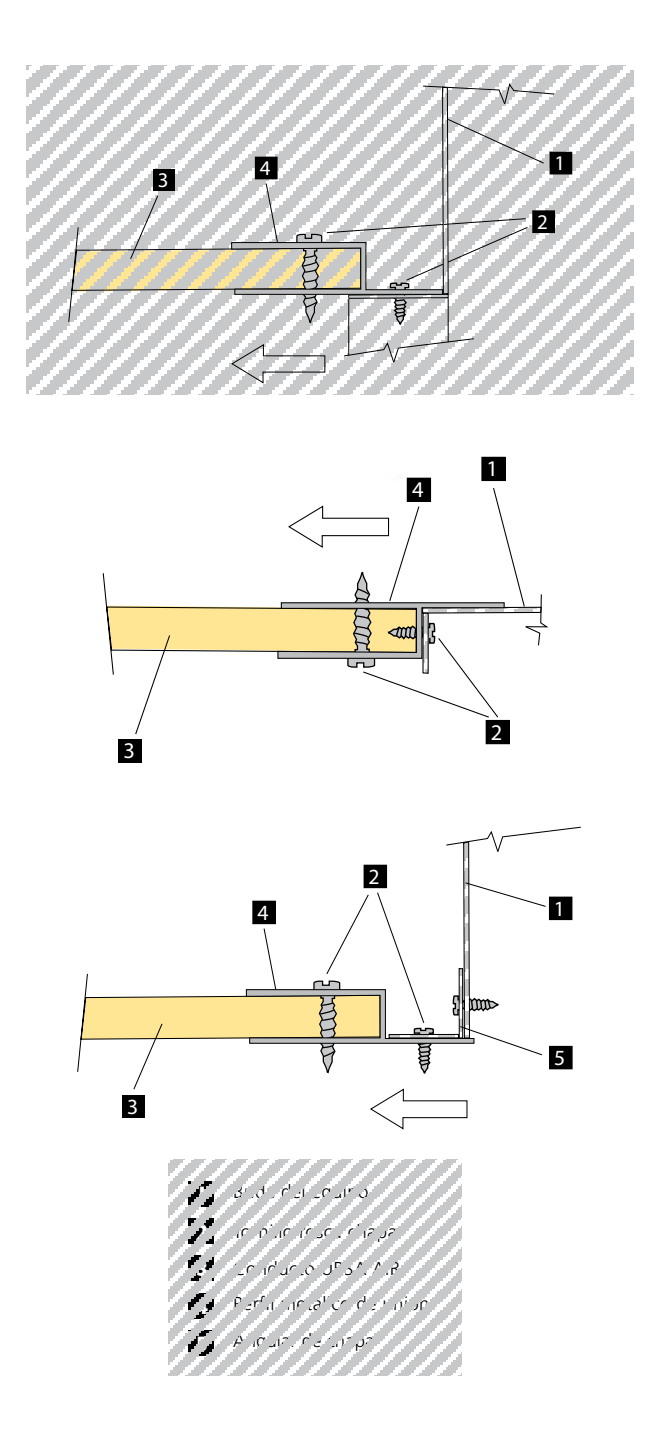

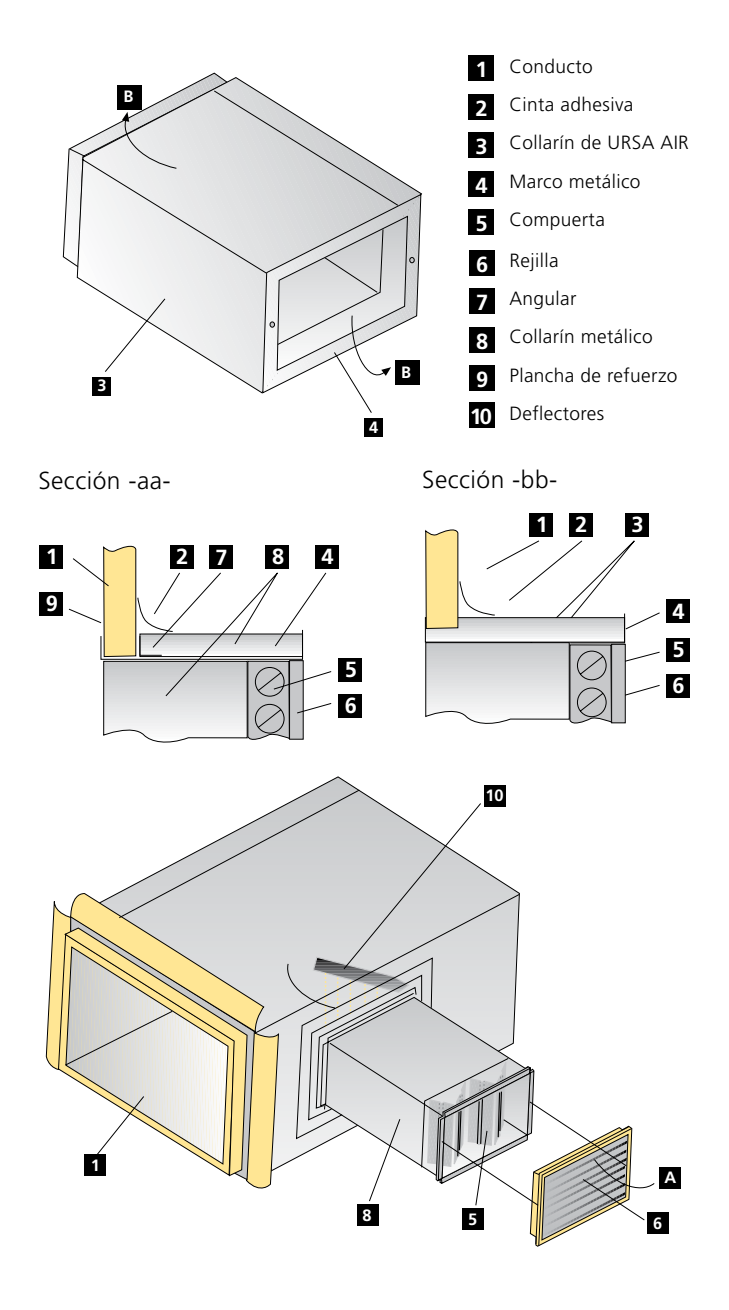

#### Conexión de difusores

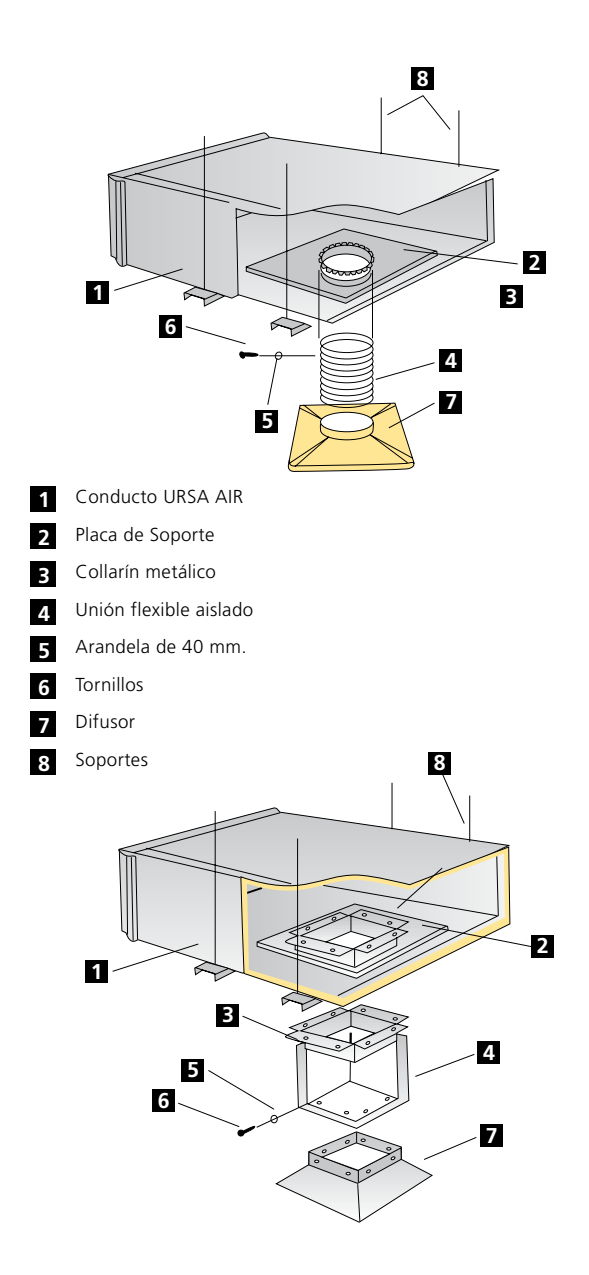

#### Conexión de compuertas

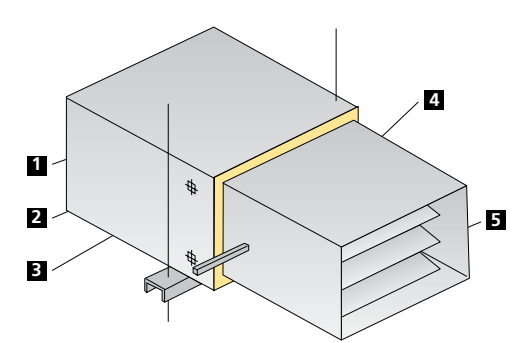

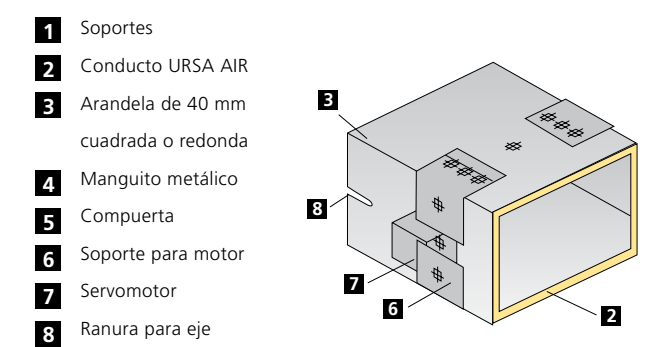

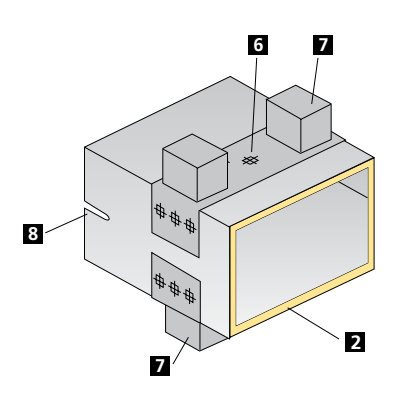

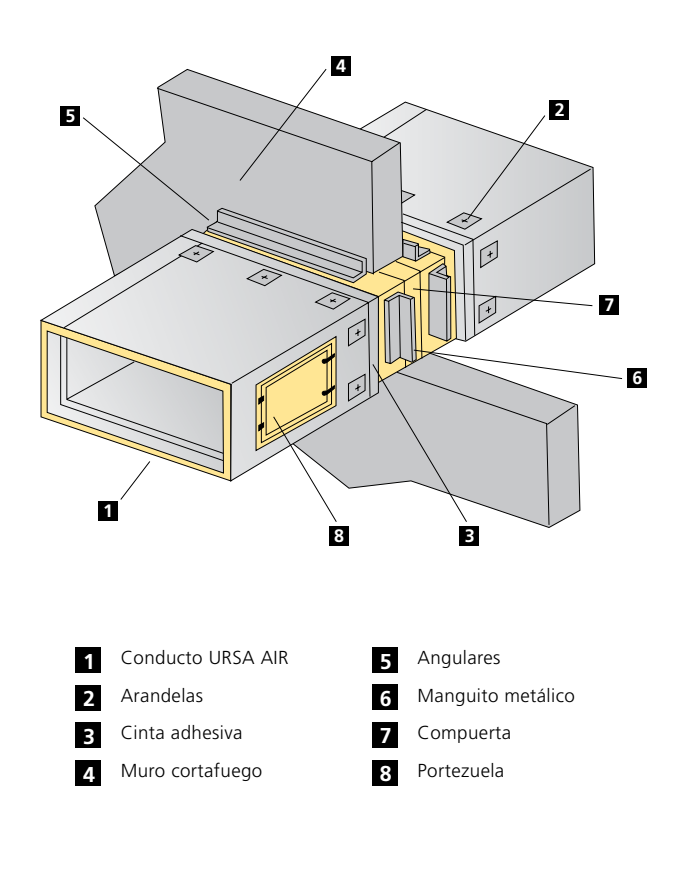

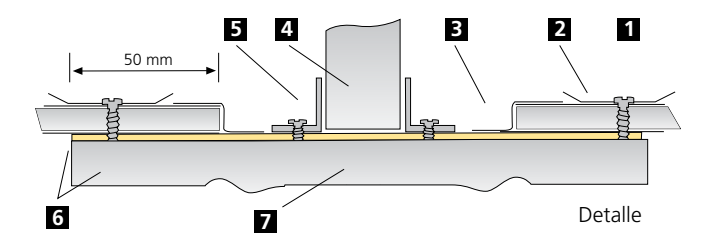

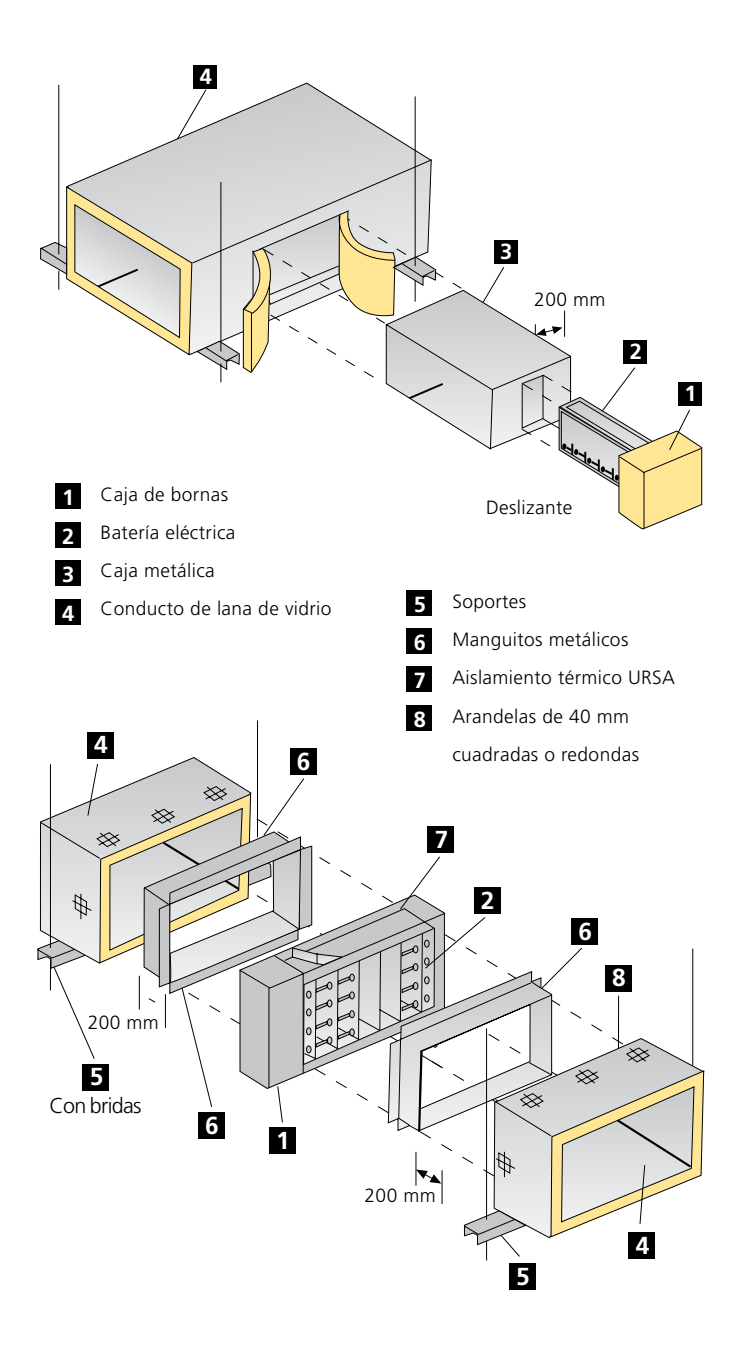

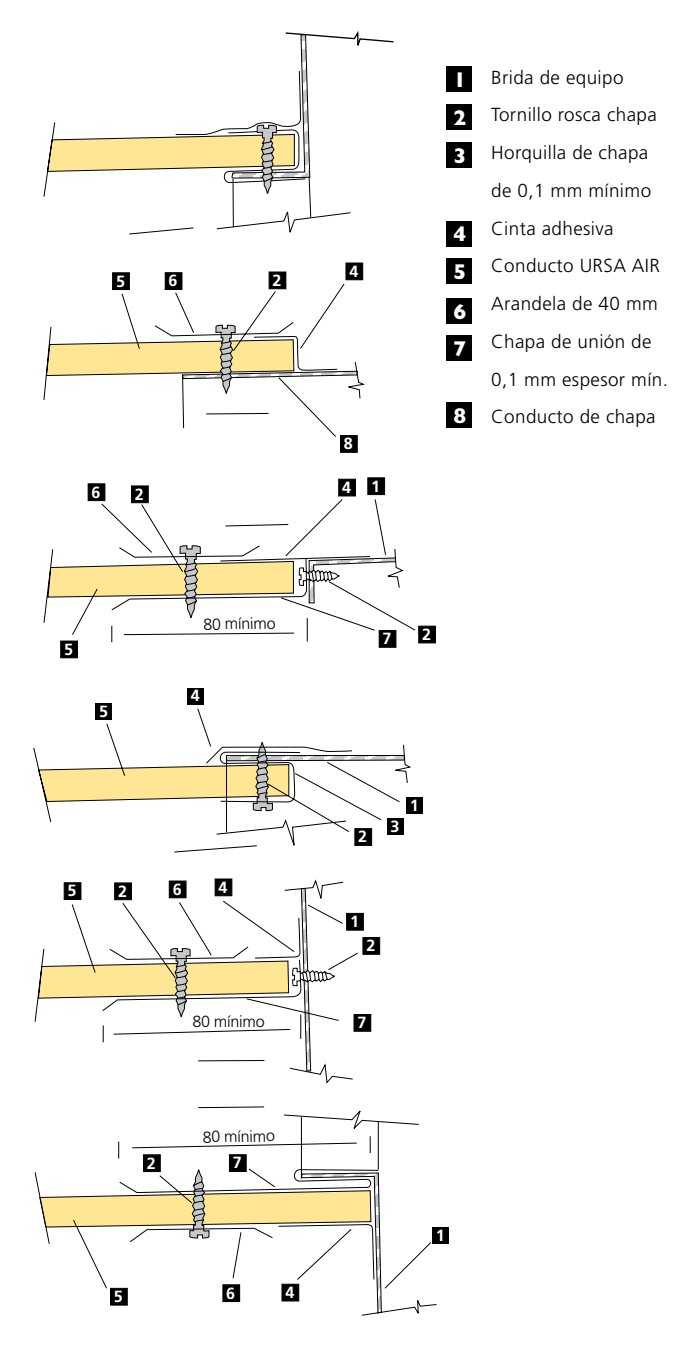

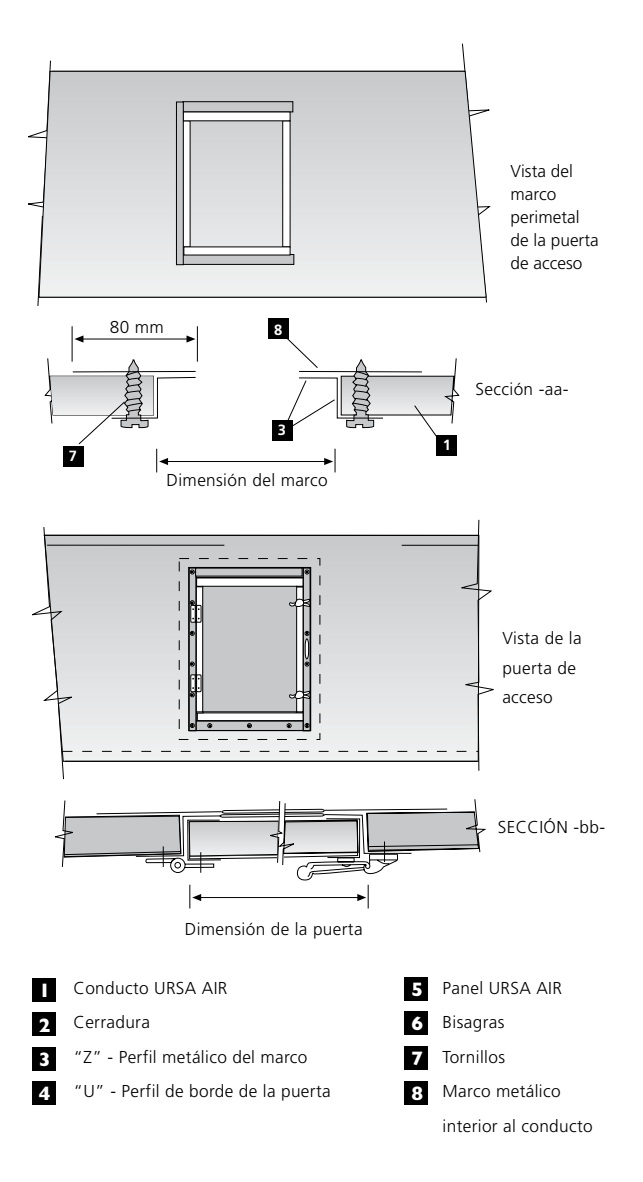

# 10 Dimensionado

# 10. Dimensionado

- 10.1. Procedimiento de cálculo
- 10.2. Método de pérdida de presión constante
- 10.3. Método de recuperación estática
- 10.4. Caso práctico: instalación de aire acondicionado en un apartamento en Alicante
- 10.5. Planteamiento de la red de conductos
- 10.6. Dimensionado de la red de conductos
- 10.7. Cuantificación del aislamiento en conductos

## 10. Dimensionado

En este apartado, definiremos brevemente los principales métodos de cálculo y nos centraremos en la aplicación de los mismos, utilizando las herramientas que URSA ha desarrollado para tal efecto.

### 10.1. Procedimiento de cálculo

- 1. Determinar cargas térmicas
- 2. Determinar los volúmenes de aire
- 3. Trazar el esquema unifilar de la red
- 4. Asignar a cada tramo el caudal de aire correspondiente
- 5. Considerar la máxima velocidad inicial
- 6. Efectuar un predimensionado
- 7. En cada tramo ir recalculando las dimensiones de forma que las pérdidas sean iguales a la recuperación estática o que se mantenga uniforme la pérdida de carga.

Los métodos más empleados son:

#### a. Pérdida de presión constante

 Suele emplearse en conductos de baja velocidad y conductos de retorno.

#### b. Recuperación estática

Suele emplearse en conductos de velocidades más altas. Es un método más preciso que el anterior.

Ambos métodos precisan subdividir la red en tramos el caudal del cual debe permanecer constante.

#### Ejemplo de cálculo

Para entender los programas, veamos un ejemplo sencillo:

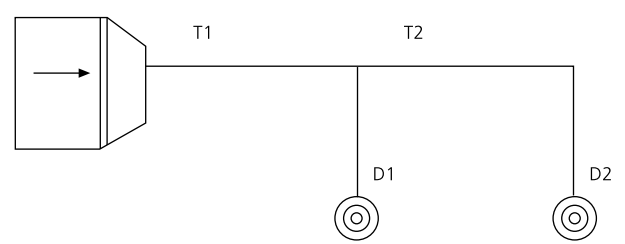

Supongamos que queremos climatizar dos estancias (habitaciones, despachos...). En primer lugar realizamos un cálculo de cargas térmicas de las salas que queremos climatizar.

Supongamos que las dos salas son exactamente iguales por lo que tendrán una misma carga térmica.

A continuación seleccionamos el equipo de climatización que sea capaz de vencer la carga térmica calculada (será la suma de la carga de las dos estancias).

Este equipo tendrá asociado un caudal de aire (en nuestro ejemplo hemos supuesto que el equipo necesario para vencer la carga térmica de los dos locales, suministra 500 m<sup>3</sup>/h.) Tiene que quedar claro que el caudal no lo elegimos al azar, sino que está directamente relacionado con la carga térmica de cada estancia que queremos climatizar.

Como las dos salas tienen la misma carga térmica, cada una necesitará la mitad del caudal que suministra la máquina.

Trazamos la red de conductos que necesitamos y la dividimos en tramos y derivaciones, como muestra la figura. Por cada tramo y derivación fijamos los caudales que van a circular.

Tiene que quedar claro que el correcto dimensionado de la red de conductos lo realizamos para que a cada estancia le llegue el caudal necesario para vencer la carga térmica de esta estancia o local.

El recorrido de conducto estará relacionado con la distribución

del edificio, así como por los accidentes (descuelgue de vigas, paso por distintos locales, derivaciones, etc.) que vallamos encontrando en el mismo.

## 10.2. Método de pérdida de presión constante

Se basa en imponer que la pérdida de carga por metro lineal de conducto sea constante a lo largo de toda la instalación.

Para aplicar este método es necesario utilizar la regla de cálculo URSA AIR. Dicha regla está formada por una tabla pieza rectangular que puede desplazarse para cuadrar velocidad con caudal, alto con ancho o caudal con pérdida de carga; y realizar la lectura del resto de parámetros. En la siguiente figura se puede ver claramente como es esta regla de cálculo.

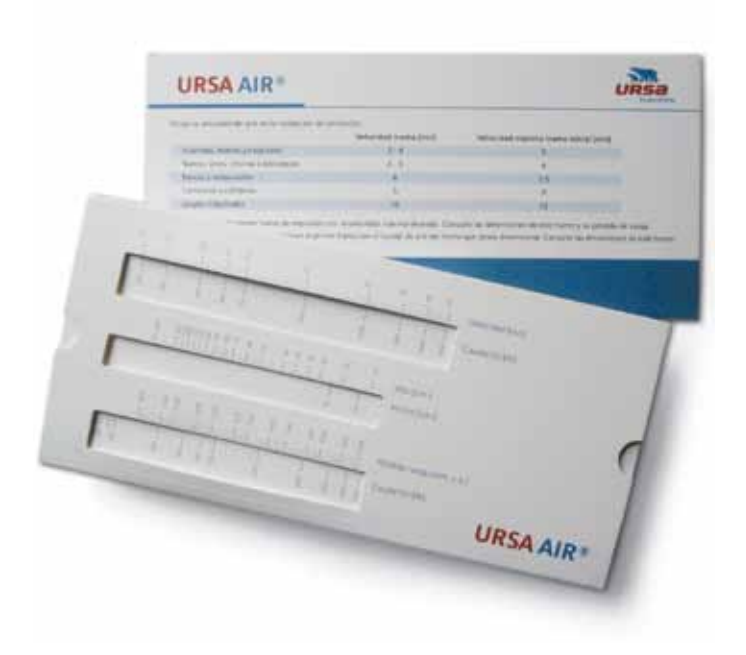

Una vez conocidas cuales son nuestras necesidades, introducimos datos en la tabla de cálculo.

En primer lugar calcularemos las dimensiones del primer tramo.

#### Paso A

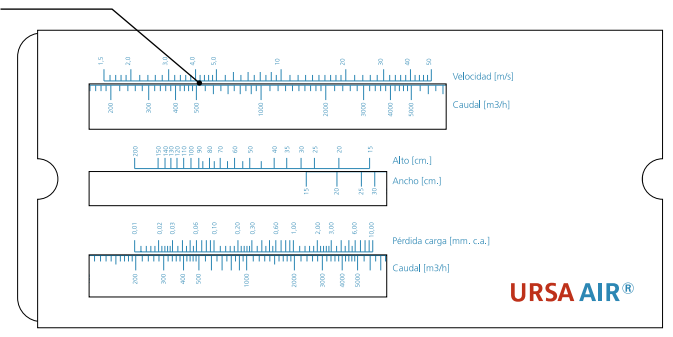

Calcularemos primero el primer tramo de impulsión de la máquina. Desplazamos la regla para ajustar en la ventana superior el caudal de impulsión con la velocidad máxima deseada del aire en la instalación. Dicha velocidad se selecciona por un criterio de ruido, ya que a mayor velocidad, mayor ruido. Se dispone de datos orientativos acerca de este tema en el trasdós de la tabla. En este caso se hará coincidir el caudal de 500 m<sup>3</sup>/h con una velocidad de unos 4 m/s (adecuada para el caso de una vivienda).

#### Paso B

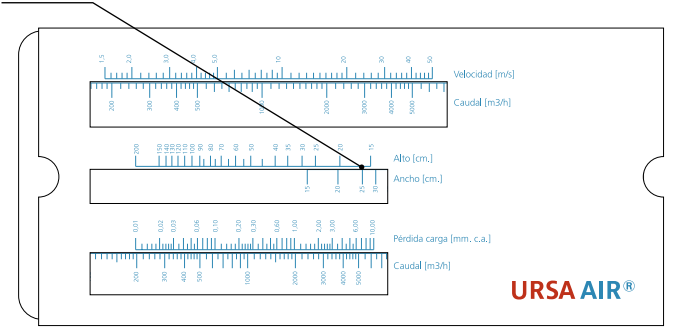

Sin mover la regla, realizamos la lectura de la sección del conducto en la ventana del medio. En esta ventana se observa el ancho interior que corresponde a una sección de un alto interior

determinado. Hay varias alternativas en el caso del ejemplo como podrían ser 30x15 cm o 20x20 cm (aproximadamente).

De todas las secciones posibles, se recomienda escoger aquellas que en la medida de lo posible sean más cuadradas.

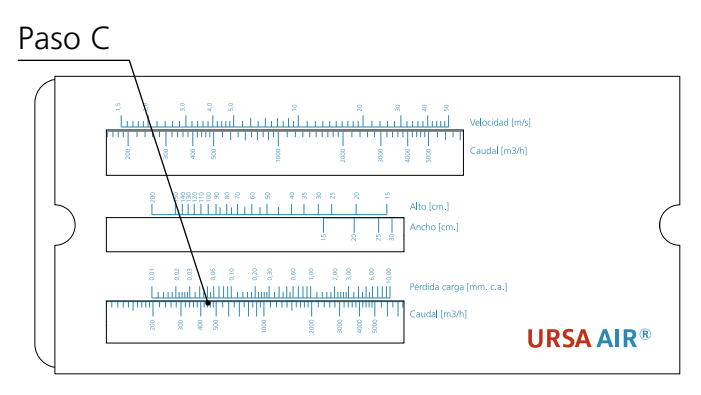

El siguiente paso es conocer la pérdida de carga de este tramo. Sin mover la regla, vamos a la ventana inferior. En la sección pérdida por fricción, vemos que pérdida le corresponde a 500 m<sup>3</sup>/h, que es caudal de nuestro primer tramo. Observamos que esta pérdida es de 0,065 mm.c.d.a

En estos tres primeros pasos, hemos calculado el primer tramo (T1):

Conocíamos: Velocidad = 4 m/s. Caudal =  $500 \text{ m}^3/\text{h}$ .

Hemos calculado: Dimensiones = 20x20

Pérdida de carga = 0,065 mm.c.a.

#### A continuación calcularemos el tramo 2 (T2)

Partimos del dato calculado en el paso anterior de la pérdida de carga (0,065 mm.c.a.)

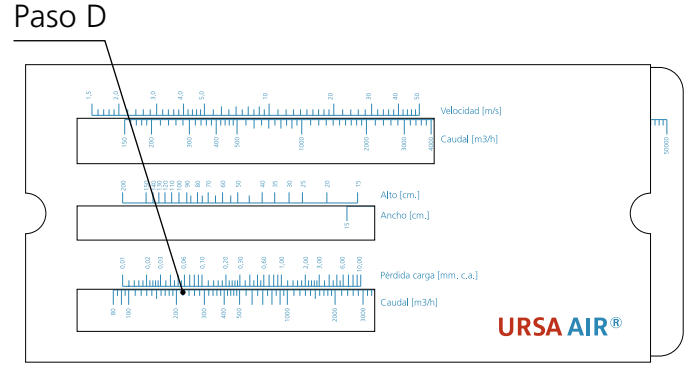

Con el valor calculado anteriormente de pérdida de carga (0,065 mm.c.a.), lo hacemos coincidir con el caudal del tramo 2 (250 m<sup>3</sup>/h). Sin mover la plantilla hacemos una lectura de la velocidad en este tramo. Vemos que a 250 m<sup>3</sup>/h le corresponden aproximadamente 3,4 m/s.

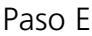

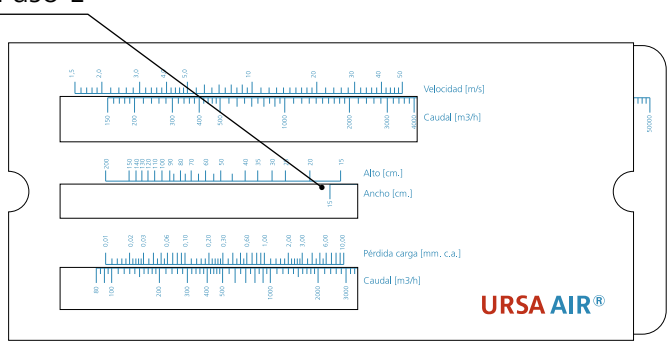

Sin mover la plantilla realizamos la lectura de la sección de este tramo en la ventanilla central. Dimensiones posibles serían 15x15 cm o 20x10 cm.

Siempre se procurará escoger aquella sección que sea lo más cuadrada posible

#### A continuación calcularemos la derivación 1 (D1)

El proceso a seguir es igual que en el anterior tramo. Se utilizará el valor de pérdida de carga encontrado en el primer tramo, 0,065 mm.c.a. Se hace coincidir este con el caudal del tramo a calcular en la última ventanilla de la regla de cálculo.

En este caso en particular la sección será igual a la del tramo anterior, 15x15 cm o 20x10 cm.

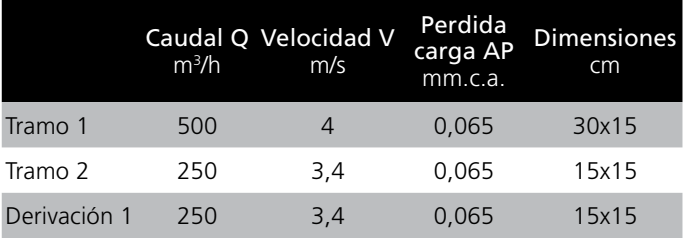

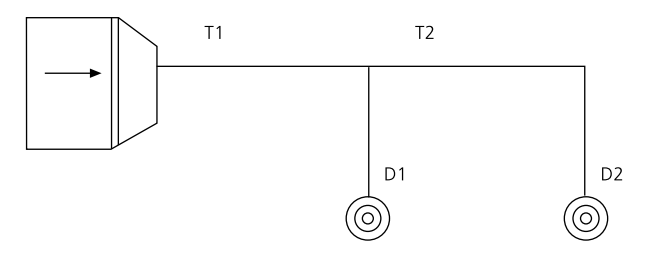

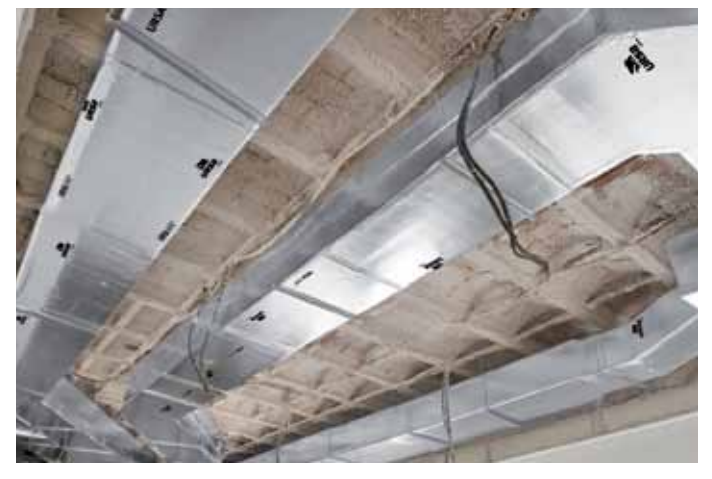

## 10.3. Método de recuperación estática

El primer tramo se calcula en función de la velocidad. Los restantes tramos se dimensionan de forma que su pérdida de carga sea igual a la recuperación estática en relación al tramo anterior (exige tanteos sucesivos).

Es un método bastante laborioso, por lo que URSA ha desarrollado un programa de cálculo sencillo.

Introducimos datos en el programa de cálculo:

- 1. Introducimos en primer lugar la velocidad de salida de la máquina. Para edificios residenciales esta velocidad de salida suele estar comprendida entre 4 y 6 m/s.
- 2. Fijamos el caudal de salida de la máquina y los caudales de cada tramo. Veremos que automáticamente, el programa introduce el caudal de la derivación.
- 3. Introducimos la altura que queremos tenga el conducto. Esta altura estará limitada por la altura de nuestro falso techo. Tener presente el espesor de 25 mm del conducto.
- 4. Introducimos la longitud de cada uno de los tramos y derivaciones.
- 5. Actuamos con el ratón sobre la casilla que figura con el nombre "Cálculo Rec. Estática".
- 6. En la pantalla podremos observar como el programa nos calcula los metros cuadrados totales de panel que necesitamos.

También nos equilibra la red de conductos y nos calcula el ancho de cada tramo y derivación, además de decirnos cuál es la velocidad de cada tramo y derivación.

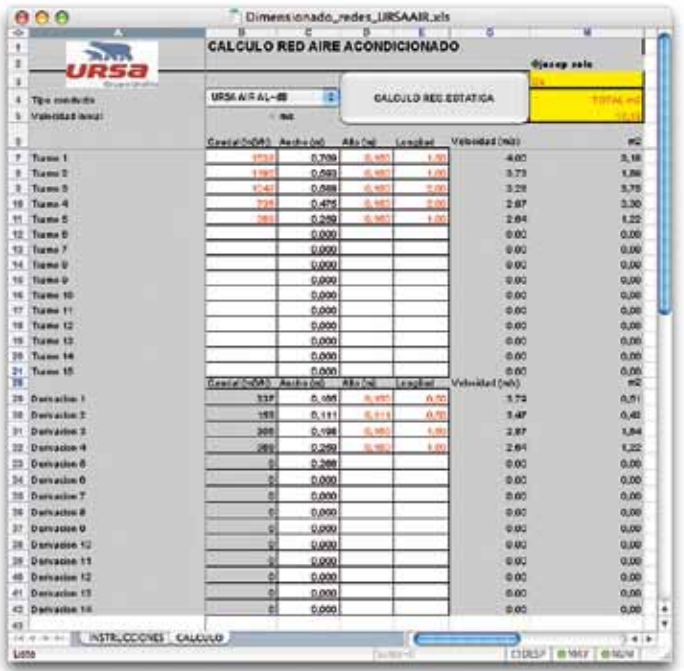

Como se puede observar, los resultados obtenidos son iguales que en el método de pérdida de presión constante, siempre que pasemos las alturas a valores prácticos.

Debemos tener en cuenta que esta hoja de cálculo no nos suministra los valores de pérdida de presión y sin embargo con la regla de cálculo sí los podíamos conocer.

Una ventaja de la hoja de cálculo con respecto a la regla es que, como podemos observar, nos calcula los metros cuadrados de panel necesarios.

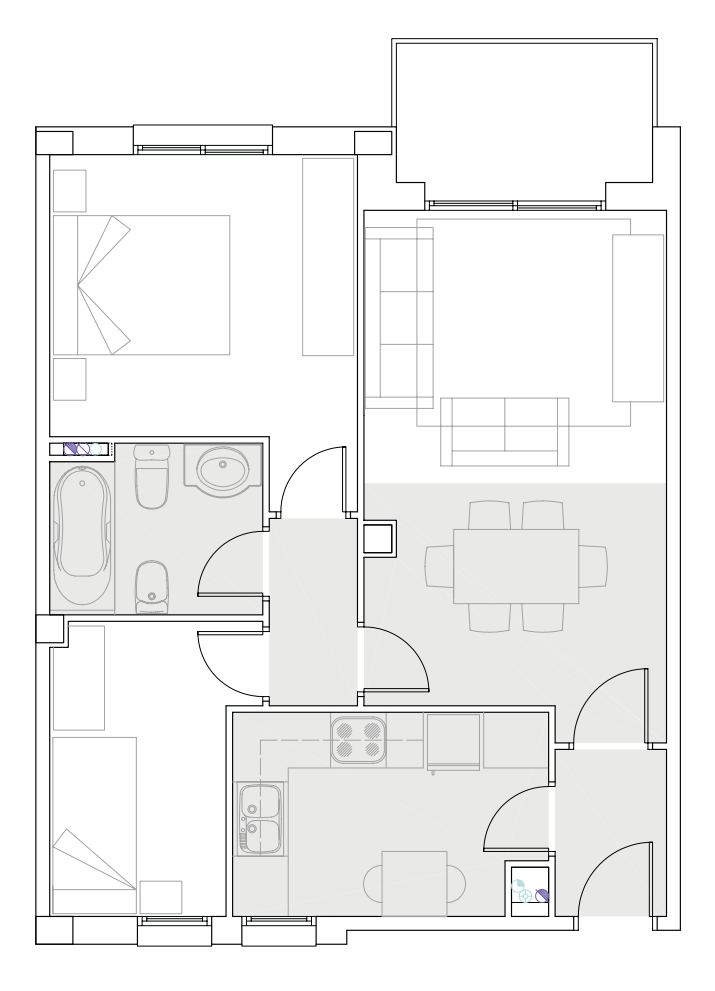

## 10.4. Caso práctico: instalación de aire acondicionado en un apartamento en Alicante

Se resolverá a modo de ejemplo el de un caso práctico de un apartamento de 62 m<sup>2</sup> en Alicante. La fachada del apartamento está orientada al sudeste. El apartamento está entre medianeras con vecinos a ambos costados y por la parte trasera da a la escalera comunitaria y una parte al patio de luces. Se puede ver el plano del apartamento en la figura adjunta.

Dicho apartamento está compuesto por:

- $\bullet$  Un salón-comedor de 20,30 m<sup>2</sup> con acceso a la terraza por una puerta acristalada.
- $\bullet$  Cocina de 8,88 m<sup>2</sup> con ventana a patio de luces.
- $\bullet$  Habitación de matrimonio de 12,78 m<sup>2</sup> con ventanas a la fachada exterior.
- $\bullet$  Habitación individual de 7,44 m<sup>2</sup> con ventana al patio de luces.
- Cuarto de baño de 5,20 m<sup>2</sup>.

Se prevé la instalación de falso techo en las zonas sombreadas en gris; por lo tanto en el baño, cocina, pasillo, recibidor y la mitad del salón.

#### 10.4.1. Carga frigorífica del equipo de aire acondicionado

Si se ha realizado un proyecto de la instalación, la potencia frigorífica del equipo ya vendrá definida en este.

Si la instalación resultante es de una potencia inferior a 70 kW, no es necesario que haya un proyecto y solo es necesario la realización de una memoria técnica por parte de un instalador autorizado (o técnico titulado competente). Esta memoria se redacta sobre impresos según los modelos emitidos por los Órganos competentes de las Comunidades Autónomas.

Si la instalación resultante es inferior a 5 kW no es necesario hacer memoria técnica. Pero esta potencia es muy pequeña para la mayoría de los casos.

La estimación muy a groso modo de la potencia frigorífica es de 100 – 150 frigorías/m2 . Hay que pensar que 860 frigorías son 1 kW. Con esta aproximación el apartamento de Alicante de  $62 \text{ m}^2$  requiere un equipo de al menos  $62 \times 100 = 6.200$  frigorías que son 7,2 kW.

Si queremos calcular de manera correcta la carga frigorífica de la vivienda, utilizaremos el programa de *"cálculo de carga frigorífica"* que podemos encontrar en www.ursa.es. Es fácil de utilizar y ofrece un resultado más real que el obtenido mediante la aproximación anterior. (La hoja de cálculo traduce de forma operativa el método de *"cálculo de carga frigorífica"* que prescribe la NORMA TECNOLÓGICA DE LA EDIFICACIÓN INSTALACIONES DE CLIMATIZACION INDIVIDUALES NTE-ICI-1984)

El primer dato a introducir en la aplicación informática es la zona climática en la que se encuentra la población donde está el local. Las diferentes zonas climáticas se representan en el siguiente mapa peninsular. Nuestro apartamento en Alicante se encuentra en la zona B.

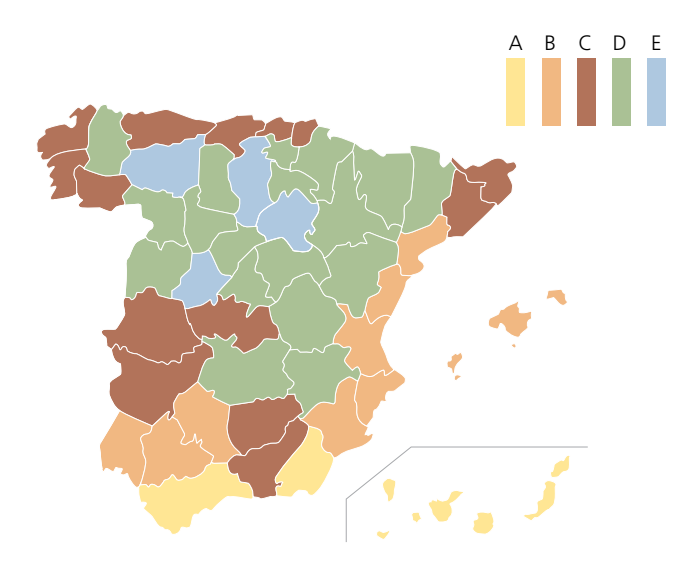

La aplicación informática se describe en el capítulo dedicado al dimensionado de la instalación.

El resultado del programa es la carga frigorífica total en w. También indica unos caudales de referencia pero es mejor tomar los que indique el fabricante del equipo para la máquina que instalemos (los caudales indicados en la aplicación son los estimados considerando que el equipo esta impulsando aire a 10ºC menos que la temperatura interior del local).

En las siguientes figuras se resuelve el caso del salón-comedor mediante la aplicación informática.

Se describe la puerta acristalada que da a la terraza, que tiene una superficie de 2,15x2,1 m  $(4,52 \text{ m}^2)$ , orientación sudeste y está formado por un cristal ordinario sin protección. A través de este acristalamiento llega a entrar en forma de calor sensible 1.573 w. El hecho que hubiera alguna protección exterior como una persiana reduciría esta carga a 590 w.

El resto de superficie de la fachada son 4,58 m<sup>2</sup>. El color de esta es un color claro. En la casilla de aislamiento basta con una estimación aproximativa. Si la superficie de cerramiento es importante, el valor entre paréntesis de esta casilla puede determinarse mediante la aplicación "Cálculo del coeficiente de transmisión térmica" que se puede descargar del website o consultando al departamento técnico de URSA. El calor que entra a través del cerramiento es una potencia de 55 w.

<sup>-</sup> Calculo Carga Frigorifica.wis  $e$ oe x CALCIA O CARGA TERMICA LOCALES Meteor NTE ICL 1984 Ŧ  $\frac{1}{1}$ **WISA Base Asia de 14** + Pinesta<br>+ Zitimah Agationships of Mourn · Experience v APPROVAM 1 Beachtrach **Suburbala (w/1)** (Stanley tes. T Sexili Craneric Thigune<br>T Sexili Craneric Thigune<br>T Sexili Craneric Thigune u, 1 Posts point Turan Any bureau **Light** 11 Yesteret Este. œ W. in. **All Districts 3** 11 Venters 4<br>11 Venters 4 ins. 5 Section Entrancie Notpos Ē **Cian** 11. Benchman tiase **Grienman Bernards**<br>**Bernard United Card** Passages m ä π 10. Eachada missi 4.84 2 Staatsman (152 m31)<br>Staatsman (152 m31)<br>2 Staatsman (152 m31)<br>2 Staatsman (152 m31) **Ciras** al cura 10 Fanada 2 Orm Clara **ST Tackada D** Otres Clare **Its Vankada 4** to Eastate Ores El Clara 21 ELBERTAS **Cults**<br>Clare is Catapanek<br>Iso (1,4 M <mark>al</mark> 1) **DT Banchene Tuesda BE GLACIER** a ba T Paco aislato (1,4 M il) Clara h. Il Colettell E Peo sisten (1.4V/ALE) in. **Subuta** Clare ala **B B CON LOCALES NO CLAM** III EERWADCSS EI **ENDAPE &** II Exchange  $(15 \sqrt{\frac{6400}{26}})$ a kit **Big argum** 7 क If Ives **Granaden (108)**  $(2)$ 22 Tauta á ý. **Bis aranam** -1149 ö **III** Mediatory 7  $m2V$ **GRANDWAY IT CO** 31 Easterdarks 4 ú ë ς Constitute C Sinalaraneou (15 Way 28) ш **NEMERADORY** PACIER h **Buy Office** Polencia Electrica - Tipo de antiniari - Territori Chicagonico<br>| 25 W/m2 - | 25 Sebtembris - | 27 O. 10 personau Andl | 21 Colonaester 34 mä t. m ш **DOM** W **PUTACLALAS PRESIDENT** н hi. m  $+1$   $\frac{1}{2}$ **CONTRACTORS, MAN. LAUTION ...**  $\cdots n$ in Li East **U COUNTY** 

El resultado final es una carga frigorífica de 3.645 w.

La tabla de "Cubierta" no se ha completado porque encima de nuestro apartamento hay otra vivienda. La tabla "Cerramientos exteriores sombreados o con locales no climatizados" no se ha completado porque el único cerramiento exterior es la porción de fachada que está soleada y ya la hemos completado antes, y el resto de paredes colinda con locales de la misma vivienda u otras viviendas que están acondicionados. Podría haberse considerado que las paredes colindantes al pasillo o al baño son paredes con locales no climatizados.

#### Para el resto de locales del apartamento se presentan directamente los resultados:

(Para el caso de la cocina, se la considera de actividad intensa y ocupación 0,25 ya que pueden haber dos personas en el poco espacio).

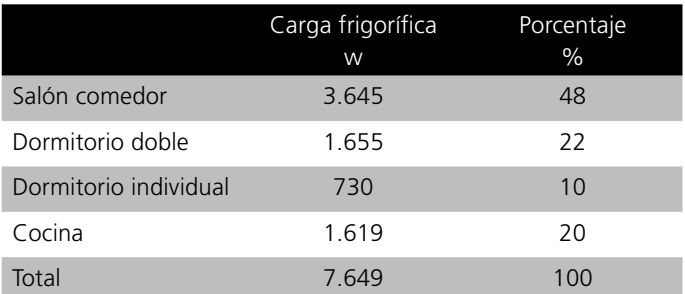

Como se puede observar este método ajusta más la potencia necesaria y su partición entre las distintas dependencias de la vivienda. Al principio habíamos supuesto una carga de 7,2 kw y finalmente han sido 7,65 kw. A partir de la potencia obtenida se puede seleccionar el equipo necesario. En el caso del apartamento de alicante se selecciona el siguiente equipo:

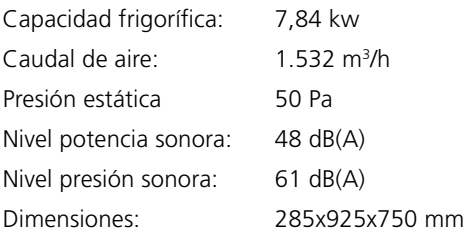

(Excepto la capacidad frigorífica el resto de datos son de la unidad interior)

## 10.5. Planteamiento de la red de conductos

Generalmente la unidad interior suele ubicarse en el plenum del falso techo del cuarto de baño o de la cocina. Esto se debe a que el equipo genera ruido y por lo tanto no puede estar en un espacio protegido de la vivienda, y además debe tenerse acceso al desagüe para drenar todo el agua condensada.

Tiene que preverse el circuito frigorífico necesario para conectar la unidad exterior con la unidad interior.

La red de conductos debe distribuir el aire desde la impulsión del equipo a cada una de las dependencias. Debe calcularse el caudal a transportar a cada dependencia. Conociendo la fracción de potencia frigorífica de cada dependencia, es cuestión de repartir el caudal de aire en la misma proporción.

En el caso de nuestro apartamento de Alicante, los caudales de aire a enviar a cada dependencia son los siguientes:

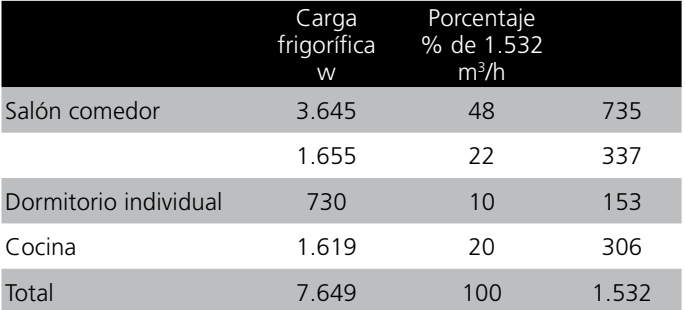

La máquina la situaremos en el cuarto de baño de manera que puedan instalarse más tarde los conductos de impulsión y de retorno. El trazado que se realizará será un ramal principal del cual salen las derivaciones hacia los distintos cuartos en el siguiente orden: dormitorio matrimonio, dormitorio individual, cocina, difusor del salón y acabar en otros dos difusores en el salón. El retorno recoge el aire del distribuidor.

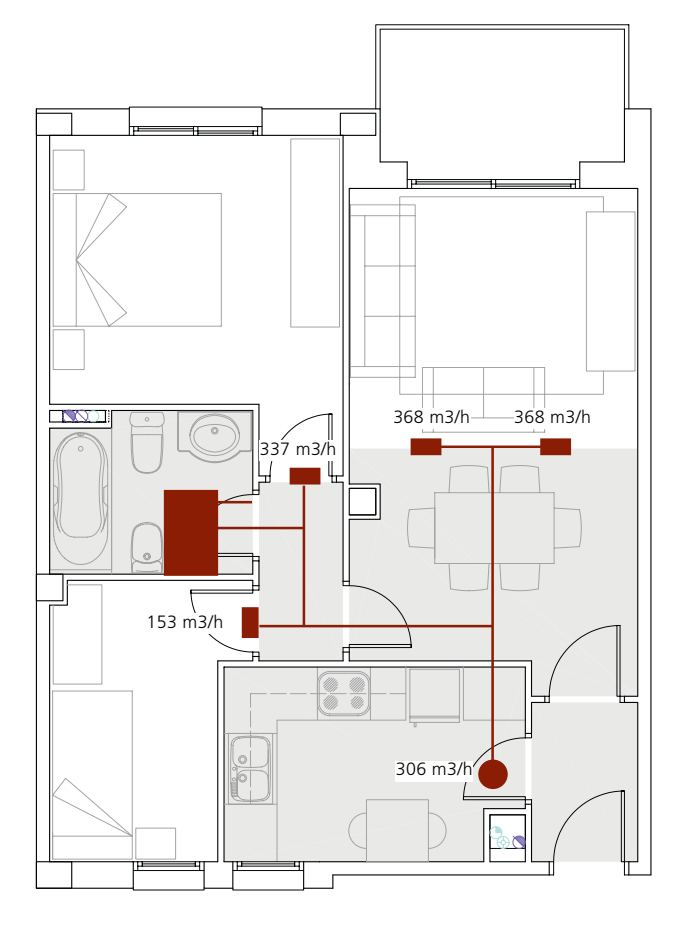

## 10.6. Dimensionado de la red de conductos

Para el dimensionado de la sección de cada uno de los tramos de la red de conductos hemos visto que hay 2 posibilidades:

- Método de recuperación estática. Método más exacto. Se requiere de la aplicación informática "Dimensionado de redes de conductos" que se puede descargar de www.ursa.es.
- Método de pérdida de carga constante. Método menos exacto. Se pueden calcular las secciones a partir de la regla de cálculo y puede realizarse incluso en obra.

#### Método de recuperación estática

Se calcula mediante la aplicación informática "Dimensionado de redes de conductos" que se puede descargar a través de www.ursa.es. Esta aplicación no tiene en cuenta pérdidas de carga debidas a las curvas o derivaciones (solo tiene en cuenta las pérdidas de carga lineales).

En el caso del apartamento de Alicante se realizarán los conductos con URSA AIR P6058 Alu-dB para reducir el ruido de la instalación. Además se indicará una velocidad máxima de 4 m/s. En viviendas se recomienda que la velocidad no sobrepase 5 m/s porque sería demasiado ruidosa, y en este caso esto es crítico, ya que el dormitorio de matrimonio está muy cercano a la impulsión de la máquina.

En el siguiente esquema se representa en color rojo el conducto principal de la instalación del apartamento de Alicante y en color azul los conductos secundarios o derivaciones. Se ofrecen unas medidas aproximadas de la longitud necesaria de los conductos, así como la segmentación de los caudales necesarios obtenidos anteriormente.

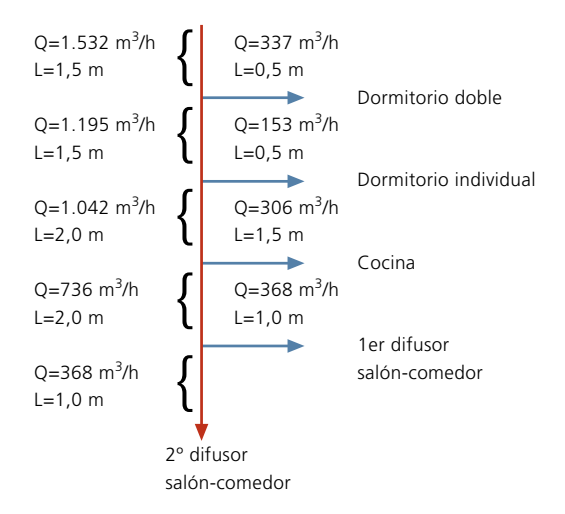

En el caso del apartamento de Alicante vamos a limitar la altura del conducto a 15 cm ya que queremos poner el falso techo con un plenum de menos de 22 cm. Si completamos todos los datos tal y como aparece en la figura siguiente según el esquema anterior obtenemos el resultado que se observa.

Las derivaciones son conductos muy pequeños por lo que vamos a imponer que la Derivación 2 sea cuadrada (ancho = alto).

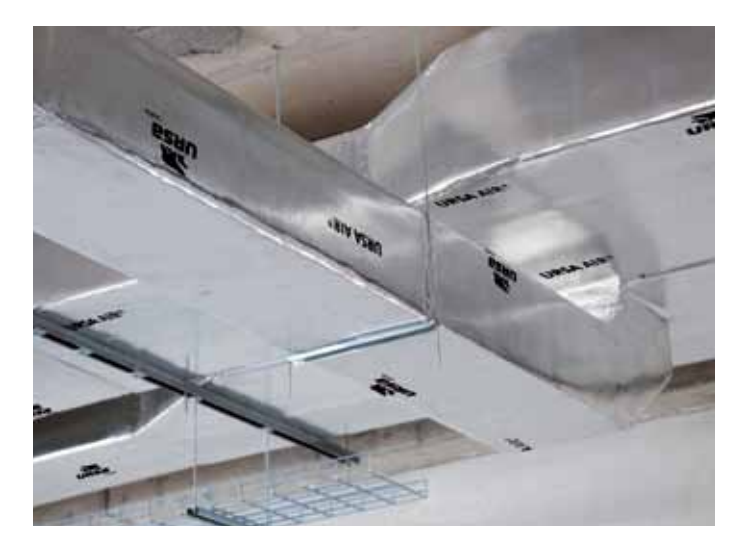

Si redondeamos las medidas a dimensiones en intervalos de 5 en 5 cm:

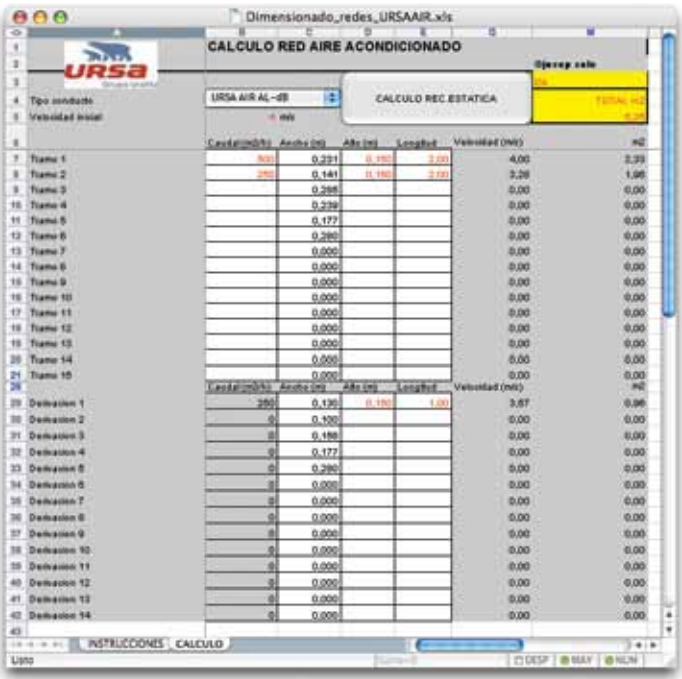

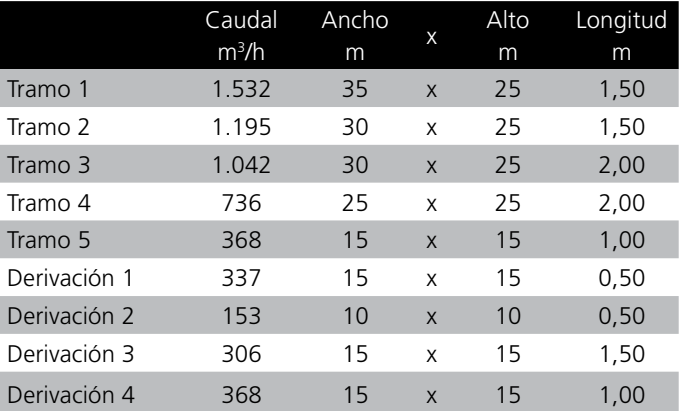

#### 10.6.1. Método de pérdida de carga constante

Este método mucho más simple que el anterior se basa en imponer que la pérdida de carga por metro lineal de conducto sea constante a lo largo de toda la instalación.

Para aplicar este método es necesario utilizar la regla de cálculo URSA AIR, tal y como describe el capítulo dedicado a ello.

En el caso del apartamento de Alicante hay que ajustar la velocidad máxima que deseamos a la impulsión, que son 4 m/s, con el caudal de salida de la máquina que son 1.532 m3 /h; en la ventana superior. Ahora se puede leer en la ventana central, las dimensiones de conducto rectangular que pueden transportar esta cantidad de aire a esa velocidad máxima. Hay que seleccionar la dimensión más cuadrada posible teniendo en cuenta que la altura de la sección no puede ser mayor de 15 cm (para no bajar más el plenum del falso techo). Posibles opciones son 40x30 cm o 90x15 cm. Se escoge un conducto de 90x15 cm.

Ahora tenemos que hacer la lectura de las pérdidas de carga en la ventana inferior. Si miramos el valor que corresponde a un caudal de 1.532 m<sup>3</sup>/h podemos leer una pérdida de carga similar a 0,04 mm c.d.a. por m lineal de conducto.

En el caso del apartamento de Alicante hemos de ajustar los caudales con la pérdida de carga de 0,04 mm c.d.a. por m lineal.

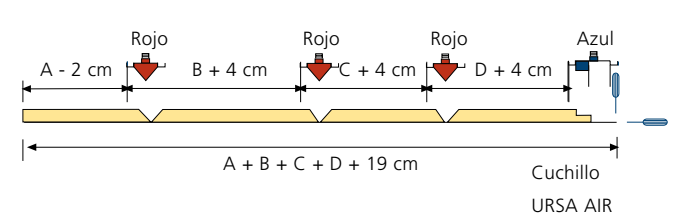

#### 10.6.2. Realización de la instalación

La sección del primer tramo de conducto es de 90x15 cm. Por ello para fabricar el primer conducto deberemos realizar 4 líneas paralelas a distancias de 88 cm, 19 cm, 94 cm y 19 cm (se ha aplicado la regla del -2 +4 +4 +4). Después deberán pasarse las herramientas rojas y azules y hacer tal y como se describe en el capítulo destinado a construcción de conductos rectos.

Lo más seguro es que la sección de la salida de la máquina no coincida con la sección 90x15 cm, por lo que deberá trazarse una reducción para ajustar la salida de máquina a la sección del conducto.

El conducto recto que se ha realizado tiene 1,20 m de longitud. La distancia entre salida de máquina y el centro del pasillo es de 1,50 m, pero no hemos tenido en cuenta las dimensiones del pantalón posterior ni de la reducción anterior, por lo que con este tramo tendremos suficiente.

El pantalón que se tiene que realizar a continuación tiene una sección de entrada de 90x15 cm, y las secciones de los ramales de salida son de 70x15 y de 20x15. Para trazar esta figura tiene que seguirse la pauta descrita en el capítulo del pantalón. Las siguientes viñetas describen este caso particular para que pueda observarse cómo se traza la tapa de la figura.

Seguiríamos trazando todas las piezas de la instalación tal y como se ha aprendido en los capítulos de construcción de figuras.

## 10.7 Cuantificación del aislamiento en conductos

AENOR, establece mediante la norma UNE 92315 la metodología a aplicar para la medición y cuantificación de trabajos de aislamiento térmico de conductos en instalaciones industriales y de edificación. Ésta norma especifica que las mediciones siempre se realizarán desde la cara exterior del aislamiento.

URSA Ibérica Aislantes, ha desarrollado un programa de cálculo de fácil manejo basado en la norma UNE 92315 el cual puede descargarse a través de la web www.ursa.es.

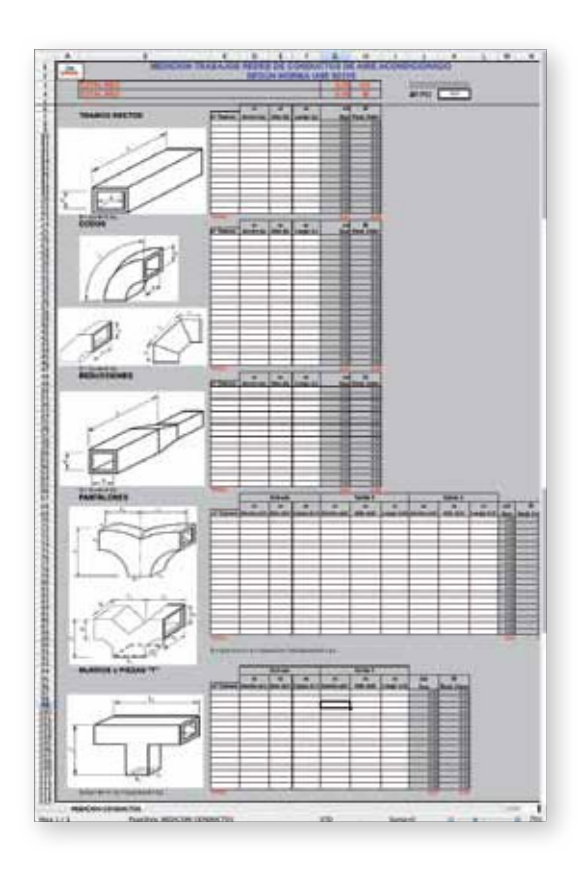

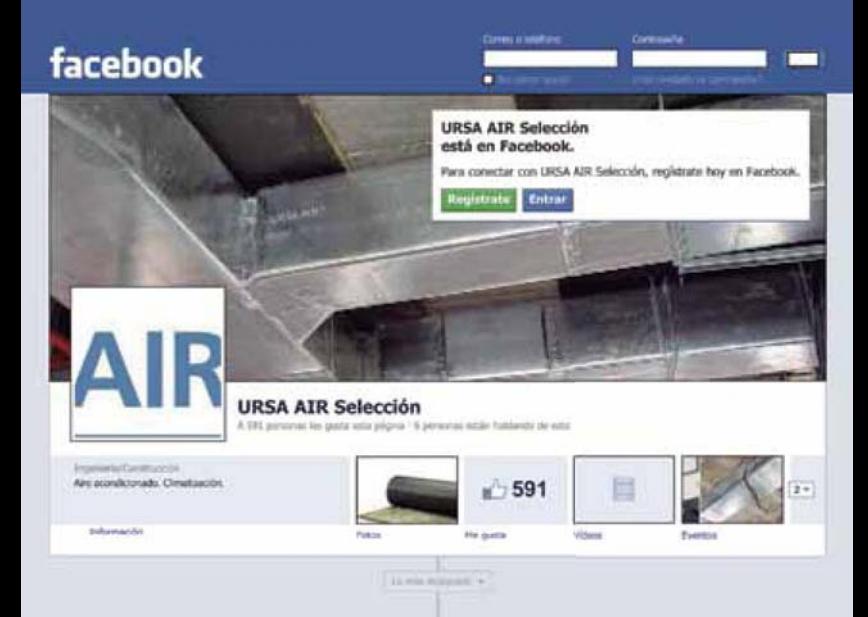

# URSA AIR se muda a facebook

Esta herramienta social nos ofrece muchas mayores posibilidades de crecimiento, dinamismo y rapidez para interactuar con todos nuestros usuarios.

#### Ventajas

- Contar con un nuevo canal de comunicación abierto a los usuarios, que permite la realización de todo tipo de consultas.
- Nuevo punto de encuentro entre los profesionales del sector, donde visitar noticias de interés; opinar sobre temas que afecten al sector, y conocer las diferentes novedades de URSA.
- Recibir información inmediata y actualizada de los eventos, cursos, formaciones técnicas, presentaciones de nuevos productos realizadas por URSA Ibérica.
- Informarse de los puntos de venta de URSA en cada provincia.
- Participar en las diferentes promociones y concursos que URSA Ibérica realiza durante el año.
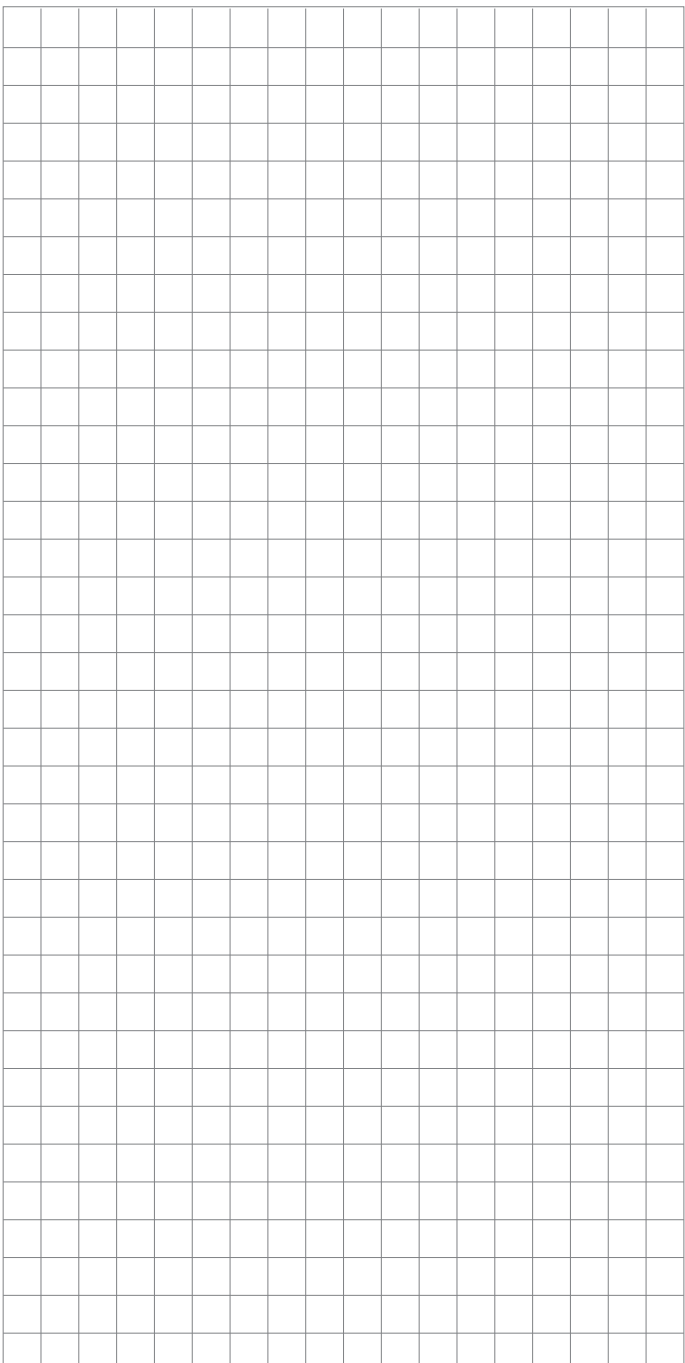

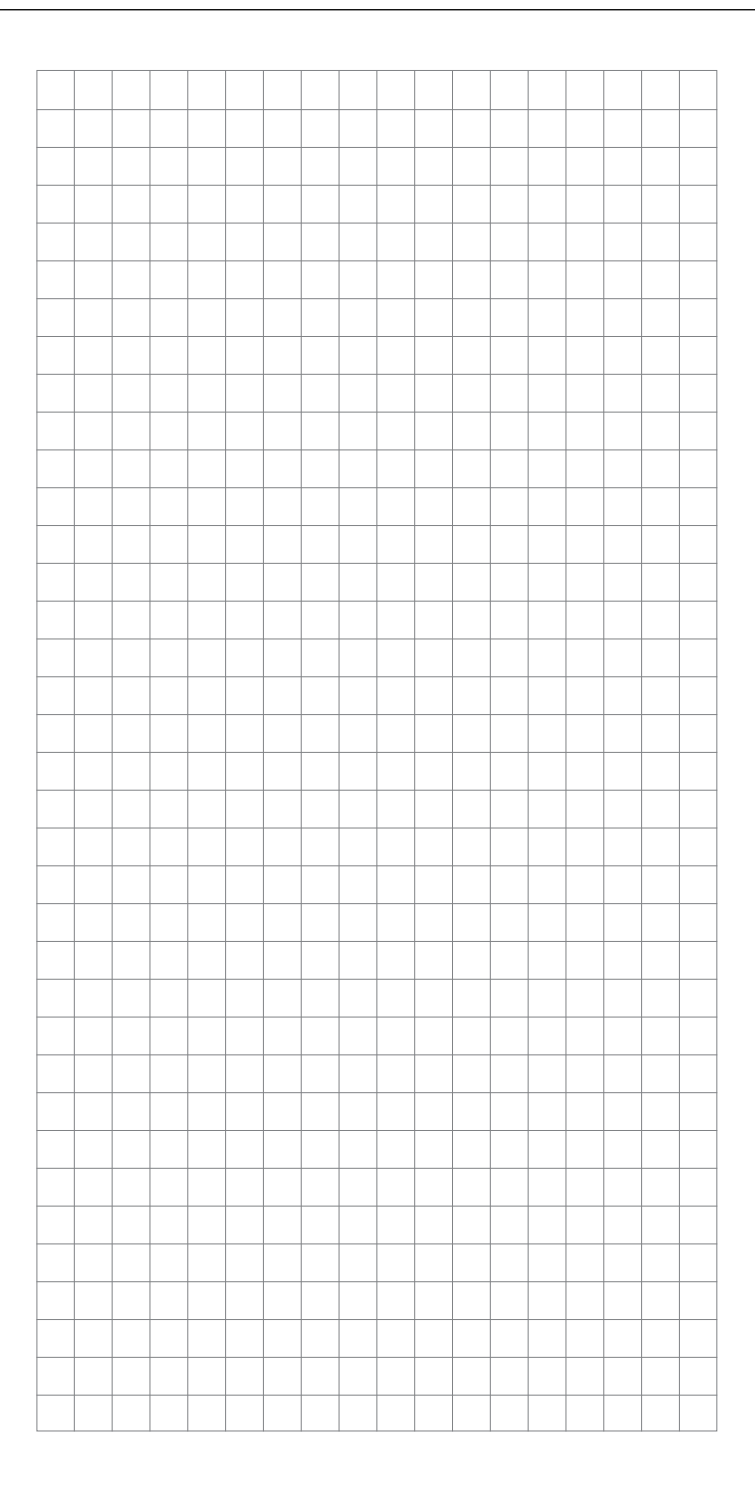

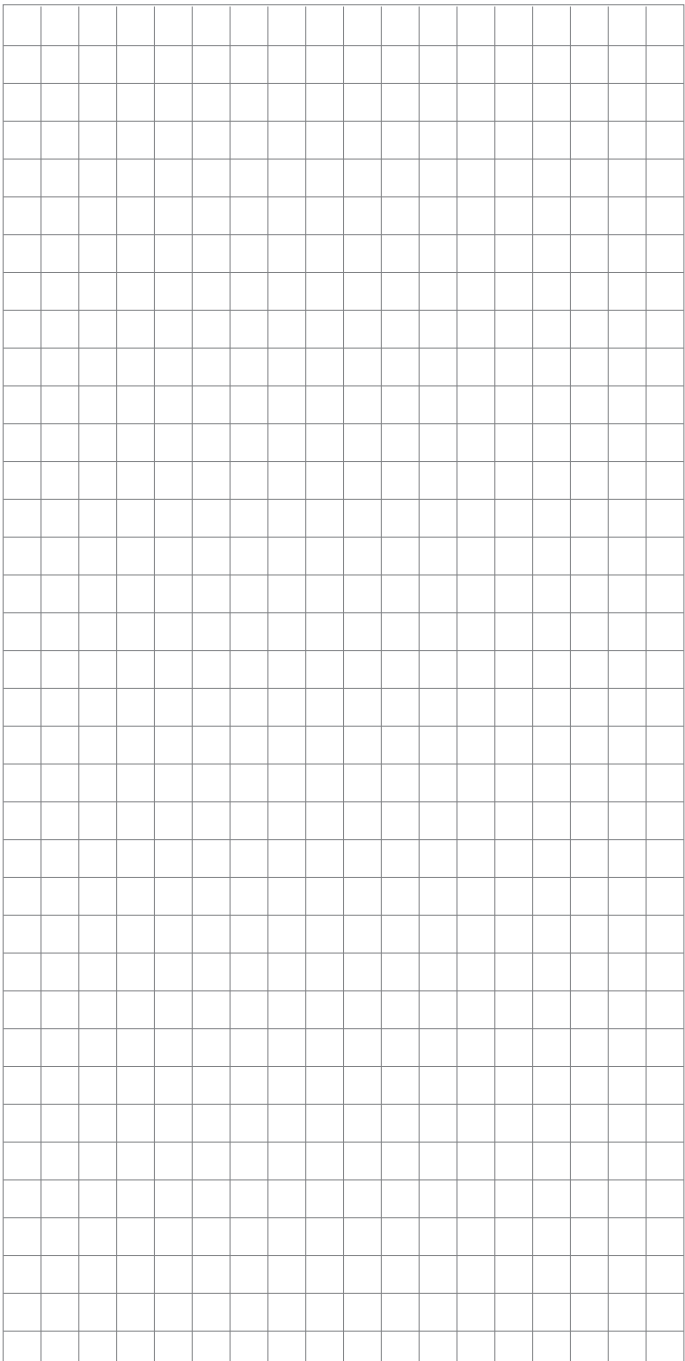

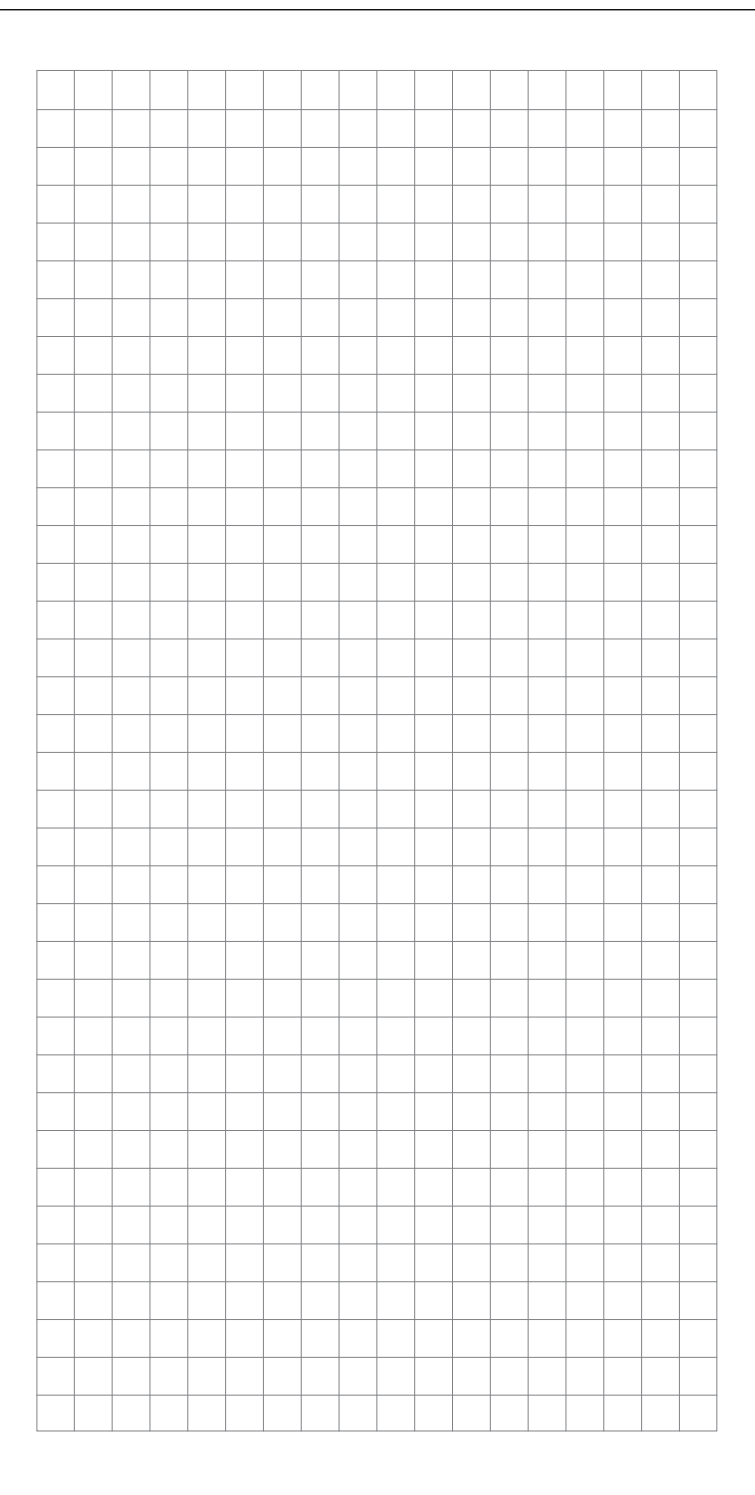

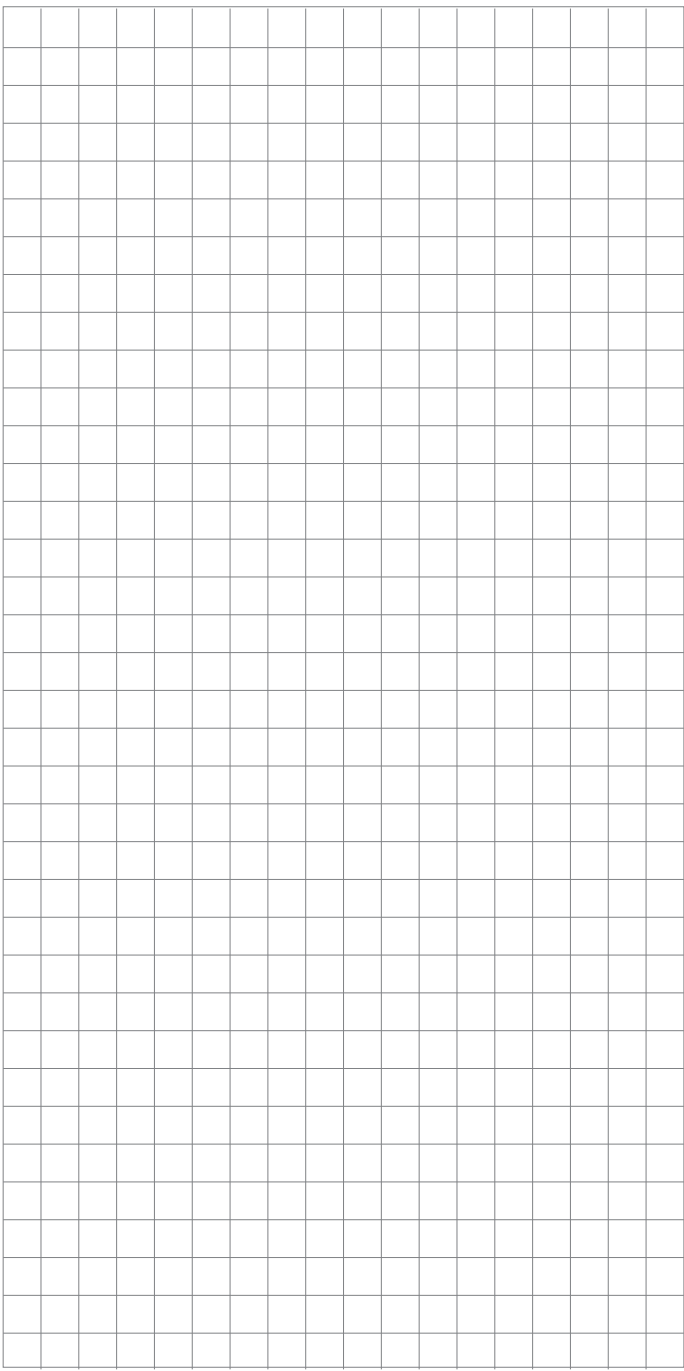

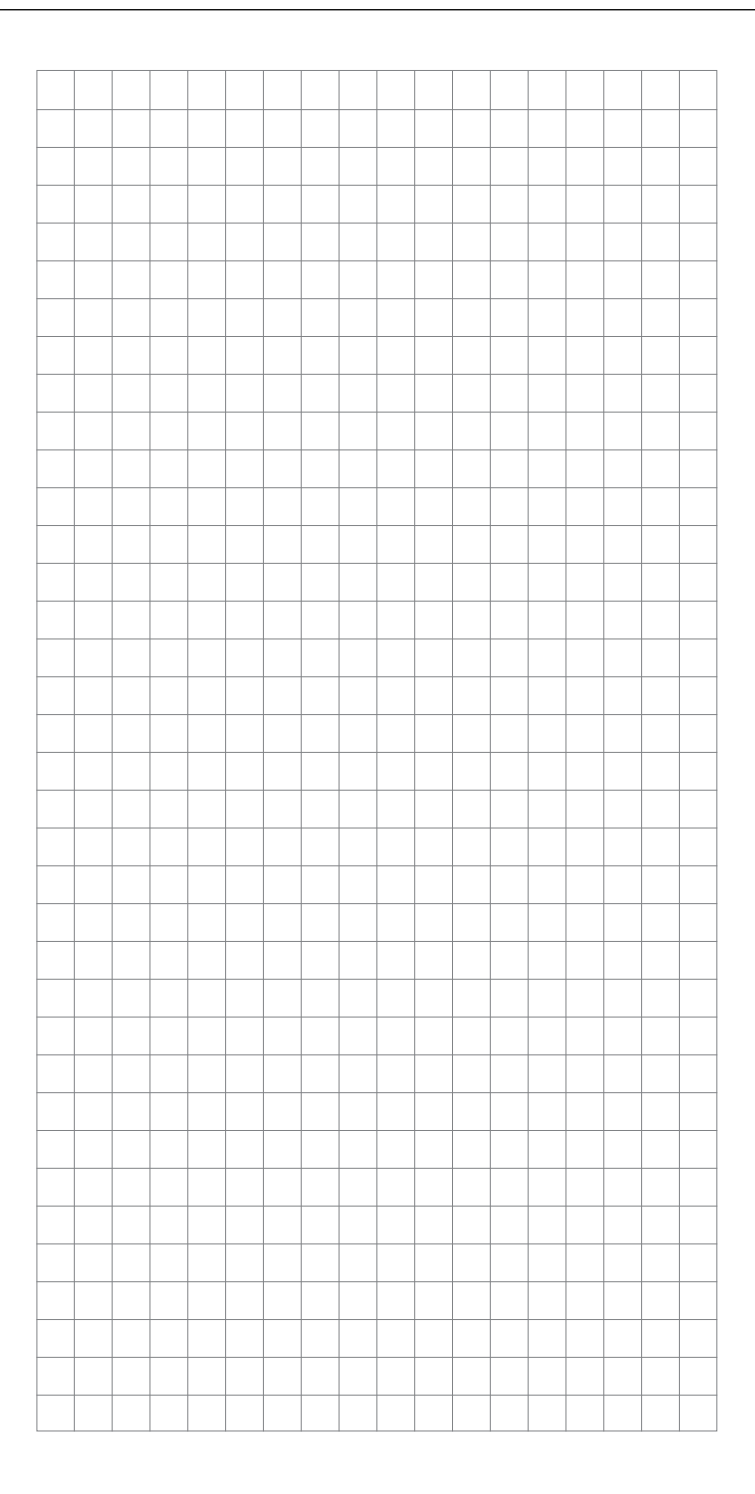

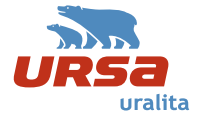

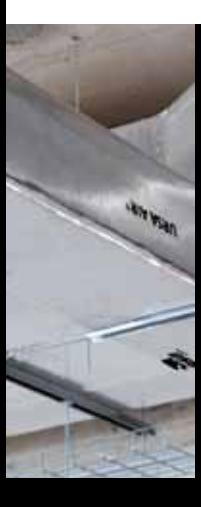

## www.ursa.es

URSA Ibérica Aislantes, S.A. Servicio de venta telefónica y atención al cliente

Zona norte Tel. 902 30 33 39 Fax 902 30 33 35

Zona este Tel. 902 30 33 36 Fax 902 30 33 38

Zona centro Tel. 902 30 33 39 Fax 902 30 33 41 Zona sur Tel. 902 30 33 37 Fax 902 30 33 35

Serviço de Apoio ao cliente

Portugal Tel. +34 902 30 33 37 Fax +34 902 30 33 35

sutac.aislantes@uralita.com

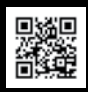

www.ursa.es webmaster.ursaiberica@uralita.com Síguenos en

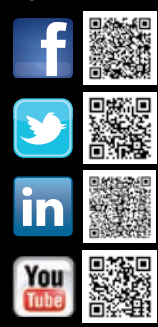

Febrero 2014 Febrero 2014